#### **UNIVERSIDAD DE LAS CIENCIAS INFORMÁTICAS**

#### **Facultad 10**

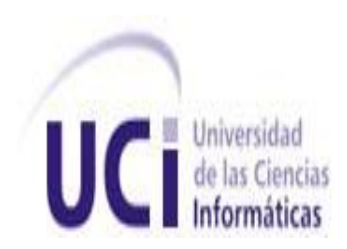

**TÍTULO:** Analizador de Registros de Servidores Proxy.

## **TRABAJO DE DIPLOMA PARA OPTAR POR EL TÍTULO DE INGENIERO EN CIENCIAS INFORMÁTICA**

**AUTOR(ES):** Carlos Javier Pérez Mutuberría

Jorge Luis León Vázquez

**TUTOR:** Ing. José Ramón Hermosilla Moreno

**Ciudad de la Habana, Cuba**

**Junio 2009**

**"Año del 50 aniversario del triunfo de la Revolución"**

# **DEDICATORIA**

#### **De Jorge Luis:**

A mi papa: Porque siempre creyó en mí y deseó siempre que fuera universitario.

A mi mama Porque fue, ha sido y será todo en mi vida.

A mi hermano Porque a pesar de todo los trabajos siempre tenemos el mismo camino y espero seguir sirviéndole de guía en la vida.

A mis abuelos Por todo el cariño y amor que me brindaron.

#### **De Carlos Javier:**

A mi familia y en especial a mi abuelito Ñico.

# **AGRADECIMIENTOS**

#### **De Jorge Luis:**

A mi papá, a mi mamá y a mi hermano: Porque sin ellos no soy nada y no sería quien soy hoy.

A mi familia: Por todas las preocupaciones y el apoyo brindado.

A Yuni: Por aguantarme todos estos años.

A mis suegros: Por acogerme como otro hijo.

A mi compañero de tesis Carlos Javier: Por compartir juntos nuestra última experiencia como estudiantes.

A Lola: Por todas las luchas que cogió con nosotros.

A mi grupo: Por estos 5 años de buenos y malos momentos.

A todos mis amigos de la UCI y Santa Clara: Por compartir un pedazo de nuestras vidas.

A la UCI: Por permitirme encontrar nuevos amigos

#### **De Carlos Javier:**

A mi familia, mi mamá, mi papá y mis hermanos por la educación y el cariño que me han dado, sin ellos nada de esto hubiese sido posible.

A Lola por compartir todo este tiempo conmigo y apoyarme siempre.

A león por ser mi compañero de tesis y mi amigo.

A todos mis amigos, compañeros y los que de una forma u otra me han ayudado, que han estado ahí cuando los he necesitado, que han estado ahí siempre.

A todos muchas gracias.

# **DECLARACIÓN DE AUTORÍA**

Declaramos que somos los únicos autores de este trabajo y autorizamos a la Universidad de las Ciencias Informáticas a hacer uso del mismo en su beneficio.

Para que así conste firmamos la presente a los \_\_\_\_ días del mes de junio del año 2009.

\_\_\_\_\_\_\_\_\_\_\_\_\_\_\_\_\_\_\_\_\_\_\_\_\_ \_\_\_\_\_\_\_\_\_\_\_\_\_\_\_\_\_\_\_\_\_\_\_\_\_\_\_\_

Autor(es): Carlos Javier Pérez Mutuberría Jorge Luis León Vázquez

Tutor: Ing. José Ramón Hermosilla Moreno

 $\frac{1}{\sqrt{2}}$  ,  $\frac{1}{\sqrt{2}}$  ,  $\frac{1}{\sqrt{2}}$  ,  $\frac{1}{\sqrt{2}}$  ,  $\frac{1}{\sqrt{2}}$  ,  $\frac{1}{\sqrt{2}}$  ,  $\frac{1}{\sqrt{2}}$  ,  $\frac{1}{\sqrt{2}}$  ,  $\frac{1}{\sqrt{2}}$  ,  $\frac{1}{\sqrt{2}}$  ,  $\frac{1}{\sqrt{2}}$  ,  $\frac{1}{\sqrt{2}}$  ,  $\frac{1}{\sqrt{2}}$  ,  $\frac{1}{\sqrt{2}}$  ,  $\frac{1}{\sqrt{2}}$ 

# **RESUMEN**

El control de las actividades de los usuarios que navegan en internet es una tarea importante en cualquier empresa. Conocer los sitios visitados, su clasificación en categorías de acuerdo al contenido, si están o no vinculados a la actividad laborar, con qué frecuencia y desde donde se consultaron y cuál fue la cantidad de megas transferidos, son algunas de las informaciones que brindan los registros (log) de servidores proxy. Dicho conocimiento es muy importante para realizar análisis estadísticos, utilizados fundamentalmente a la hora de tomar decisiones para mantener la seguridad y el buen funcionamiento de una organización.

En nuestro país, con el crecimiento del uso de la Internet en las instituciones laborales, se ha incrementado también el uso incorrecto de la navegación por la red y se hace cada vez más difícil llevar el control de la misma, por no contar con una herramienta lo suficientemente eficiente que permita llevar un análisis de los registros de los servidores proxy, provocando violaciones de seguridad en la organización, descargas no controladas de grandes cúmulos de datos, pérdida del tiempo laboral, dificultades a la hora de tomar decisiones por parte de los administrativos de la empresa al enfocarse en datos no reales u otros que no son imprescindibles, incidiendo directamente en los resultados de la institución.

El presente trabajo, está enmarcado en el desarrollo de una aplicación, que permita realizar el análisis de los registros de servidores proxy de una forma eficaz, con una interfaz sencilla para el intercambio con el usuario, en respuesta a la necesidad de mejorar y perfeccionar la manera en que actualmente se lleva a cabo esta tarea en el país. Se realizó un estudio de las diferentes herramientas existentes y sus particularidades, y se expone la fundamentación de las metodologías y las tecnologías utilizadas en la propuesta del sistema. Con la realización del mismo tendríamos una mejora considerable en cuanto a eficiencia, tiempo y organización, contribuyendo favorablemente al desenvolvimiento de la organización.

# **ABSTRACT**

Controlling the activities of users who browse the internet is an important task in any enterprise. Some of the information that log proxy servers provide are the most visited sites, their classification into categories, how often from where they were consulted their access frequency and origin and the amount of megabytes transferred. This knowledge is very important for statistical analysis, used primarily for making decisions to maintain safety and smooth functioning of an organization.

In Cuba, the growth of internet use has brought about a parallel increase of navigation using networks, of which is highly difficult to keep track. The lack of efficient tools to continue an analysis of the logs of proxy servers causes security breaches in the organization, uncontrolled discharges of large clusters of data, loss of working time and difficulties in making decisions by the company managers and will have a direct impact on the results of the institution.

The objective of this work is to develop an application that allows the analysis of proxy log in an effective manner, with a simple interface for the user to exchange with the application. It was made a study of the available tools and their specifications and the methodologies and technologies used in the proposed system. This work contributes to the efficiency, time and organization and the positive development of the enterprise.

# Índice

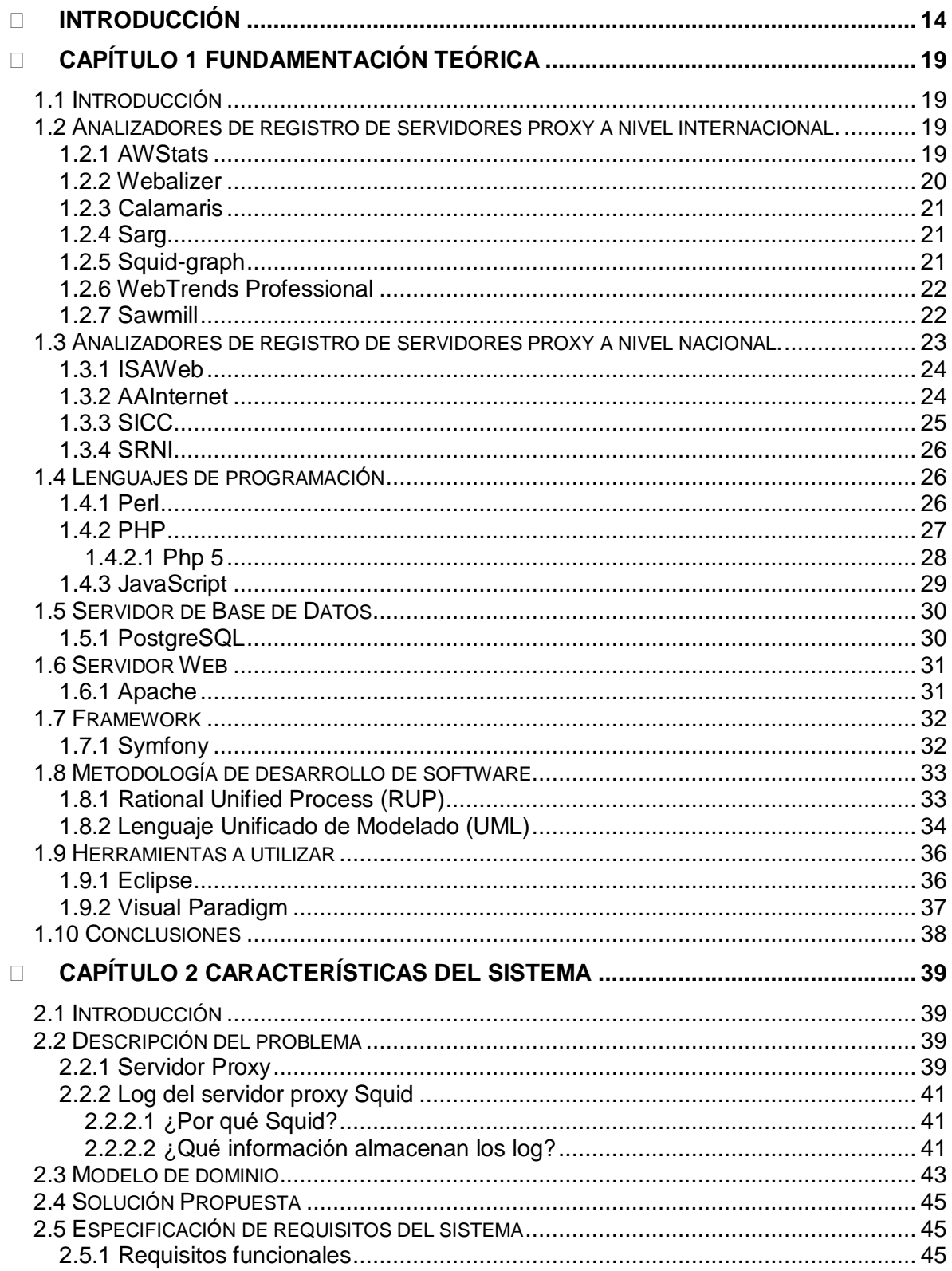

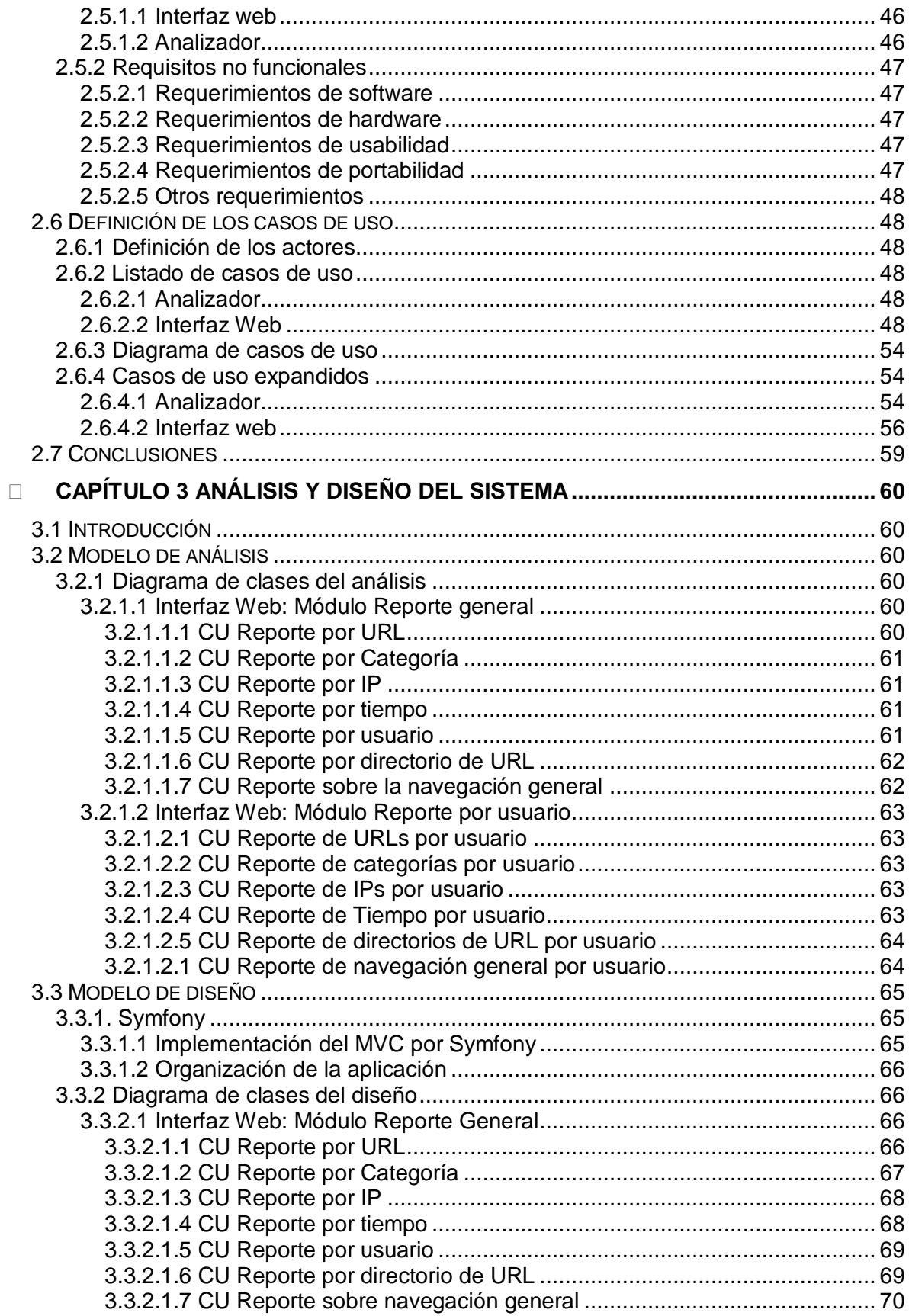

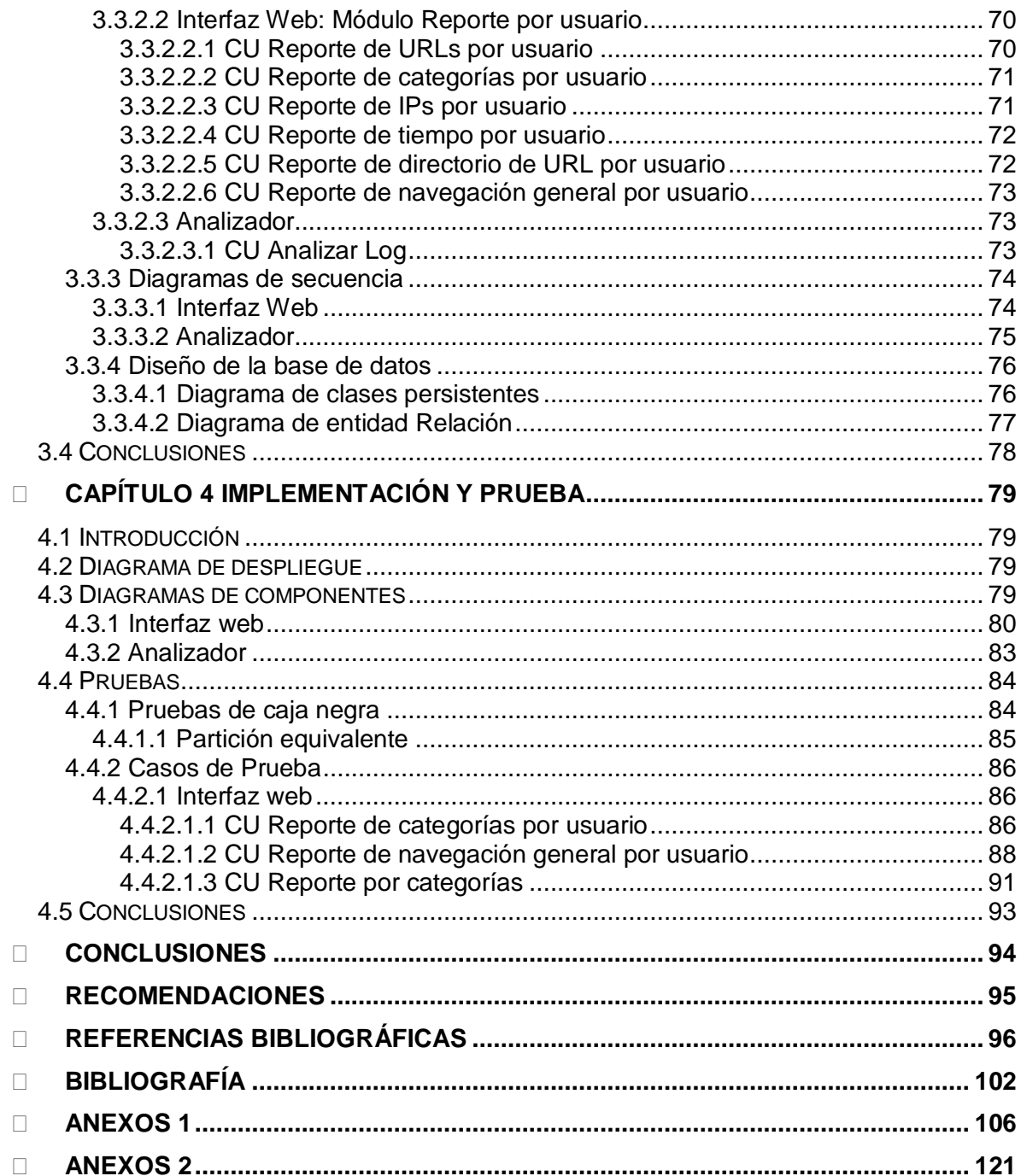

# **Índice de Tablas**

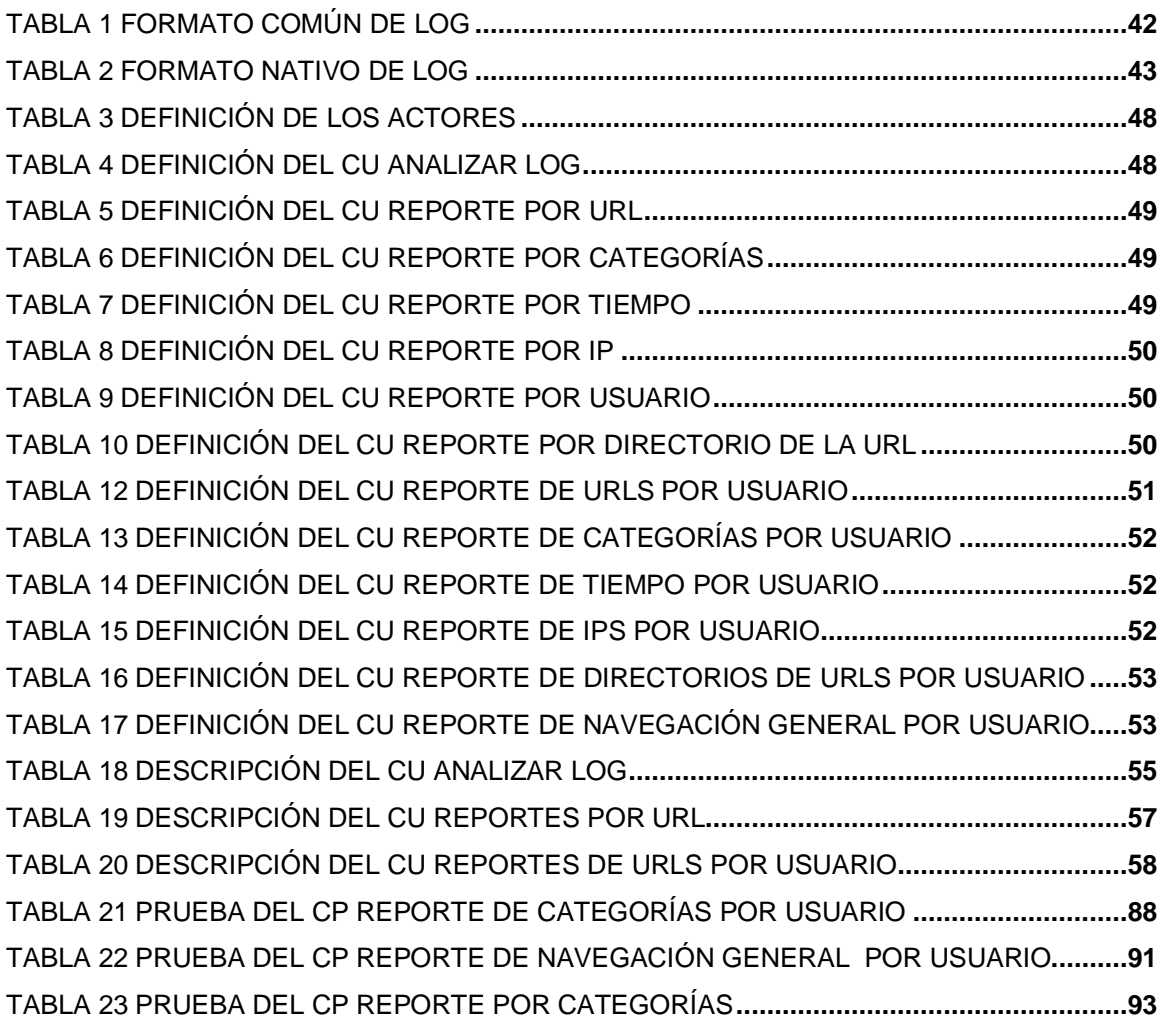

# **Índice de Figuras**

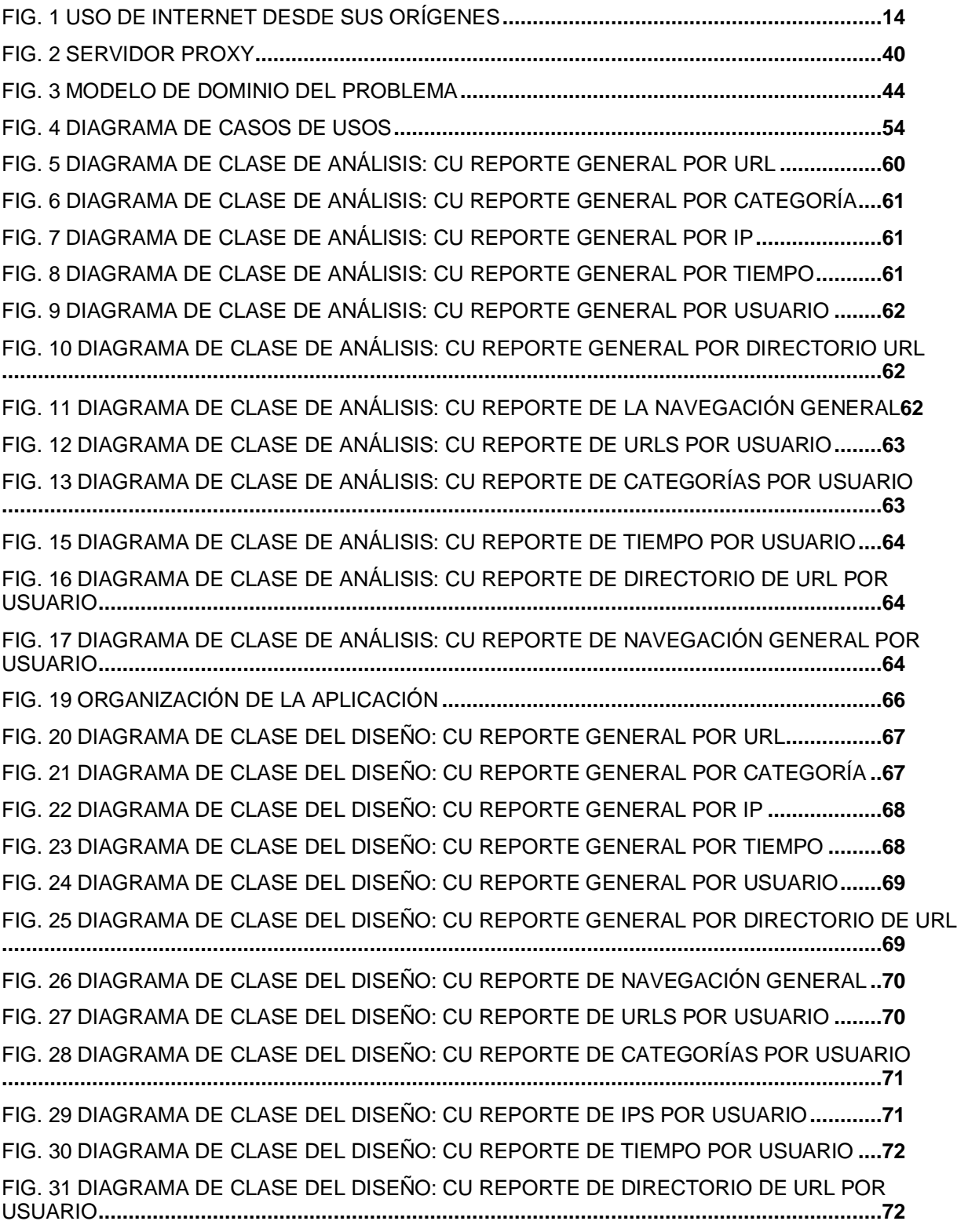

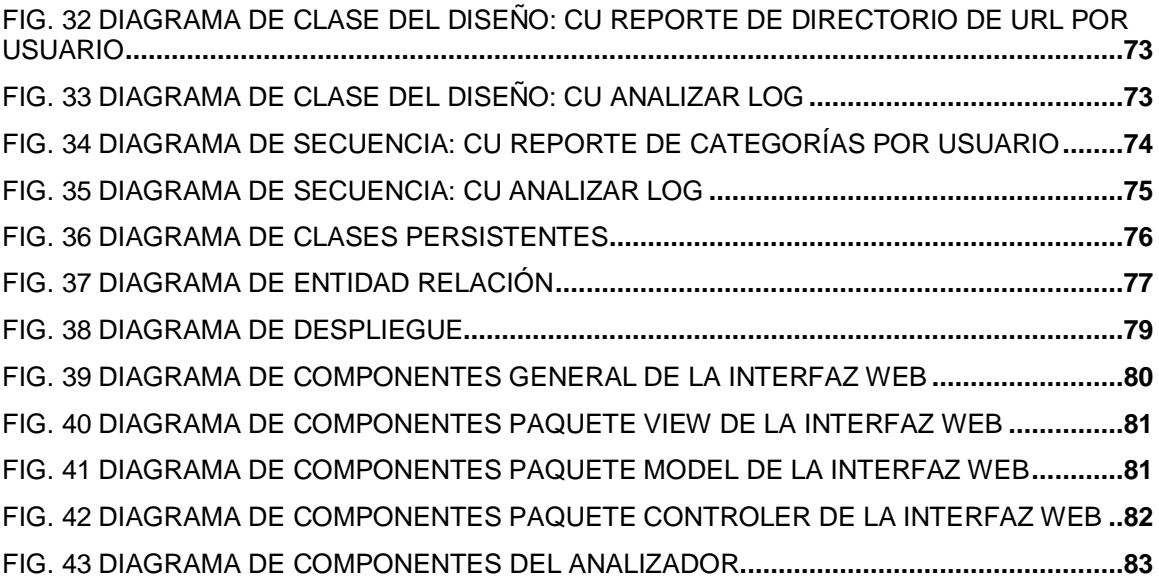

# <span id="page-13-0"></span>**INTRODUCCIÓN**

La Internet se ha convertido en uno de los mayores exponentes de la comunicación mundial. La conexión a la misma es disponer de muchos de los servicios y productos existentes, que van desde realizar compras on-line hasta reservar en un hotel a miles de kilómetros de distancia.

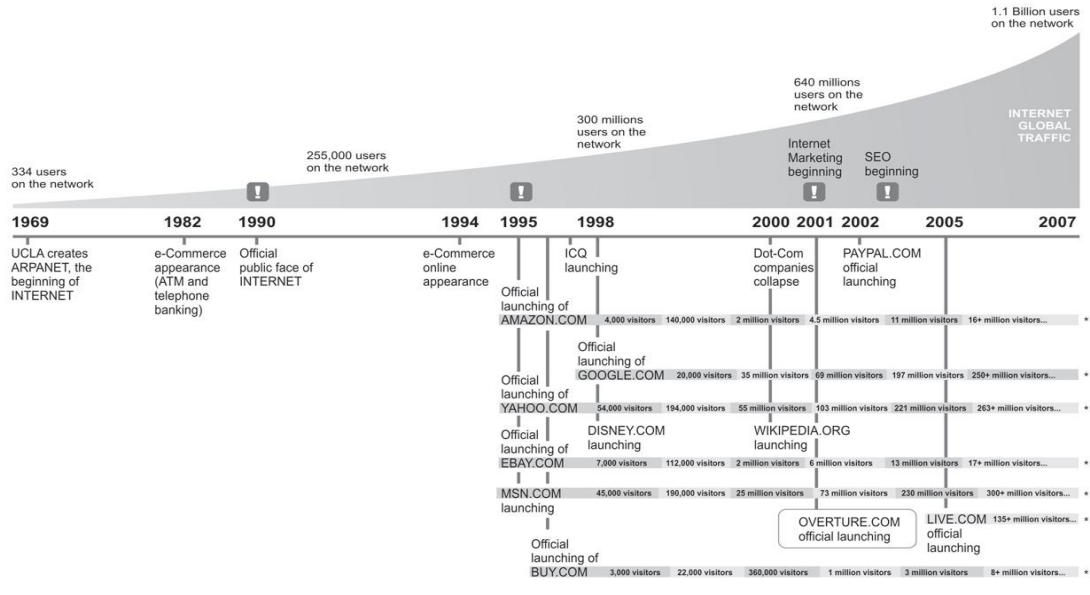

<span id="page-13-1"></span>\* User traffic calculation per day

**Fig. 1 Uso de Internet desde sus orígenes**

La abundante información contenida en la misma ha puesto el conocimiento al alcance de un click. Internet ha propiciado además el surgimiento de nuevos estilos de trabajo basados en la colaboración al acortar las distancias entre los involucrados. Es por ello que casi la totalidad de los centros laborales cuentan con al menos una conexión a la red de redes.

Muchas son las ventajas que presenta la conexión a Internet pues fomenta la eficacia y la productividad en las empresas, pero su versatilidad puede en ocasiones volverse su principal desventaja cuando los trabajadores la utilizan en horario laboral para resolver asuntos personales tales como jugar, descargar música, chatear y concertar encuentros. Según

estudios de Optenet<sup>1</sup>, empresa especializada en el filtraje de contenidos on-line, el 49% de las consultas realizadas a Internet en horario laboral no tienen que ver con su actividad profesional, sino con intereses personales [1]. El uso inadecuado de la red representa pérdidas exponenciales en cuanto a costo de conexión y pago de tiempo improductivo, sin analizar lo que representa el trabajo que debería realizar el obrero en el tiempo que emplea para navegar con fines ajenos a los objetivos de la institución. Las pérdidas anuales por este motivo en Estados Unidos ascienden los 178.000 millones de dólares según estudios realizados por el profesor Matthew C. Sonfield, del Departamento de Administración de la Universidad de Hofstra [2].

Cuba no se encuentra exenta de este problema, aunque no a tales niveles, debido a las peculiaridades con el acceso a Internet. En el país son escasas las conexiones a causa del recio bloqueo que mantiene Estados Unidos, trayendo como consecuencia que tengamos que utilizar un ancho de banda y una conexión de satélite de altos costos y muy lentos, 65 megabytes por segundo para la salida y 124 para la entrada [3]. A pesar de ello, se ha visto un desarrollo de la informática y las telecomunicaciones, pues ha crecido gradualmente el número de instituciones que cuentan con al menos una conexión a la red de redes.

Es en los centros educacionales, culturales y científicos donde se concentra en Cuba el uso de Internet y cualquier nueva tecnología para mayor desarrollo económico y beneficio social. Por consiguiente es aquí donde se encuentra la casi totalidad de los usuarios con acceso a la misma.

En el país no existen estudios profundos sobre el uso de la red por parte de los trabajadores en sus centros laborales, pero análisis realizados por el Instituto Central de Investigación Digital arrojaron que de 3379 sitios visitados en un trimestre solo el 48,57% estaban relacionados directamente con el trabajo [4]. Estos datos confirman las tendencias internacionales de emplear parte del horario laboral para navegar con fines personales. Por tal motivo se impone la necesidad de controlar dichas conexiones, uno de los métodos para lograrlo es a través de un servidor proxy.

<sup>1</sup> Optenet es una compañía global de seguridad informática con más de 10 años en el mercado. Reconocida internacionalmente por su tecnología de filtrado de contenidos por Internet, ha expandido su negocio hasta posicionarse como un proveedor líder de soluciones integradas de seguridad para proveedores de servicios gestionados de seguridad y grandes empresas.

Un servidor proxy "es un sistema intermediario entre ordenadores internos de una red y los servidores de Internet de forma tal que reciba las peticiones de unos y se las pase a los otros con previa verificación de accesos y privilegios [5].

Los servidores proxy guardan los registros de la navegación. Cada vez que un usuario realiza una petición toda la actividad queda registrada en archivos denominados log, que no son más que ficheros texto que almacenan líneas y líneas de información, que abarcan la dirección IP que se realizó la petición, el usuario, la página visitada y la cantidad de megas transferidos como datos más significativos [6]. Un análisis de estos ficheros permitiría conocer a ciencia cierta cuál fue el uso de la conexión, que tan costosa y restringida suele ser para el país.

Las instituciones muchas veces no pueden llevar un control de dichas conexiones, por no contar con una herramienta lo suficientemente eficaz que le permita realizar un análisis efectivo de los registros de navegación; además resulta prácticamente imposible realizar de forma manual el análisis de estos registros debido a la gran cantidad de información que pueden almacenar, llegando a alcanzar decenas de megabytes. Al país, se le dificulta la obtención de productos que ayuden a realizar este análisis, pues la gran mayoría son propietarios, por lo que resultan muy costosos y los que existen bajo licencias de software libre, no presentan todas las funcionalidades requeridas.

Después de observar la situación anterior, se determinó como **problema científico**: la inexistencia de un sistema para el análisis estadístico y por categorías de navegación de los registros de servidores proxy en el país.

El **objeto de estudio** de la investigación es el proceso de análisis de los registros generados por los servidores y el **campo de acción** en el cual se desarrolla la misma es el proceso de análisis de los registros generados por los servidores proxy.

El **objetivo general** de la investigación es el desarrollo de un sistema automatizado que permita realizar análisis estadísticos y por categorías de navegación de los registros de servidores proxy.

Para la realización de esta herramienta, se trazaron como **objetivos específicos**:

- Analizar las herramientas existentes de análisis de los registros de servidores proxy.
- Caracterizar el sistema.
- Analizar y diseñar el sistema.
- Implementar y probar el sistema.

El presente trabajo se basa en la siguiente **idea a defender**, el desarrollo de un sistema automatizado para el análisis estadístico y por categorías de navegación de los registros de servidores proxy mejorará el proceso de control sobre las conexiones a Internet en Cuba.

Para dar cumplimiento a los objetivos antes planteados, se proponen las siguientes **tareas de investigación**:

- Realizar un estudio de los diferentes sistemas de análisis de registros para servidores proxy existentes tanto propietarios como de software libre, dentro y fuera del país.
- Realizar un estudio de las herramientas de desarrollo y lenguaje de programación a utilizar en la solución.
- Realizar un estudio del funcionamiento de los servidores proxy e identificar que información almacenan los log generados.
- Definir las funcionalidades que debe cumplir el sistema.
- Definir la estructura de la base de datos.
- Investigar los tipos de pruebas existentes.
- Definir los casos de prueba.

Para darle cumplimiento a las tareas de investigación será necesario utilizar **métodos científicos de investigación.** Entre los métodos que guiarán el desarrollo de la investigación se encuentra el método **Histórico – Lógico**, pues es necesario realizar un estudio previo de las herramientas existentes y cómo han evolucionado, tomándolas como punto de referencia y comparación de posibles resultados. El **Analítico – Sintético** pues se hará énfasis en el análisis de la documentación existente acerca del tema, con el objetivo de extraer los elementos más importantes para procesar la información y elaborar conclusiones para una mayor utilidad en el desarrollo del trabajo y en el momento de proponer una solución acertada. La **Modelación** ya que mediante el lenguaje de modelado UML se reflejará la estructura, relaciones internas y características de la solución a través de diagramas.

El presente documento consta de cuatro capítulos:

- Capítulo 1 "Fundamentación teórica" realiza un análisis de otras soluciones existentes nacional e internacionalmente, y describe las herramientas, metodologías y lenguajes de programación a utilizar.
- Capitulo 2 "Características del sistema" realiza una descripción del problema, muestra el funcionamiento de un servidor proxy y la información que almacenan los log, se definen los requisitos del sistema y finalmente se propone una solución a la problemática planteada.
- Capitulo 3 "Análisis y diseño del sistema" se realiza el análisis y diseño del sistema y la confección de la base de datos.
- Capitulo 4 "Implementación y prueba del sistema" presenta la implementación de las clases del diseño y se realizan pruebas al sistema.

# <span id="page-18-0"></span>**CAPÍTULO 1 FUNDAMENTACIÓN TEÓRICA**

# <span id="page-18-1"></span>**1.1 Introducción**

La realización de este capítulo tiene como objetivo abordar la fundamentación teórica del tema propuesto a través del estudio y análisis de soluciones existentes así como las tendencias actuales. En primer lugar se ofrece una panorámica de las herramientas más utilizadas a nivel internacional viendo de cada una sus principales características y procesos además de algunas ventajas y desventajas que puedan presentar. Posteriormente se presentarán las soluciones que han adoptado las empresas en el país, a partir de la respuesta que le han dado algunos desarrolladores a esta situación. Finalmente se exponen aspectos sobre las tecnologías y la metodología seleccionada para el desarrollo de la aplicación.

# <span id="page-18-2"></span>**1.2 Analizadores de registro de servidores proxy a nivel internacional.**

En el mercado actual del software existen varios analizadores de registros de servidores proxy de gran prestigio y con distintas funcionalidades. Algunos de ellos realizan además análisis de los registros de servidores web. Dentro de las aplicaciones más usadas a nivel mundial se encuentran:

### <span id="page-18-3"></span>**1.2.1 AWStats**

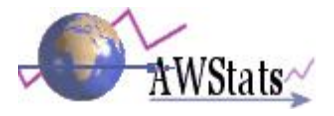

AWStats es una poderosa herramienta que genera estadísticas avanzadas gráficamente de los servidores proxy, web, streaming, ftp o correo. Muestra toda la información posible contenida en los registros en forma de gráficas a través de páginas web. Puede analizar además los registros de Log extendido de SafeSquid<sup>2</sup> y generar reportes de estadísticas mensuales, semanales, diarios, listas de usuarios, tipos de archivos, URL $^3$  de las páginas, sistemas

<sup>&</sup>lt;sup>2</sup> Servidor proxy que provee mecanismos para llevar el control del contenido de Internet en una red

 $^3$  (Uniform Resource Locator) Utilizado para especificar un objeto en Internet. Puede ser un fichero, grupo de news, gopher, etc.

operativos y navegadores usados, búsqueda de palabras y frases claves y los códigos de estado del protocolo HTTP. [7]

También permite realizar personalizaciones para generar informes especiales, como las amenazas detectadas por el antivirus, las solicitudes bloqueadas por diversos filtros (Filtro de URL, la lista negra de URL, filtro de palabras clave, filtro de Mime (extensiones multipropósito de correo Internet), Filtro de Imagen) y el usuario. Esta herramienta está construida bajo la licencia GPL<sup>4</sup>. Su actualización de estadísticas se puede realizar desde un navegador web. [8]

#### <span id="page-19-0"></span>**1.2.2 Webalizer**

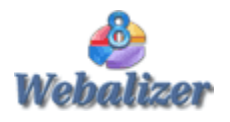

Esta aplicación permite realizar análisis estadísticos del uso de Internet basándose en los log del servidor proxy Squid o servidor web Apache. Webalizer genera gráficos en páginas web de las estadísticas extraídas que se pueden utilizar para interpretar fácilmente el uso de estos servidores. Está escrito en el lenguaje de programación C y es extremadamente rápido, puede procesar un archivo con unas 70 000 entradas en un segundo. Una de sus características más interesantes es que soporta archivos de registros de tamaño ilimitado [9].

Este programa no sólo realiza reportes cuantitativos, sino que los muestra además en forma de gráficos, haciéndolos más elegantes y sencillos de observar. Esta herramienta está construida bajo licencia GPL. [10]

A pesar de tener todas estas facilidades, este software presenta algunos inconvenientes. Uno de ellos es que no está orientado a usuarios. Este programa es adecuado para llevar estadísticas generales para empresas e instituciones, para llevar el monitoreo de sitios en específicos, sin embargo no es funcional para mostrar informaciones de los usuarios durante su navegación. Sus reportes no son del todo eficientes para una persona que le pudiera interesar más los sitios específicos que se han visitado y qué usuarios lo han visitado, así como qué

<sup>4</sup> General Public License: es una licencia creada por la Free Software Foundation orientada principalmente a proteger la libre distribución, modificación y uso del software. Tiene como propósito declarar que el software cubierto por esta licencia es libre y protegerlo de intentos de apropiación que restrinjan esas libertades a los usuarios.

transferencias se han hecho y no estadísticas generales del comportamiento de la navegación en la Web.

#### <span id="page-20-0"></span>**1.2.3 Calamaris**

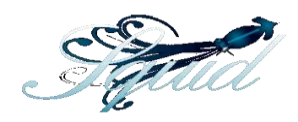

Calamaris, está implementado para analizar los log generados por el servidor proxy Squid. Es capaz de generar tanto informes en texto plano como en páginas HTML<sup>5</sup>, con las estadísticas que nos interesen ordenadas por tablas. Existen versiones que generan gráficos de estas estadísticas. Aunque podemos usar Webalizer para este propósito, los informes de Squid son más sencillos de configurar y más detallados. Esta herramienta está construida bajo licencia GPL. [11]

Este analizador es muy útil para especialistas de red por la gran cantidad de información que puede mostrar, aun así sus reportes son muy generales, enfocados a la administración de la navegación sin realizar un análisis detallado del mismo.

### <span id="page-20-1"></span>**1.2.4 Sarg**

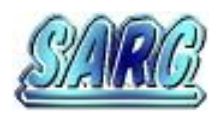

Generador de Reportes de Análisis de Squid, es una herramienta que le permite llevar un control de la navegación que realizan los usuarios por Internet. Este producto proporciona mucha información acerca de las actividades de los usuarios del proxy: tiempo, bytes, sitios, etc. [12]. Al contrario de otras herramientas como el Calamaris, este software, construye una estadística específica de usuario. Esta herramienta está construida bajo licencia GPL.

### <span id="page-20-2"></span>**1.2.5 Squid-graph**

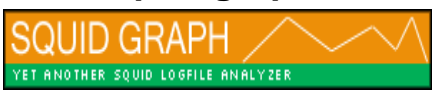

El Squid-graph es una herramienta libre, sencilla pero potente, versión 2 del nativo Calamaris. Herramienta de análisis de log que genera informes con la representación gráfica del tráfico del

<sup>&</sup>lt;sup>5</sup> Lenguaje de Marcas de Hipertexto, utilizado para la creación de documentos de hipertexto e hipermedia

servidor proxy. Desarrollado en lenguaje Perl, es una herramienta multiplataforma que lee el archivo access.log de su servidor proxy Squid y genera una página Web que muestra las estadísticas acerca de su proxy, accesos y transferencias, incluyendo el número de visitas de caché y el porcentaje de solicitudes que fueron atendidas por la misma. La desventaja que presenta es que si se requiere alguna otra funcionalidad necesitará la línea de comandos para interactuar en lugar de utilizar la web. Para su uso es necesario tener instalado un intérprete del lenguaje Perl y la librería perl-GD. Además requiere el acceso al fichero de Squid access.log y al nombre del directorio donde una web obtenga y procese de forma gráfica el fichero log. [15]

#### <span id="page-21-0"></span>**1.2.6 WebTrends Professional**

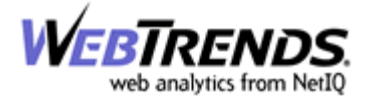

La versión 5.5 fue el primer producto del mercado que integró el análisis de ficheros "log" con el análisis de servidores Proxy, análisis de enlaces, control de calidad, monitorización y aviso de Webs, y otras herramientas de administración de servidores Web. La versión 3 de WebTrends Professional añade los módulos de alerta mejorados a los módulos ya existentes: el módulo de análisis de tráfico y ficheros "log", el módulo de análisis de servidores Proxy, y el módulo de control de calidad y enlaces.

Este módulo monitoriza múltiples dispositivos y avisa en el caso de problemas mediante un email o mensaje acústico. La herramienta está construida bajo licencia propietaria [16].

Este producto está especializado en todo tipo de reportes referentes a la navegación de un sitio web, a diferencia de los anteriormente mencionados, a pesar de que en esta versión ya analiza algunos servidores proxy.

#### <span id="page-21-1"></span>**1.2.7 Sawmill**

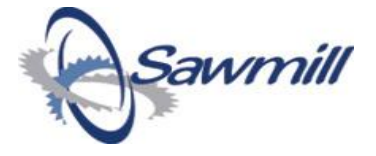

Sawmill es una potente herramienta de análisis jerárquico de reportes, optimizado para reportes Web pero en su proceso es capaz de soportar otros 818 formatos de log. Además de procesar log de formatos combinados y ampliados genera estadísticas de los mismos,

presentación de informes y análisis de acontecimientos. Tiene la capacidad de exportar los datos hacia una base de datos MySQL, Microsoft SQL Server, Oracle o a la suya propia. Genera y agrega informes de filtrado de forma dinámica, todos a través de una interfaz web. Puede realizar análisis de registros en cualquier plataforma, incluyendo Windows, Linux, FreeBSD, OpenBSD, Mac OS, Solaris y Unix [13].

Permite la creación de diferentes perfiles en los que se especifica que información se presentara en el reporte. Es muy dinámico a la hora de filtrar la información procesada de los registros, lo cual permite extraer estadísticas que no pueden obtenerse con otros analizadores de log.

Presenta una serie de características que lo hacen uno de los sistemas más fuertes de su tipo, y son la facilidad de uso que tiene, además de ser altamente configurable y procesar casi cualquier tipo de reporte, presenta un avanzado rastreo de usuarios y muestra las estadísticas en formas de reportes y gráficos en línea. En versiones más avanzadas permite el filtrado de log además del control sobre la apariencia de las páginas de estadísticas. Esta herramienta está construida bajo licencia propietaria haciendo costoso su mantenimiento y actualización. [14]

Las herramientas internacionales analizadas poseen un alto grado de profesionalismo y fiabilidad en cuanto al análisis de registros pero no se adaptan a las necesidades del país, pues no presentan reportes relacionados con la clasificación de las URLs por categorías. Todas estas herramientas han aportado experiencias por la cantidad de reportes generados y la forma de mostrarlos.

## <span id="page-22-0"></span>**1.3 Analizadores de registro de servidores proxy a nivel nacional.**

En Cuba no existe un amplio desarrollo de herramientas dedicadas al análisis de registros de servidores proxy, las existentes son producto de la necesidad de algunas instituciones de controlar la navegación por Internet ya que los software existentes en el mercado mundial no se adaptaban a sus necesidades y vieron en sí la capacidad de elaborar sus propios analizadores de log.

#### <span id="page-23-0"></span>**1.3.1 ISAWeb**

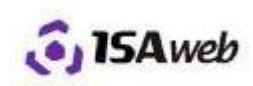

Producto realizado en el Instituto Central de Investigación Digital (ICID) que desarrolló su parte fundamental en ASP.NET. El software permite que un usuario autenticado pueda visualizar la información de su navegación por Internet. Este software analiza los ficheros log generados por servidores Proxy Isa Server. Solo la información relevante para los usuarios es extraída de estos ficheros y transformada en una base de datos desarrollada en SQL Server, para ello se crearon aplicaciones de consola que se ejecutan como tareas del sistema en los servidores de Internet y de datos. Este software, al ser una aplicación Web, puede ser consultada por cualquier usuario desde cualquier terminal de la red. Las bases de datos son centralizadas, y el proceso de inserción de datos es independiente a la aplicación principal. Lo más importante: se establece una jerarquía que permite que la labor de seguridad informática se descentralice entre todos los directivos, e incluso participe el trabajador. [17]

#### <span id="page-23-1"></span>**1.3.2 AAInternet**

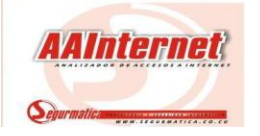

Software desarrollado por Segurmática <sup>6</sup> capaz de extraer información de los ficheros log de los servidores Proxy y generar un reporte personalizado sobre la actividad del uso de Internet, donde puede observarse la fecha y hora de visita al sitio, la transferencia por usuarios y los dominios o sitios Web visitados, entre otros datos. Sus versiones están desarrolladas para funcionar sobre Windows pero difieren en dependencia de los log del servidor Proxy que está destinado a analizar. Tiene tres versiones, una para analizar la información de acceso generada por el servidor Proxy Squid, otra para Isa Server y la otra para Winroute. Utiliza una base de datos creada a partir del procesamiento de archivos log del servidor Proxy. De ahí que se hace necesario copiar manualmente hacia la estación donde está instalada esta herramienta

 $^6$  Empresa cubana dedicada a la consultoría y seguridad informática

los archivos log que se deseen procesar o a una estación dentro de la red de su empresa donde sean accesibles estos archivos desde la estación donde se encuentra instalado AAInternet. [18].

Cuando se analizan los log la base de datos se encuentra lista para ofrecer información, sobre el comportamiento de los usuarios en la Web. Algunas de estas consultas son:

- Sitios Visitados por Usuario: muestra los sitios en la WEB visitados por cada usuario autorizado dentro de su empresa.
- Sitios Visitados por Estación (Dirección IP): permite conocer los sitios visitados por cada estación de trabajo, apoyándose en la dirección IP.
- Páginas Visitadas por Usuario: informa las páginas visitadas en la WEB por cada usuario autorizado dentro de su empresa.
- Direcciones IP NO Autenticadas: descubre las estaciones de trabajo dentro de su empresa que están haciendo uso del WEB sin control de autenticación

Además puede construir reportes gráficos de análisis de la navegación de los usuarios. Ejemplo de ellos son:

- Transferencia por Usuario: reporta aquellos usuarios que más suben y descargan archivos desde la Web.
- Transferencia por Dirección IP: reporta los ordenadores que más información mueven desde y hacia la Web.
- Sitios más Visitados: como su nombre lo indica lista aquellos sitios más visitados de la empresa.

#### <span id="page-24-0"></span>**1.3.3 SICC**

Software desarrollado por el Centro Universitario José Antonio Echeverría (CUJAE) que mezcla análisis de log y contabilidad con el fin de traducir al usuario su navegación en unidades monetarias. La conversión es realizada en dependencia de la clasificación del sitio al que se accede y el horario de acceso al mismo. Los resúmenes de información contable son enviados a una base de datos centralizada en PostgreSQL ubicada en el servidor de contabilidad y los detalles de la navegación son conservados en ficheros log de la aplicación. El consumo de la navegación es almacenado en una estructura de ficheros serializados en lenguaje de programación Python. [19]

#### <span id="page-25-0"></span>**1.3.4 SRNI**

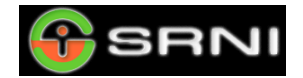

El Sistema de Reportes de la Navegación por Internet (SRNI) es un software implementado en la Universidad de las Ciencias Informáticas. Es una aplicación web desarrollada bajo tecnología Java que utiliza como gestor de base de datos PostgreSQL. Al ser web puede consultarse desde cualquier lugar de la Universidad. El sistema proporciona a los usuarios reportes dinámicos de su navegación, que son creados a partir de las trazas del servidor proxy. Se puede consultar la información de accesos por URL, dirección IP, días y horas. El sistema sólo permite escoger un rango máximo de 30 días y la información que brinda puede llegar a tener hasta 24 horas de retraso.

Tras el estudio de las herramientas nacionales dedicadas al análisis de registros de servidores proxy es posible afirmar que ninguna cumple con el objetivo general de la investigación, pues no presentan reportes relacionados con la clasificación de las URLs por categorías, la mayoría de ellas son construidas de acuerdo con las necesidades específicas de un centro lo cual limita la cantidad reportes aunque los hace muy potentes como es el caso de SRNI y SICC.

## <span id="page-25-1"></span>**1.4 Lenguajes de programación**

#### <span id="page-25-2"></span>**1.4.1 Perl**

Perl (*Practical Extraction and Report Languaje*) es un lenguaje que se ha usado para realizar script debido a las facilidades que brinda en la manipulación de cadenas de caracteres, archivos y procesos, que se ve simplificada por el importante número de operadores que pone a disposición del usuario. Es más rápido que la mayoría de los lenguajes interpretados ya que los programas se ejecutan como una sucesión de instrucciones. Además es un lenguaje que se distribuye de forma gratuita y se puede utilizar en cualquier plataforma con solo tener el intérprete instalado [20].

Sus características más importantes son: [21]

- Multiplataforma: está disponible de forma compilada para (Unix, Linux, MacOSX, Win32, OS2, etc).
- Potente en la manipulación de textos: sistema de reconocimiento de patrones y operadores de sustitución.
- Potente en la manipulación de ficheros: fácil manejo de funciones básicas de apertura, lectura y escritura, que soportan además ficheros binarios.
- Robusto: incorpora facilidades para inspeccionar y capturar errores, incluyendo señales UNIX (SIGINT, SIGTERM, SIGKILL).
- Depurador incorporado: puede tracear instrucción a instrucción los programas.
- Gestión de memoria: al igual que en Java, Perl gestiona por sí solo la memoria utilizada, y la libera cuando es necesario con la ayuda del Garbage collector (recolector de basura).
- Desarrollo rápido de aplicaciones: debido a la existencia de una amplia red de servidores conectados a través de CPAN**<sup>7</sup>** con miles de módulos y ejemplos disponibles, todos clasificados en categorías con una instalación estándar y calidad probada.

#### <span id="page-26-0"></span>**1.4.2 PHP**

PHP (acrónimo de: Hypertext Preprocessor") es un lenguaje de alto nivel, embebido en páginas HTML y ejecutado en el servidor. Está orientado al desarrollo de aplicaciones web y permite insertar contenidos dinámicos en ellas. Hoy en día existe una gran comunidad de desarrolladores que continuamente implementan mejoras y nuevas funcionalidades para facilitar su uso [22].

Sus características más significativas son:

<sup>7</sup> CPAN: Comprehensive Perl Archive Network según sus siglas, es el repositorio de módulos y documentación de Perl.

- Multiplataforma: Puede ejecutarse en cualquier plataforma (Linux, Unix, Solaris y OpenBSD, Mac OS, Windows, etc).
- Simplicidad: usuarios con experiencia en los lenguajes de programación Perl, C o C++ podrán utilizarlo rápidamente.
- Velocidad: alta velocidad de ejecución sin introducir demoras en la máquina, bajo consumo de recursos y muy buena integración con Apache.
- Estabilidad: ninguna aplicación está completamente libre de errores (bugs), pero con una amplia comunidad de programadores y usuarios, corregirlos es mucho más fácil. Posee un sofisticado manejo de variables que lo hacen muy robusto y estable.
- Seguridad: permite la protección contra diversos ataques a través de diferentes niveles de seguridad.
- Documentación: Tiene una de las comunidades más grandes en Internet, por lo que no es complicado encontrar ayuda, documentación, artículos, noticias, y más recursos.
- Open Source.<sup>8</sup>

#### <span id="page-27-0"></span>**1.4.2.1 Php 5**

Con las primeras versiones de PHP, PHP 3 y PHP 4, se había conseguido una plataforma potente y estable para la programación de páginas del lado del servidor, sin embargo los objetos eran solamente colecciones de datos y funciones, agrupados en clases, las cuales soportaban herencia simple donde los métodos y atributos solo tenían visibilidad pública (no existía ni visibilidad privada, ni protegida) y los objetos se pasaban como parámetros por valor y no por referencia.

En PHP 5 el sistema para el tratamiento de objetos ha sido reescrito completamente, permitiendo un mejor rendimiento y nuevas características como. [23]

Visibilidad pública, protegida y privada en métodos y atributos.

<sup>&</sup>lt;sup>8</sup> Termino utilizado por algunos miembros de la comunidad del software libre, creando una nueva forma de distribución de software, permitiendo a los usuarios leer, modificar y redistribuir el código fuente de un programa.

- Clases y métodos abstractos.
- Uso de interfaces para soportar herencia múltiple.
- Permite restringir el tipo de los parámetros recibidos en los métodos (solo se puede restringir por clases, no por tipos de datos primitivos).
- Creación de métodos y variables estáticas.
- Los parámetros son pasados por referencia en los métodos.
- Soporte para el manejo de excepciones.

#### <span id="page-28-0"></span>**1.4.3 JavaScript**

JavaScript fue diseñado como un lenguaje de elaboración de scripts que pudiera incrustarse en archivos HTML para brindar mayor dinamismo a las páginas web. No requiere compilación, porque es interpretado por el navegador, es fácil de utilizar y su sintaxis es semejante a la de los lenguajes Java y C.

Entre sus principales características encontramos: [24]

- Fácil de aprender: no es necesario tener amplios conocimientos de programación para poder hacer un programa.
- Usable: es el lenguaje más utilizado en la Web debido a que maneja objetos dentro de la página y sobre ellos puede definir eventos cuya respuesta se realiza en tiempo real.
- Rápido: los scripts pueden desarrollarse en un período de tiempo relativamente corto.
- Reduce la carga del servidor: se encarga de las validaciones del lado del cliente y otras funciones de las cuales se encargaba el servidor.
- Es independiente de la plataforma de hardware o sistema operativo, siempre y cuando exista un navegador con soporte JavaScript.

Limitaciones:

- El número de métodos integrados es insuficiente para gestionar documentos y ventanas.
- El código del script debe descargarse completamente antes de poderse ejecutar.
- No tiene protección del código, ya que se descarga en texto plano.

# <span id="page-29-0"></span>**1.5 Servidor de Base de Datos**

#### <span id="page-29-1"></span>**1.5.1 PostgreSQL**

PostgreSQL es un Sistema de Gestión de Bases de Datos Objeto-Relacionales (Object-Relational Database Management System (ORDBMS)), desarrollado en el Berkeley Computer Science Department Postgres y liberado bajo la licencia BSD<sup>9</sup>, permitiendo disponer de su código fuente, modificarlo a voluntad y redistribuirlo libremente. Presenta alta concurrencia, para esto utiliza la tecnología de Control de Concurrencia Multi-Versión (MVCC), con lo que logra que ningún lector sea bloqueado por un escritor. Soporta una gran parte del estándar SQL y ofrece muchas características modernas como:

- Consultas complejas
- Llaves foráneas

- Integridad transaccional
- Control de concurrencia multiversión.

Es altamente extensible, soporta operadores, funciones, métodos de acceso y tipos de datos definidos por el usuario [25].

Entre sus características más importantes encontramos [26]:

Es multiplataforma, ha sido desarrollado para plataformas (Linux, Unix, BSDs, Mac OS, Beos, Windows, etc).

<sup>9</sup> La licencia BSD es la licencia de software otorgada principalmente para los sistemas BSD(Berkeley Software Distribution)

- Presenta documentación muy bien organizada, pública y libre, con comentarios de los propios usuarios.
- Presenta soporte nativo para los lenguajes más populares del medio: PHP, C, C++, Perl, Python, etc.
- Presenta soporte de todas las características de una base de datos profesional (disparadores (triggers), procedimientos almacenados, funciones, secuencias, relaciones, reglas, tipos de datos definidos por usuarios, vistas, vistas materializadas, etc.).
- Presenta soporte de protocolo de comunicación encriptado por SSL.
- Presenta una estrategia de almacenamiento de filas llamada MVCC para conseguir una mejor respuesta en ambientes de grandes volúmenes. Los principales proveedores de sistemas de bases de datos comerciales usan también esta tecnología, por las mismas razones.

Además puede ser utilizado, modificado y distribuido por todo el mundo de forma gratuita para cualquier fin, ya sea privado, comercial o académico.

# <span id="page-30-0"></span>**1.6 Servidor Web**

#### <span id="page-30-1"></span>**1.6.1 Apache**

Apache es un servidor Web gratuito desarrollado por el Apache Server Project**<sup>10</sup>** cuyo objetivo es la creación de un servidor web fiable, eficiente y fácilmente extensible con código fuente abierto gratuito. Entre sus características se destacan [27]:

- Multiplataforma, ha sido desarrollado para plataformas (Unix, Linux, MacOSX, Vms,  $\bullet$ Win32, OS2, etc).
- Su desarrollo ha sido de acuerdo al protocolo HTTP/1.1 normalizado por el W3C  $\bullet$ (WWW Consortium).

  $10$  Proyecto dedicado a mantener un servidor HTTP libre, multiplataforma y de código abierto.

- Modular, puede ser adaptado a diferentes entornos y necesidades, de acuerdo con los módulos de apoyo que proporciona.
- Facilita la integración como "plug-ins" de lenguajes de programación de páginas web dinámicas.
- Brinda soporte para bases de datos, el protocolo de comunicación segura SSL, lenguajes de programación Perl y PHP y demás.
- Open Source [28].

## <span id="page-31-0"></span>**1.7 Framework**

#### <span id="page-31-1"></span>**1.7.1 Symfony**

Un framework simplifica el desarrollo de una aplicación mediante la automatización de algunos de los patrones utilizados para resolver las tareas comunes, haciendo uso de buenas prácticas de programación. Proporciona estructura al código fuente, forzando al desarrollador a crear código más legible y más fácil de mantener y facilita la implementación de aplicaciones, ya que encapsula operaciones complejas en instrucciones sencillas [29].

Symfony es un framework diseñado para optimizar el desarrollo de las aplicaciones web. Algunas de sus características son: [30]

- Está escrito en PHP5 basándose en el patrón Modelo Vista Controlador que separa la lógica de negocio, la lógica de servidor y la presentación de la aplicación web.
- Proporciona herramientas y clases encaminadas a reducir el tiempo de desarrollo de una aplicación web compleja.
- Es compatible con la mayoría de gestores de bases de datos, como MySQL, PostgreSQL, Oracle y SQL Server de Microsoft.
- Es multiplataforma, se puede ejecutar tanto en plataformas \*nix (Unix, Linux, etc.) como en plataformas Windows.
- Cuenta con una excelente documentación en español que incluye la traducción del libro "The Definitive Guide to Symfony" que posee 19 capítulos en los que se explica todo lo relativo al trabajo con la versión 1.0.
- Numerosos plugins son creados y actualizados constantemente ante las necesidades de los desarrolladores.

## <span id="page-32-0"></span>**1.8 Metodología de desarrollo de software.**

Una metodología no es más que un proceso de software detallado y completo. Existen numerosas propuestas metodológicas que inciden en distintas dimensiones del proceso de desarrollo. Todo desarrollo de software es riesgoso y difícil de controlar por lo que es necesario aplicar una metodología que permita obtener como resultado un producto de calidad. Las metodologías guían el proceso de desarrollo y la clave del éxito de un proyecto, además conducen al programador a desarrollar un buen sistema de software, logrando el crecimiento de la calidad y la productividad del producto. La elección de la metodología adecuada es más importante que utilizar las mejores y más potentes herramientas [31].

#### <span id="page-32-1"></span>**1.8.1 Rational Unified Process (RUP)**

El Proceso Racional Unificado o RUP es un marco de trabajo genérico que puede especializarse para una gran variedad de sistemas software, para diferentes áreas de aplicaciones, diferentes tipos de organizaciones, diferentes niveles de aptitud y diferentes tamaños de proyectos. Además junto con el Lenguaje Unificado de Modelado (UML) constituye la metodología estándar más utilizada para el análisis, implementación y documentación de sistemas orientados a objetos. Este proceso se centra en su carácter dirigido por los casos de uso, centrado en la arquitectura, iterativo e incremental. [32]

Esta metodología unifica todo el equipo de desarrollo de software y optimiza su comunicación proveyendo a cada miembro de una aproximación al desarrollo del producto con una base de conocimiento en línea adaptable de acuerdo a las necesidades específicas del proyecto y accesible desde cualquier estación de trabajo. La base de conocimiento unifica aún más al equipo identificando y asignando responsabilidades, artefactos y tareas de forma que cada miembro conozca cual es su contribución al proyecto. Unificando al grupo de desarrollo, se simplifica la comunicación, asegurando la asignación de recursos en forma eficiente, la entrega de los artefactos correctos, y el cumplimiento de los tiempos límite. [33].

RUP divide en 4 fases el desarrollo de software:

- $\bullet$  Inicio: El objetivo en esta etapa es determinar la visión del proyecto.
- Elaboración: En esta etapa el objetivo es determinar la arquitectura óptima.
- Construcción: En esta etapa el objetivo es llevar a obtener la capacidad operacional inicial.
- Transición: El objetivo es llegar a obtener el release del proyecto.

Cada una de estas etapas es desarrollada mediante el ciclo de iteraciones, la cual consiste en reproducir el ciclo de vida en cascada a menor escala. Los objetivos de una iteración se establecen en función de la evaluación de las iteraciones precedentes.

Define 3 elementos fundamentales:

- Actividades: Procesos que se determinan en cada iteración.
- Trabajadores: Personas o entes involucradas en cada proceso.
- Artefactos: Puede ser un documento, un modelo, o un elemento de modelo.

Una particularidad de esta metodología es que, en cada ciclo de iteración, se hace exigente el uso de artefactos, siendo por este motivo, una de las metodologías más importantes para alcanzar un grado de certificación en el desarrollo del software. [34]

#### <span id="page-33-0"></span>**1.8.2 Lenguaje Unificado de Modelado (UML)**

El Lenguaje Unificado de Modelado (UML) prescribe un conjunto de notaciones y diagramas estándares para modelar sistemas orientados a objetos, y describe la semántica esencial de lo que estos diagramas y símbolos significan. UML se puede usar para modelar distintos tipos de sistemas: sistemas de software, sistemas de hardware, y organizaciones del mundo real, ayudando al usuario a entender la realidad de la tecnología y la posibilidad de que reflexione antes de invertir y gastar grandes cantidades en proyectos que no estén seguros en su desarrollo, reduciendo el coste y el tiempo empleado en la construcción de las piezas que constituirán el modelo [35].

Es un lenguaje de modelado visual que se usa para especificar, visualizar, construir y documentar artefactos de un sistema de software. Captura decisiones y conocimiento sobre los sistemas que se deben construir. Se usa para entender, diseñar, hojear, configurar, mantener, y controlar la información sobre tales sistemas. Está pensado para usarse con todos los métodos de desarrollo, etapas del ciclo de vida, dominios de aplicación y medios. El lenguaje de modelado pretende unificar la experiencia pasada sobre técnicas de modelado e incorporar las mejores prácticas actuales en un acercamiento estándar. UML incluye conceptos semánticos, notación, y principios generales. Tiene partes estáticas, dinámicas, de entorno y organizativas. Está pensado para ser utilizado en herramientas interactivas de modelado visual que tengan generadores de código así como generadores de informes. La especificación de UML no define un proceso estándar pero está pensado para ser útil en un proceso de desarrollo iterativo. Pretende dar apoyo a la mayoría de los procesos de desarrollo orientados a objetos. [36]

Ofrece nueve diagramas en los cuales modelar sistemas: [37]

- Diagramas de Casos de Uso para modelar los procesos.
- Diagramas de Secuencia para modelar el paso de mensajes entre objetos.
- Diagramas de Colaboración para modelar interacciones entre objetos.
- Diagramas de Estado para modelar el comportamiento de los objetos en el sistema.
- Diagramas de Actividad para modelar el comportamiento de los Casos de Uso, objetos u operaciones.
- Diagramas de Clases para modelar la estructura estática de las clases en el sistema.  $\bullet$
- $\bullet$ Diagramas de Objetos para modelar la estructura estática de los objetos en el sistema.
- Diagramas de Componentes para modelar componentes.  $\bullet$
- $\bullet$ Diagramas de Implementación para modelar la distribución del sistema.

Permite la modelación de sistemas con tecnología orientada a objetos y describe lo que supuestamente hará un sistema, pero no dice cómo implementar dicho sistema

## <span id="page-35-0"></span>**1.9 Herramientas a utilizar**

#### <span id="page-35-1"></span>**1.9.1 Eclipse**

Eclipse es un entorno de desarrollo integrado (IDE) de código abierto, que permite desarrollar software profesional sin presentar complicaciones. Se ejecuta sobre la maquina virtual de Java y está escrito en gran parte sobre este lenguaje, típicamente ha sido usado para desarrollar IDEs, como el de Java llamado Java Development Toolkit (JDT) y el compilador (ECJ $^{11}$ ) que se entrega como parte de Eclipse (y que son usados también para desarrollar el mismo Eclipse). Una de las características principales que tiene es la expansibilidad, propiedad que le permite adaptarse a muchos lenguajes de programación a partir de la utilización de pequeños plugins o módulos que se incluyen a la herramienta para el desarrollo en otros lenguajes de programación o bien para agregar otros tipos de funcionalidades [38].

El empleo de módulos proporciona toda una funcionalidad al frente de la plataforma de cliente rico, a diferencia de otros entornos monolíticos donde las funcionalidades están todas incluidas, las necesite el usuario o no. Este mecanismo de plugins es una plataforma ligera para componentes de software. Permite trabajar además con lenguajes para procesado de texto como LaTex, aplicaciones en red como Telnet y Sistema de gestión de base de datos. La arquitectura plugins le facilita escribir cualquier extensión deseada en el ambiente, como sería la Gestión de la configuración. [39]

Desarrollado originalmente por IBM <sup>12</sup>como el sucesor de su familia de herramientas para VisualAge. Eclipse es ahora desarrollado por la Fundación Eclipse, una organización independiente sin ánimo de lucro que fomenta una comunidad de código abierto y un conjunto de productos complementarios, capacidades y servicios [40].

Eclipse es también una comunidad de usuarios, extendiendo constantemente las áreas de aplicación cubiertas. Un ejemplo es el recientemente creado Eclipse Modeling Project<sup>13</sup>, cubriendo casi todas las áreas de Model Driven Engineering<sup>14</sup>.

<sup>11</sup> Versión autónoma del compilador Java Eclipse

 $12$  Empresa que fabrica y comercializa herramientas, programas y servicios relacionados con la informática.

 $^{13}$  Proyecto de Modelado de Eclipse se centra en la evolución y promoción de modelos de desarrollo basados en las tecnologías dentro de la comunidad Eclipse, proporcionando un conjunto unificado de modelado de los marcos, herramientas, aplicaciones y normas.
Esta plataforma de desarrollo, apoyado por una extensa comunidad y con licencia que facilita el desarrollo, brinda una gran ayuda a los programadores. Su sistema basado en plugins es innovador y extensible, disponible para prácticamente todas las plataformas, es totalmente gratis por lo que lo convierte en una herramienta ideal para desarrollo [41].

### **1.9.2 Visual Paradigm**

El Visual Paradigm para UML es una poderosa herramienta UML profesional que soporta el ciclo de vida completo del desarrollo de software: análisis y diseño orientados a objetos, construcción, pruebas y despliegue. Permite crear tipos diferentes de diagramas de clases, código inverso, generar código desde diagramas y generar documentación ayudando a una más rápida construcción de aplicaciones de mayor calidad y a un menor costo. Es muy sencillo de usar, fácil de instalar y actualizar. Es nombrada por muchas bibliografías como la herramienta CASE por excelencia del software libre. Esta herramienta ofrece [42]:

- Un entorno de creación de diagramas para UML.
- Diseño centrado en casos de uso y enfocado al negocio que generan un software de mayor calidad.
- Uso de un lenguaje estándar común a todo el equipo de desarrollo que facilita la comunicación.
- Capacidades de ingeniería directa e inversa.
- Modelo y código que permanece sincronizado en todo el ciclo de desarrollo.
- Disponibilidad de múltiples versiones, para cada necesidad.
- Disponibilidad de integrarse en los principales IDEs.
- Disponibilidad en múltiples plataformas.

Posibilita la representación gráfica de los diagramas permitiendo ver el sistema desde diferentes perspectivas, como el de componentes, despliegue, secuencia, casos de uso, clase,

 14 Es una metodología de desarrollo de software que se centra en la creación de modelos.

actividad, entre otros. Además, se centra en cómo los componentes del sistema interactúan entre ellos, sin entrar en detalles excesivos, también permite ver las relaciones entre los componentes del diseño y mejora la comunicación entre los miembros del equipo usando un lenguaje gráfico. Brinda la posibilidad de generar código a partir de los diagramas, para plataformas como .Net, Java y PHP, así como obtener diagramas a partir del código [43]. Entre los lenguajes conocidos para la ingeniería inversa, se encuentran los siguientes:

- Java.  $\bullet$
- C++.
- PHP 5.0.
- XML.

# **1.10 Conclusiones**

En el presente capitulo se ha hecho referencia a las principales herramientas de análisis de servidores proxy tanto a nivel mundial como en Cuba, con el objetivo de tomar lo positivo de las herramientas que han implantado su primacía internacional así como aquellas locales que han surgido de la innovación y adaptadas a las características del país. Se ha hecho referencia además a los lenguajes de programación a utilizar en el desarrollo de la aplicación, las herramientas necesarias y la metodología a utilizar para la implementación de la solución propuesta.

# **CAPÍTULO 2 CARACTERÍSTICAS DEL SISTEMA**

# **2.1 Introducción**

En el presente capítulo se realiza la descripción del problema que da lugar a la investigación, se explica el funcionamiento del servidor proxy así como la información que almacenan los log generados por el servidor proxy Squid. Además se muestra la propuesta de solución a la problemática antes planteada y detalles de la misma mediante los requisitos funcionales y la descripción de los casos de uso.

# **2.2 Descripción del problema**

Cuba desde hace unos años ha mostrado un incremento de las tecnologías y con ello el número de usuarios conectados a la red. La gran mayoría de estos usuarios están concentrados en instituciones del estado. El acceso a internet en el país es sumamente costoso y restringido por lo que se hace necesario explotarlo al máximo en función de los objetivos de la organización.

La navegación en las instituciones del país se realiza a través de servidores Proxy ya que estos garantizan que todas las conexiones a internet se hagan de manera controlada, guardando registros de la navegación en ficheros textos denominados log. El análisis de estos ficheros es una tarea sumamente compleja ya que pueden almacenar decenas de megabytes de información y realizarlo manualmente es prácticamente imposible.

En el capítulo anterior se presentó la necesidad de desarrollar una herramienta para el análisis de estos log. Por lo que surgen las siguientes interrogantes: ¿Qué es un servidor Proxy? ¿Qué información se guarda en los ficheros log? Para dar respuesta a las mismas es necesario profundizar en el estudio de dicho servidor.

## **2.2.1 Servidor Proxy**

Un servidor proxy es un intermediario para algún servicio de red, que consiste en permitir a los clientes realizar conexiones indirectas hacia otros servicios. Cuando un cliente navega a través de un proxy, cada petición que hace el navegador se delega al propio servidor proxy y este es el encargado de acceder al servicio solicitado.

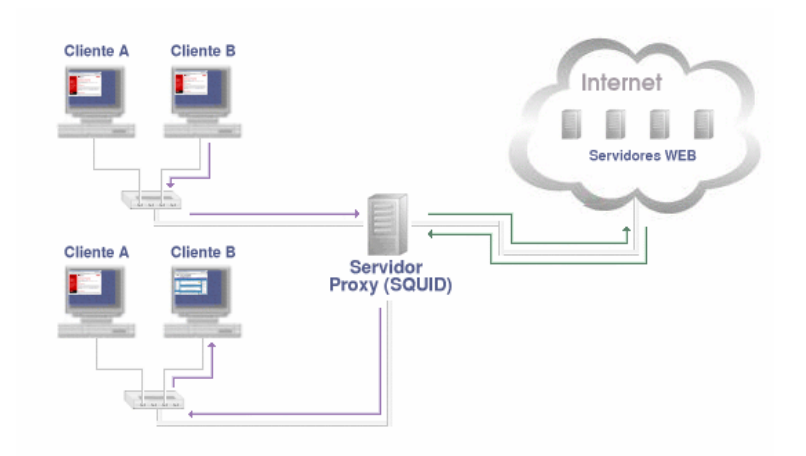

**Fig. 2 Servidor proxy**

Al estar en medio de este tráfico puede realizar dos funciones muy importantes: controlar los accesos (permite o deniega según se disponga en sus normas) y hacer caché de peticiones de elementos (páginas web, imágenes, etc.) en un espacio de disco de longitud variable [44].

Algunas de las ventajas más considerables son [45]:

- Control: Como actúa de intermediario es el que hace el trabajo real, por tanto se pueden limitar y restringir los derechos de los usuarios y dar permisos sólo al proxy.
- Ahorro: Sólo uno de los usuarios (el proxy) es el equipado para hacer el trabajo real.
- Velocidad: Si varios usuarios realizan peticiones del mismo recurso, el servidor proxy puede hacer caché de los elementos, accediendo solo una vez al destino disminuyendo el tiempo de respuesta y ahorrando ancho de banda.
- Filtrado: El proxy puede negarse a responder algunas peticiones si detecta que están  $\bullet$ prohibidas.
- Modificación: Como intermediario que es, un proxy puede cambiar la información o modificarla siguiendo un algoritmo.

## **2.2.2 Log del servidor proxy Squid**

### **2.2.2.1 ¿Por qué Squid?**

Squid es uno de los proxy más usados en la actualidad principalmente en los sistemas operativos basados en UNIX. Es multiplataforma, muy confiable, robusto y versátil. Es de licencia GPL, por lo que además de brindar acceso al código fuente, está excepto del pago de costosas licencias por su uso o con restricción a determinado número de usuarios.

### **2.2.2.2 ¿Qué información almacenan los log?**

Los registros generados por el servidor son una valiosa fuente de información sobre el volumen de trabajo y el rendimiento del mismo ya que guardan información de las peticiones de los usuarios, los errores de configuración del sistema y el consumo de recursos.

El documento se centrará en el acces.log ya que es el fichero que registra los datos de la navegación de los usuarios por el servidor. Este log se genera básicamente en dos formatos "nativo" y "común".

El formato común es utilizado por numerosos servidores HTTP. Este formato se compone de los siguientes siete campos: [46]

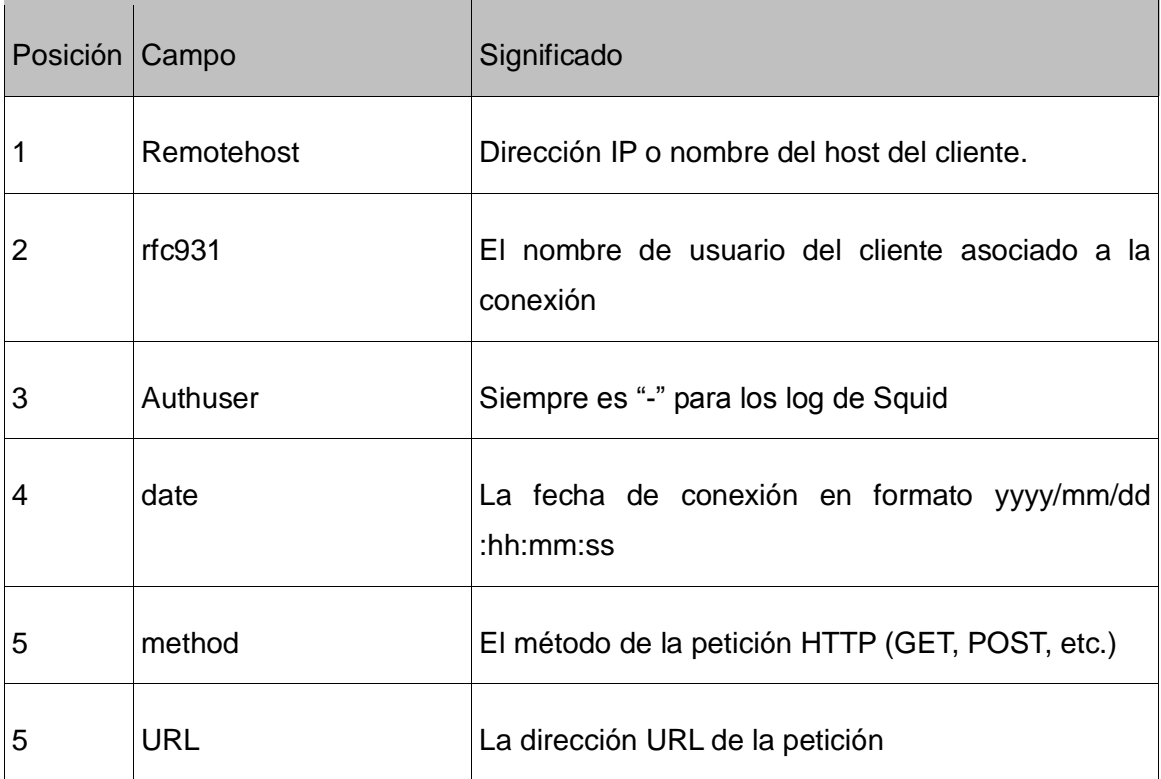

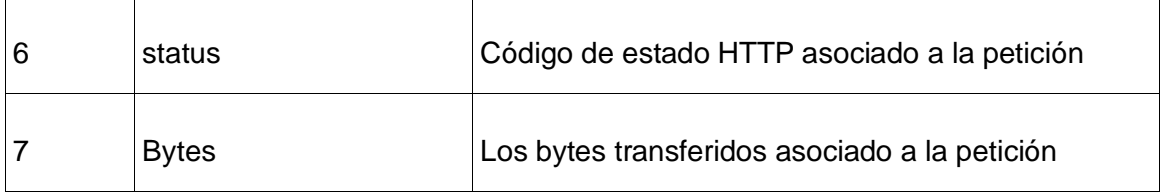

#### **Tabla 1 Formato común de log**

#### El formato nativo es:

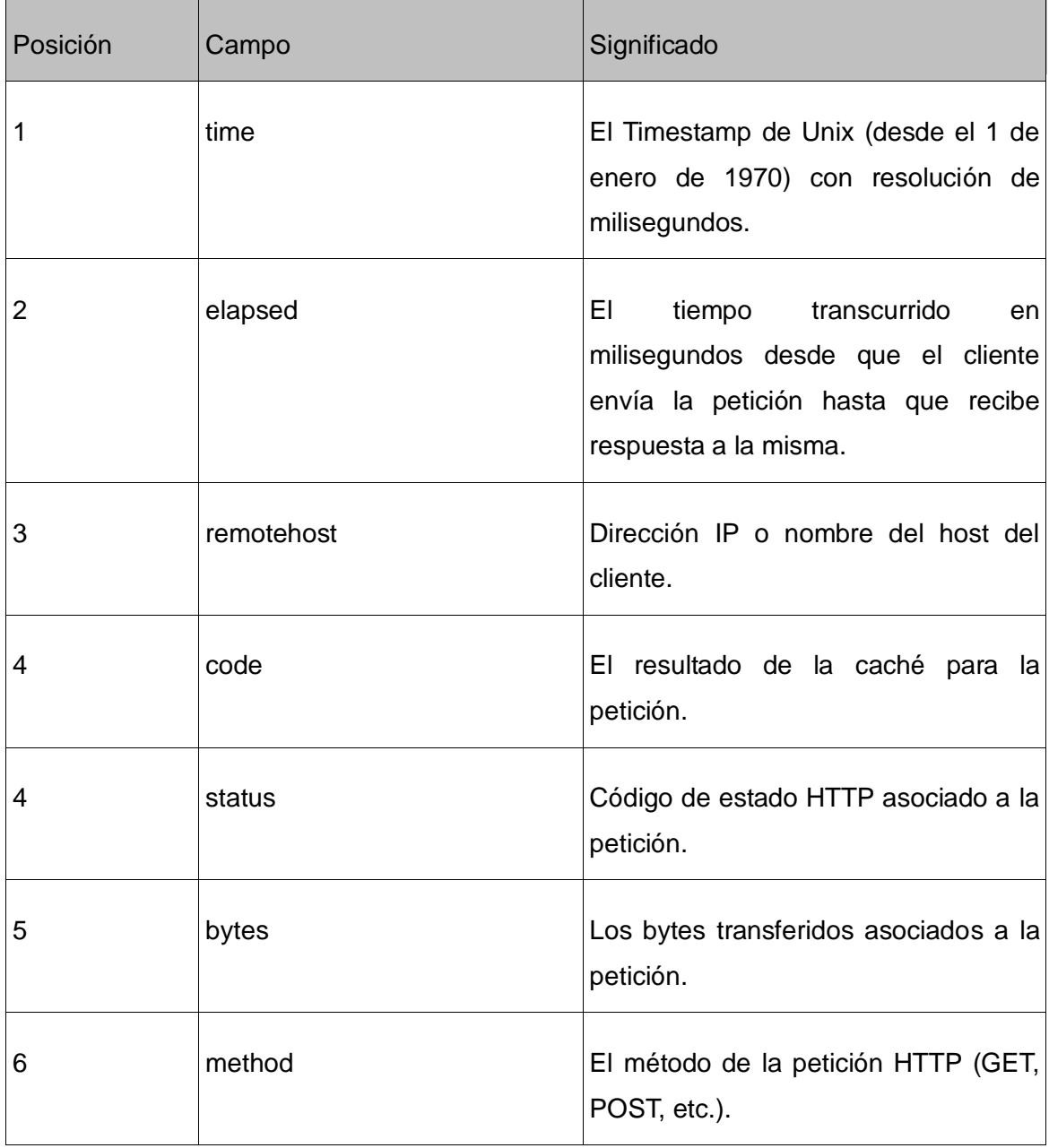

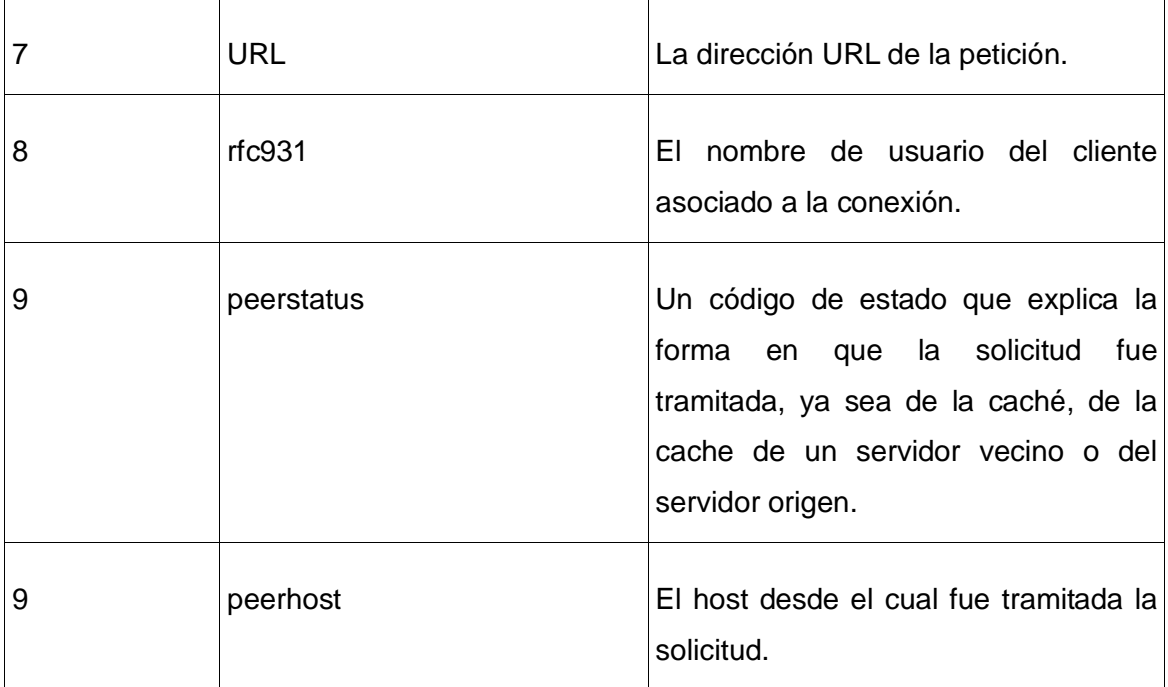

#### **Tabla 2 Formato nativo de log**

# **2.3 Modelo de dominio**

Un modelo de dominio captura los tipos más importantes de objetos que existen o los eventos que suceden en el entorno donde estará el sistema, teniendo como ventaja el permitir ayudar a los usuarios, clientes y desarrolladores a utilizar un vocabulario común para poder entender el contexto en que se emplaza el sistema.

Las clases del dominio aparecen en tres formas típicas:

- Objetos del negocio que representan "cosas" que se manipulan en el negocio.
- Objetos del mundo real y conceptos de los que el sistema debe hacer un seguimiento.
- Sucesos que ocurrirán o han ocurrido.

El modelo de dominio se describe mediante diagramas UML. Estos muestran las clases del dominio y como se relacionan entre ellos mediante asociaciones.

Haciendo un análisis del problema se llega a la conclusión de que no es necesaria la realización de un Modelo de Negocio, siendo suficiente un Modelo de Dominio debido a la simplicidad que presenta el sistema y el conocimiento presentado acerca del funcionamiento del mismo.

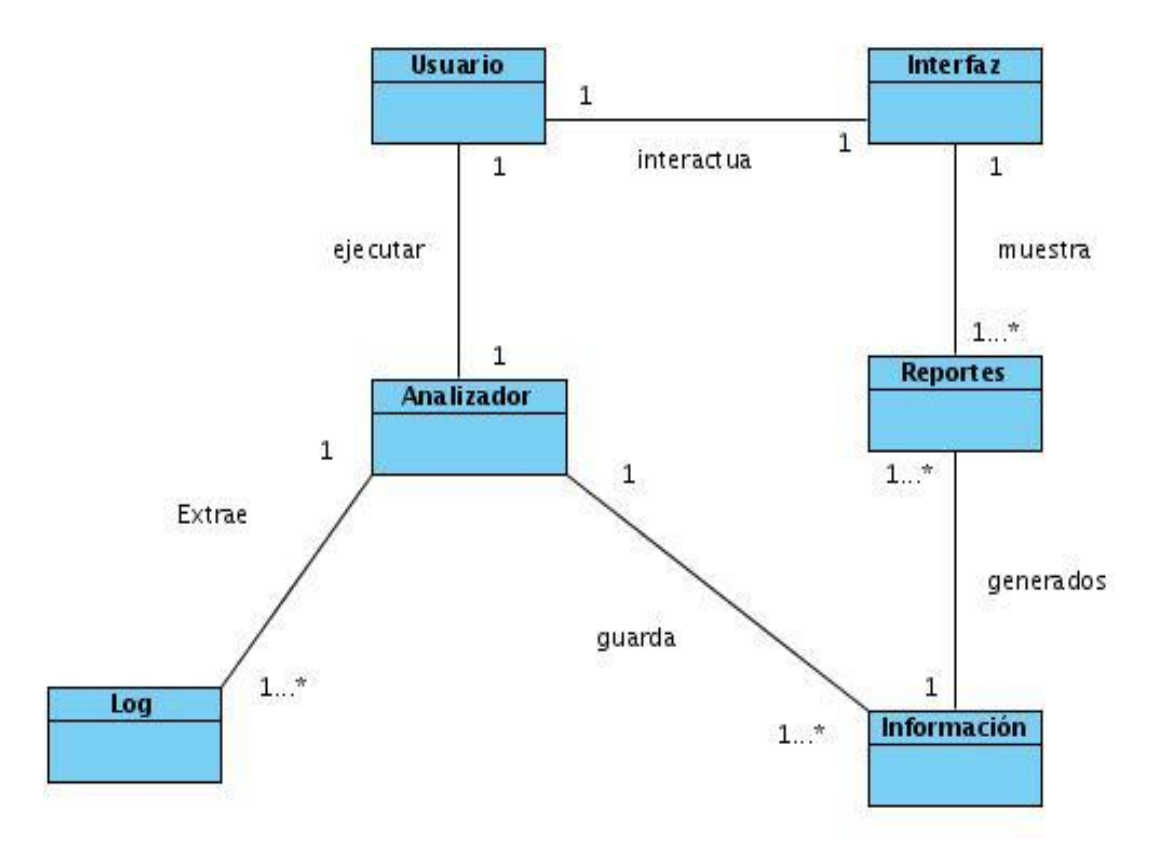

**Fig. 3 Modelo de dominio del problema**

Un usuario ejecuta el analizador que sería el encargado de extraer la información del log, transformarla y guardarla como información útil y organizada. El usuario además interactúa con una interfaz que muestra los reportes que son generados a partir de la información guardada previamente por el analizador del log.

# **2.4 Solución Propuesta**

La respuesta para dar solución a la problemática planteada consiste en elaborar una aplicación que conste de tres partes fundamentales:

- El analizador, un programa escrito en Perl cuya funcionalidad será cargar el log, interpretarlo según el formato especificado, extraer la información, transformarla y guardarla en la base de datos.
- La base de datos almacenará la información interpretada por el analizador.
- La interfaz web que será la encargada de elaborar los reportes a partir de la información contenida en la base de datos y mostrar la información obtenida en forma de gráficas y tablas.

Los requisitos funcionales y no funcionales que se presentan a continuación abordan con mayor detalle la propuesta de solución

## **2.5 Especificación de requisitos del sistema**

En el proceso de producción de software son fundamentales tener bien claros los requerimientos del sistema, con el objetivo de tener definida una línea de lo que se desea desarrollar. La captura de estas especificaciones permite y asegura un sistema con eficiencia y calidad. Estas se pueden obtener utilizando la descripción de las condiciones y/o capacidades que el producto debe cumplir, debiendo ser lo suficientemente abarcadoras como para que se puedan llegar a acuerdos entre los clientes y los desarrolladores en cuanto a lo que debe o no hacer el software.

## **2.5.1 Requisitos funcionales**

La solución propuesta tomó las URLs categorizadas de acuerdo a su contenido de la base de datos de Filpacon.

Filpacon es un software desarrollado en la universidad cuyo funcionamiento parte de una base de datos que posee gran cantidad de URLs clasificadas que ante la solicitud de un recurso de internet por parte de un usuario al servidor se analizan los parámetros (usuario, IP de origen y

URL) y según características de usuario y la categoría de la URL se toma la decisión de permitir o denegar la petición.

#### **2.5.1.1 Interfaz web**

- R1. Mostrar reporte general por URL.
- R2. Mostrar reporte general por categorías.
- R3. Mostrar reporte general por tiempo (hora, día, día de semana, mes, año).
- R4. Mostrar reporte general por IP.
- R5. Mostrar reporte general por usuario.
- R6. Mostrar reporte general por directorio de URL.
- R7. Mostrar reporte de datos generales de la navegación.
- R8. Mostrar reporte general de URL por usuario.
- R9. Mostrar reporte general de categorías por usuario.
- R10. Mostrar reporte general de tiempo por usuario.
- R11. Mostrar reporte general de IP por usuario.
- R12. Mostrar reporte general de directorio de URL por usuario.
- R13. Mostrar reporte de datos generales de la navegación por usuario.

#### **2.5.1.2 Analizador**

- R14. Extraer información del log.
- R15. Interpretar información del log.
- R16. Guardar información interpretada.

### **2.5.2 Requisitos no funcionales**

Los requerimientos no funcionales son propiedades o cualidades que el producto debe tener. Son los aspectos del sistema visibles para el usuario, que no están relacionados de forma directa con el comportamiento funcional, sin embargo imponen condiciones sobre los requerimientos funcionales como velocidad, tiempo de respuesta y uso de la memoria. Existen múltiples categorías para clasificar a los requerimientos no funcionales, siendo las siguientes representativas de un conjunto de aspectos que se deben tener en cuenta para el sistema propuesto.

#### **2.5.2.1 Requerimientos de software**

Las computadoras de los usuarios necesitan tener un navegador web para poder acceder a la interfaz de la aplicación, ya sea desde sistema operativo Windows o Linux. Para poder realizar la compilación del analizador y analizar los ficheros log, debe tener instalado cualquier intérprete del lenguaje Perl, ya sea para uno o para otro sistema operativo.

#### **2.5.2.2 Requerimientos de hardware**

Para un óptimo funcionamiento del analizador del sistema debe contar con una computadora que contenga como mínimo 512 MB de RAM. Para la base de datos es necesario contar con un mínimo de 30 GB de capacidad de disco duro.

#### **2.5.2.3 Requerimientos de usabilidad**

La aplicación debe cumplir con los principales principios de usabilidad, debe permitir el trabajo a cualquier tipo de usuario, tenga o no conocimientos previos en informática, así como comodidad al acceder a las diferentes funcionalidades que brinda. Debe tener una interfaz amigable y fácil de entender y manejar.

#### **2.5.2.4 Requerimientos de portabilidad**

Al sistema se podrá acceder desde cualquier estación de trabajo de la red local y desde cualquier plataforma para ver los reportes.

### **2.5.2.5 Otros requerimientos**

Uno de los requerimientos que debe cumplir es tener acceso a los log. Estos registros de acceso (access.log) deben ser copiados en la carpeta requerida por el sistema (log) con el formato requerido para su análisis.

# **2.6 Definición de los casos de uso**

## **2.6.1 Definición de los actores**

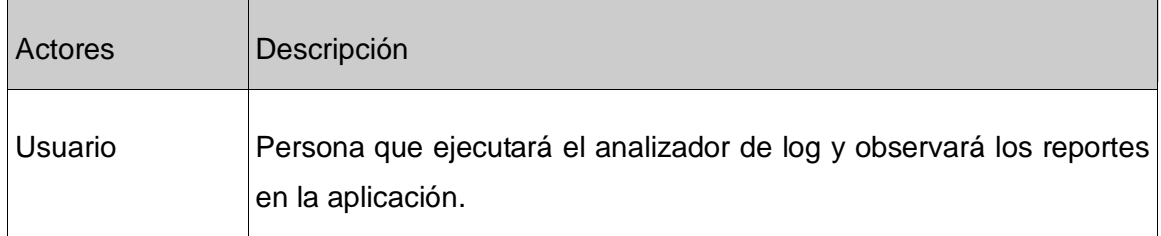

#### **Tabla 3 Definición de los actores**

### **2.6.2 Listado de casos de uso**

### **2.6.2.1 Analizador**

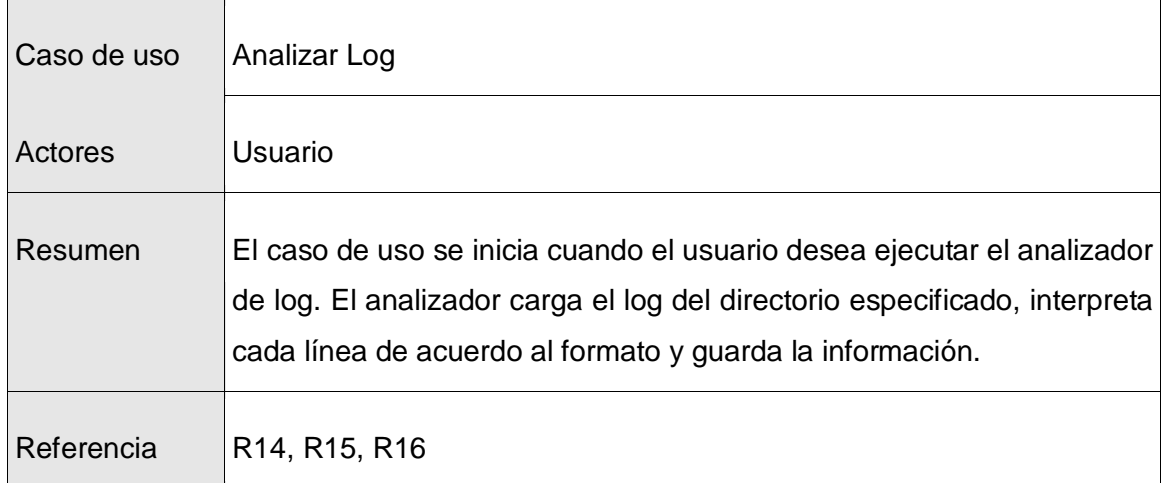

#### **Tabla 4 Definición del CU Analizar log**

#### **2.6.2.2 Interfaz Web**

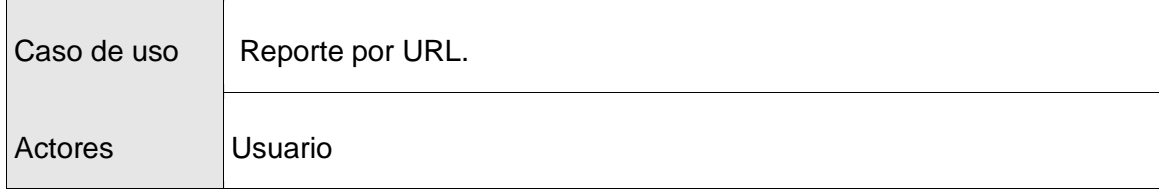

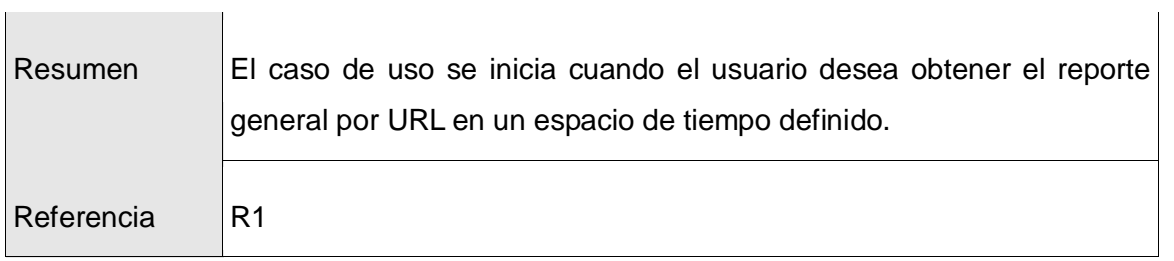

#### **Tabla 5 Definición del CU Reporte por URL**

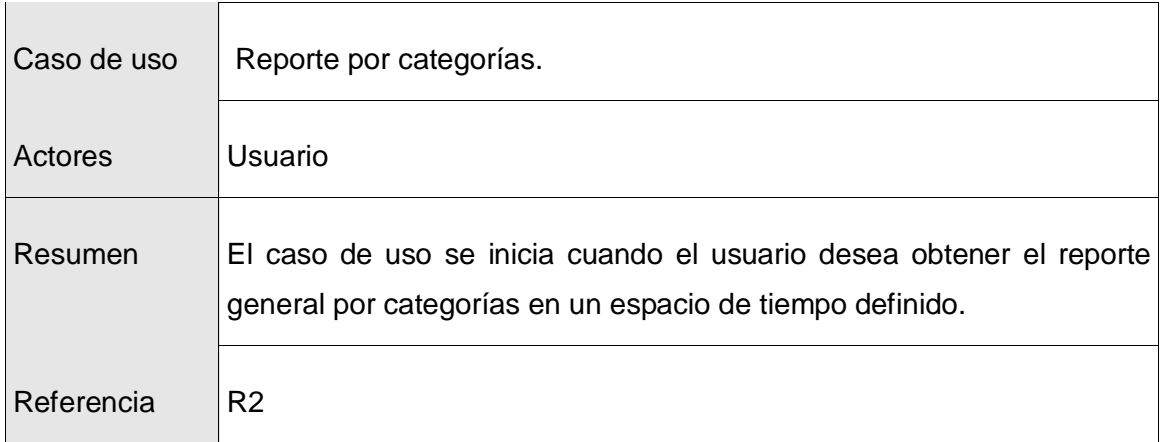

#### **Tabla 6 Definición del CU Reporte por Categorías**

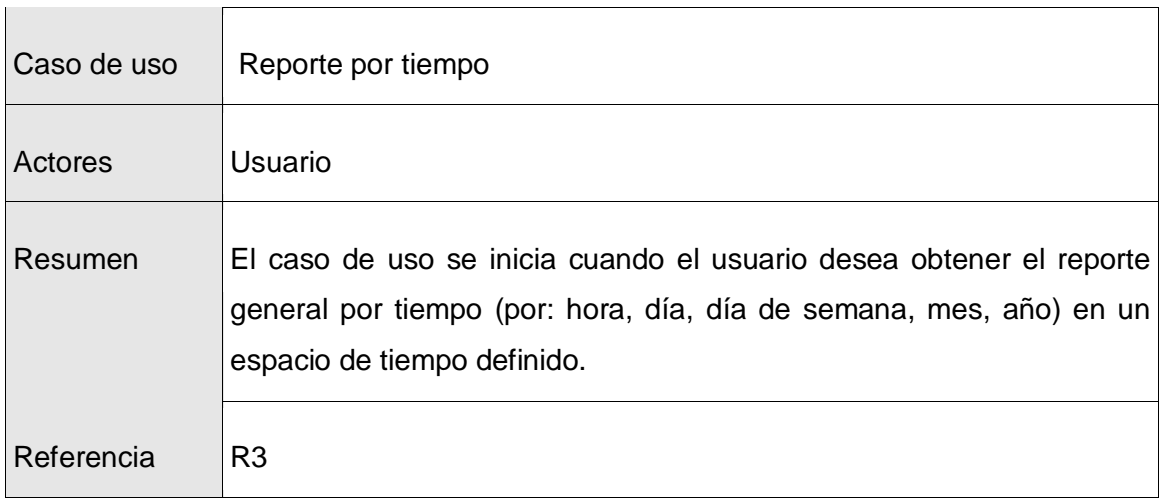

#### **Tabla 7 Definición del CU Reporte por Tiempo**

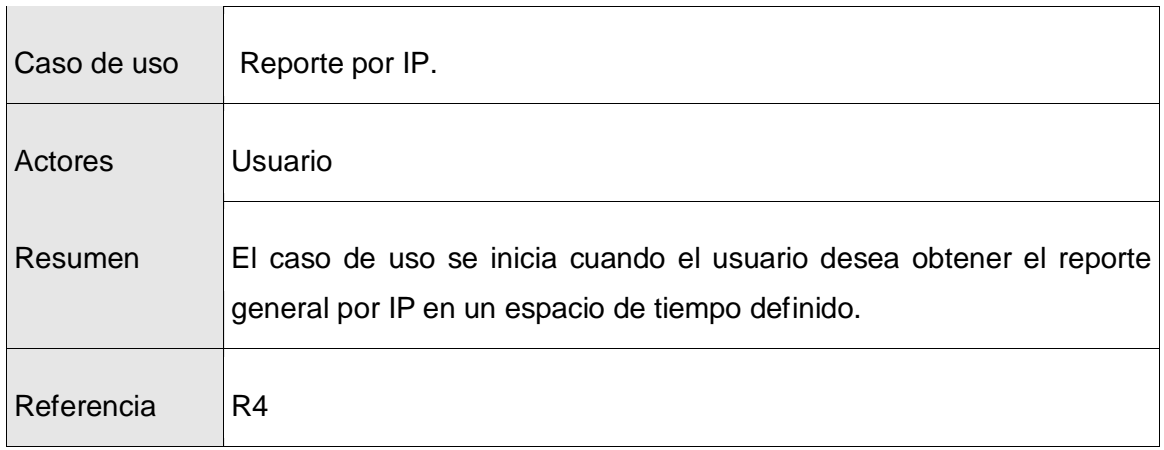

#### **Tabla 8 Definición del CU Reporte por IP**

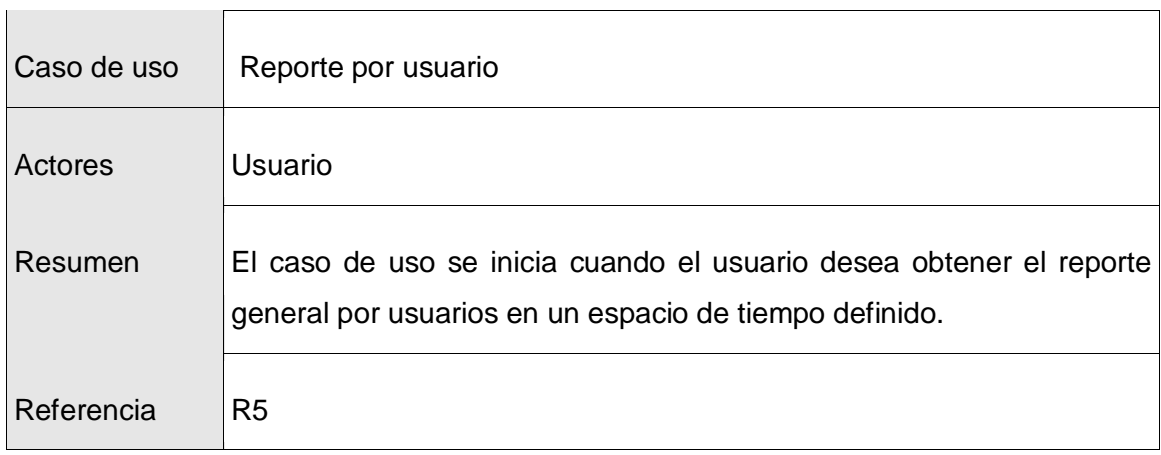

#### **Tabla 9 Definición del CU Reporte por usuario**

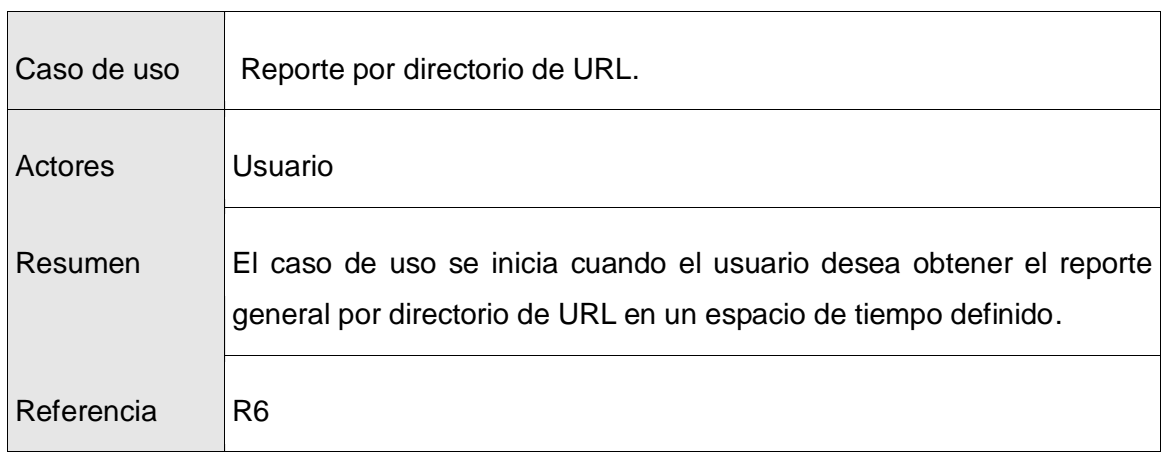

#### **Tabla 10 Definición del CU Reporte por directorio de la URL**

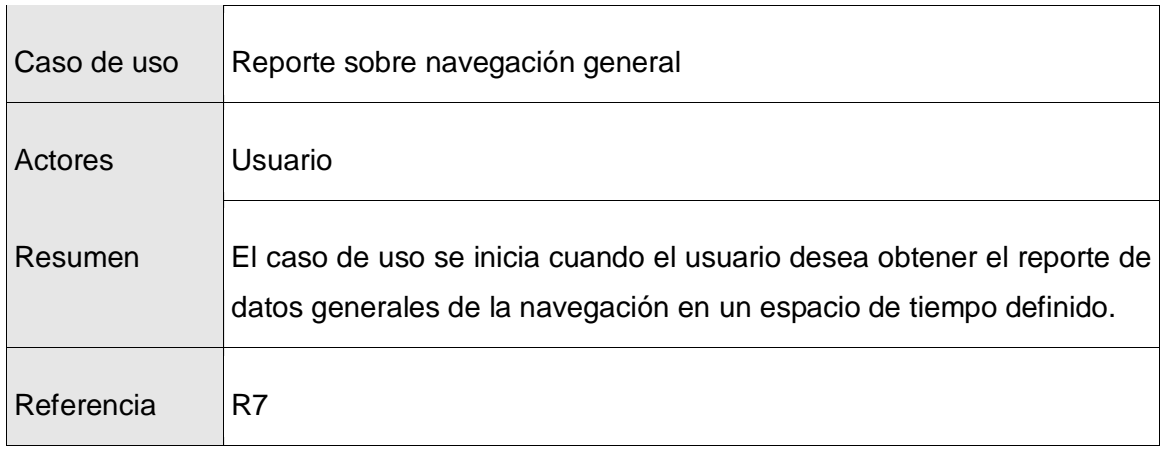

**Tabla 11 Definición del CU Reporte sobre navegación general**

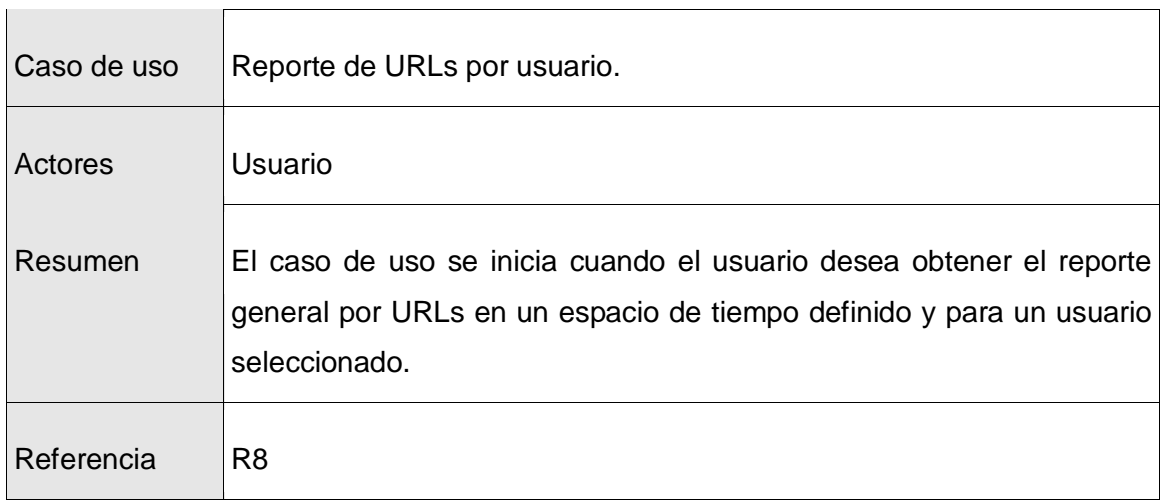

#### **Tabla 12 Definición del CU Reporte de URLs por usuario**

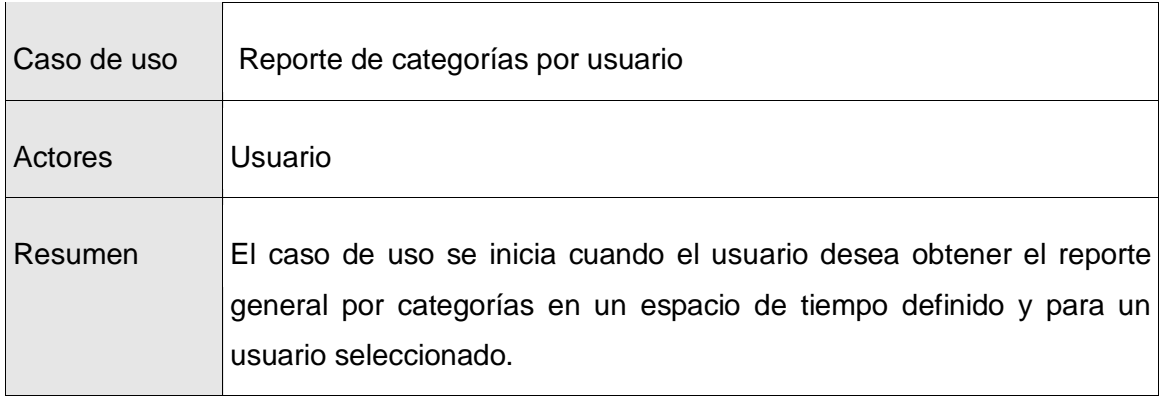

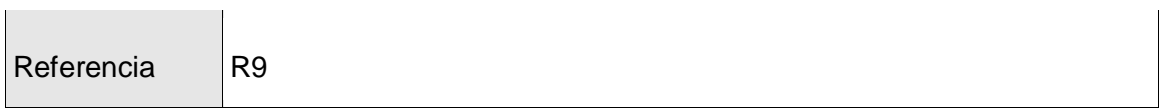

**Tabla 13 Definición del CU Reporte de categorías por usuario**

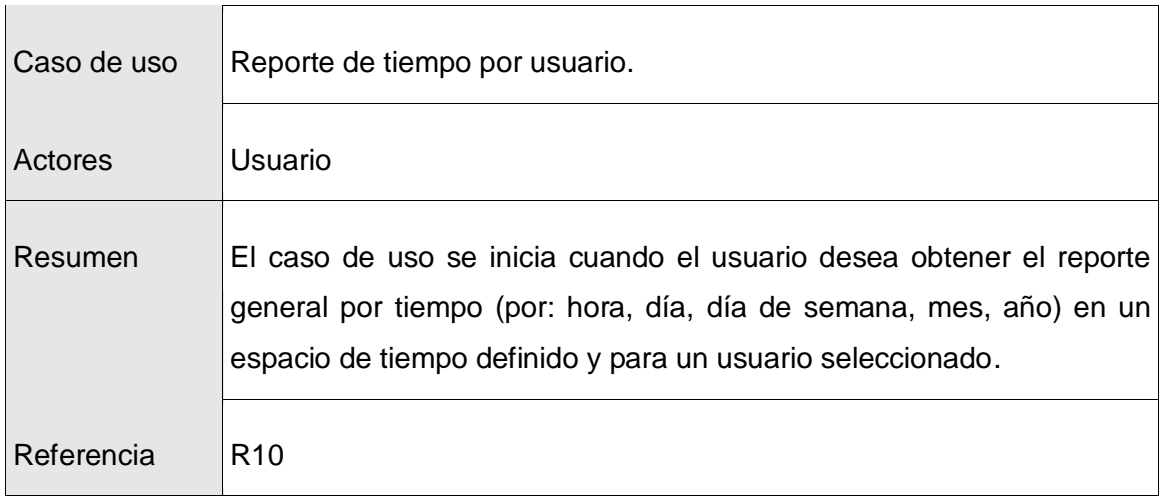

#### **Tabla 14 Definición del CU Reporte de tiempo por usuario**

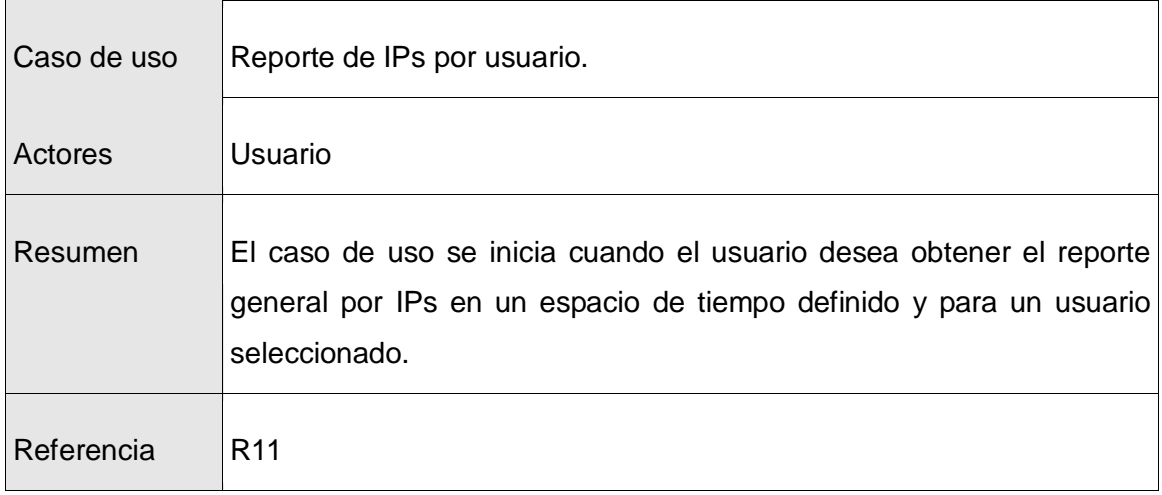

**Tabla 15 Definición del CU Reporte de IPs por usuario**

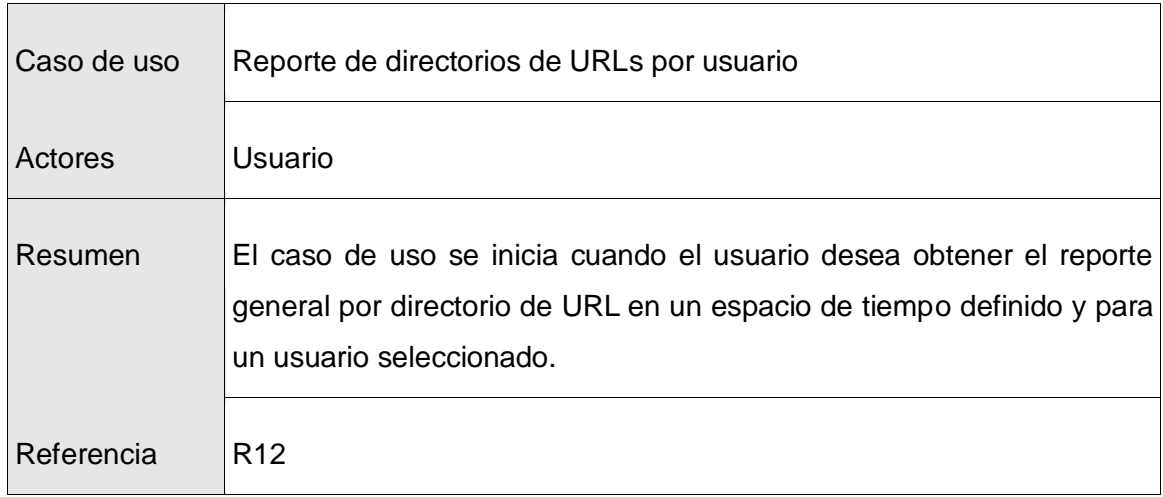

**Tabla 16 Definición del CU Reporte de directorios de URLs por usuario**

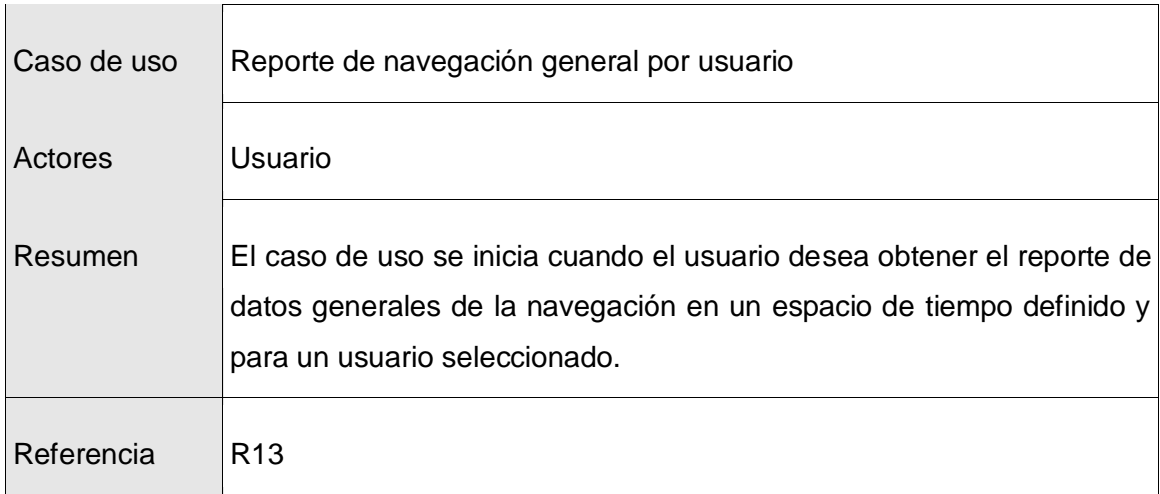

**Tabla 17 Definición del CU Reporte de navegación general por usuario**

## **2.6.3 Diagrama de casos de uso**

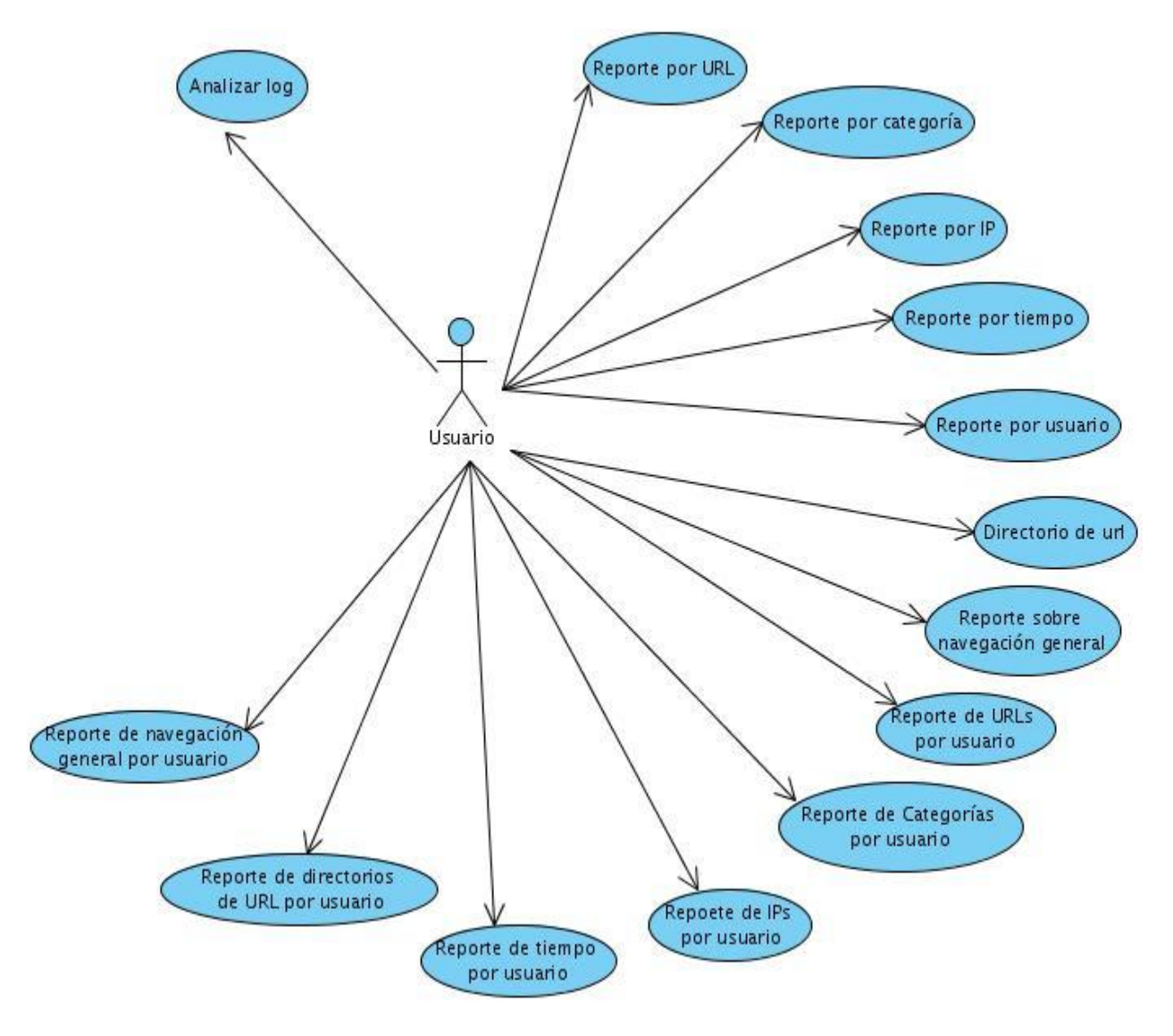

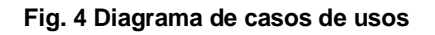

## **2.6.4 Casos de uso expandidos**

### **2.6.4.1 Analizador**

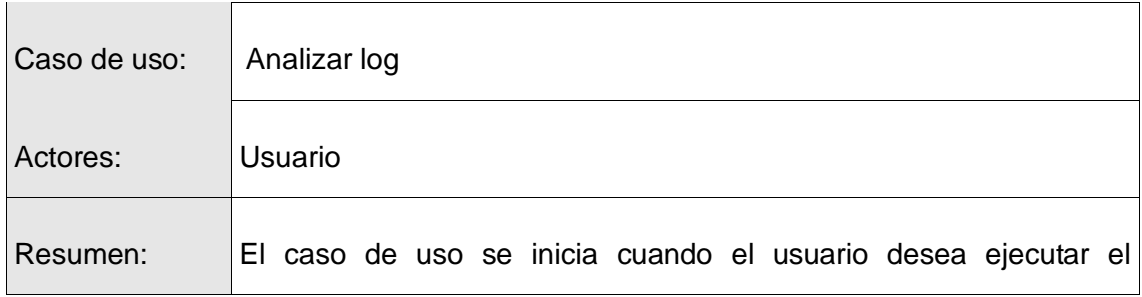

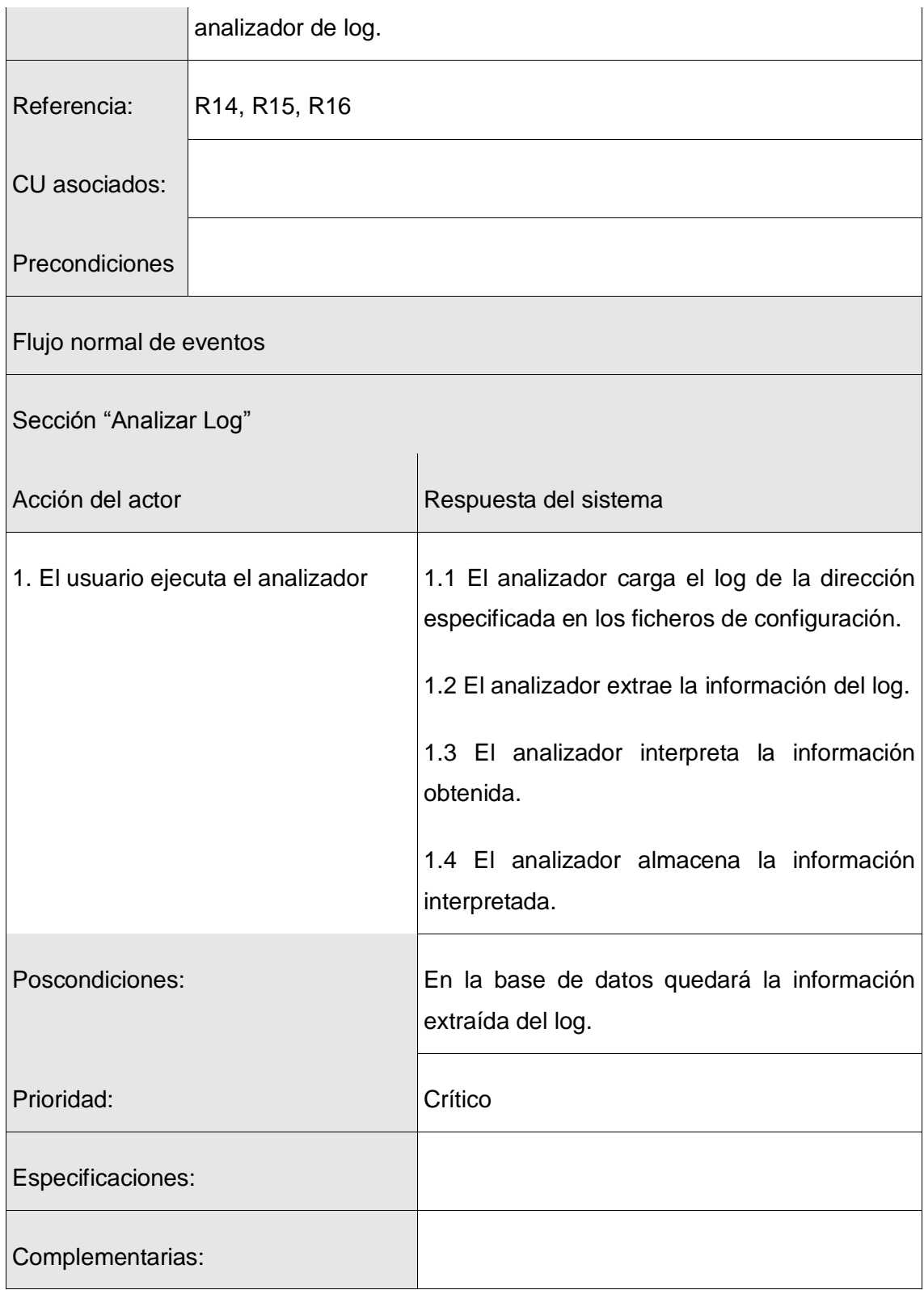

**Tabla 18 Descripción del CU Analizar log**

## **2.6.4.2 Interfaz web**

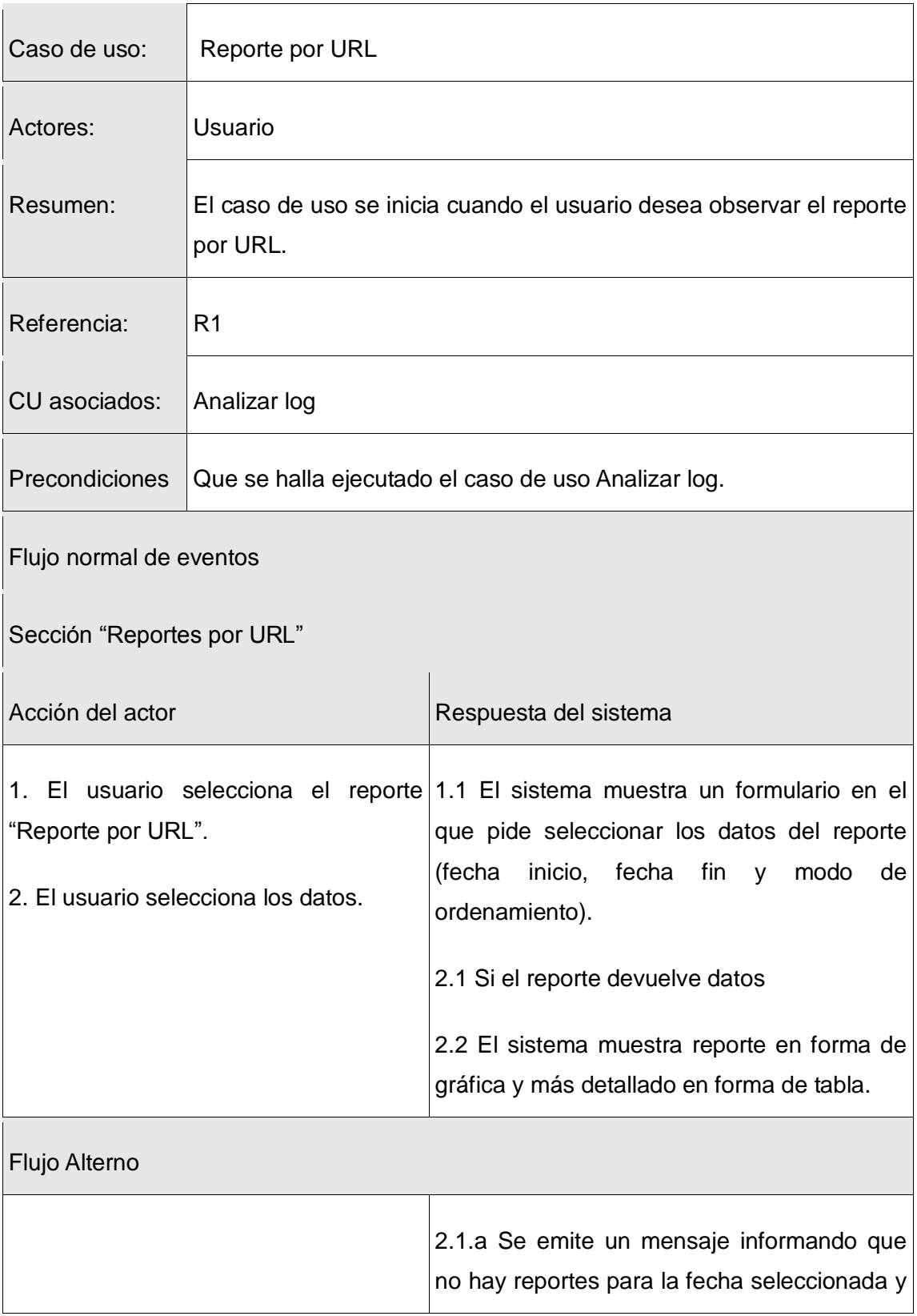

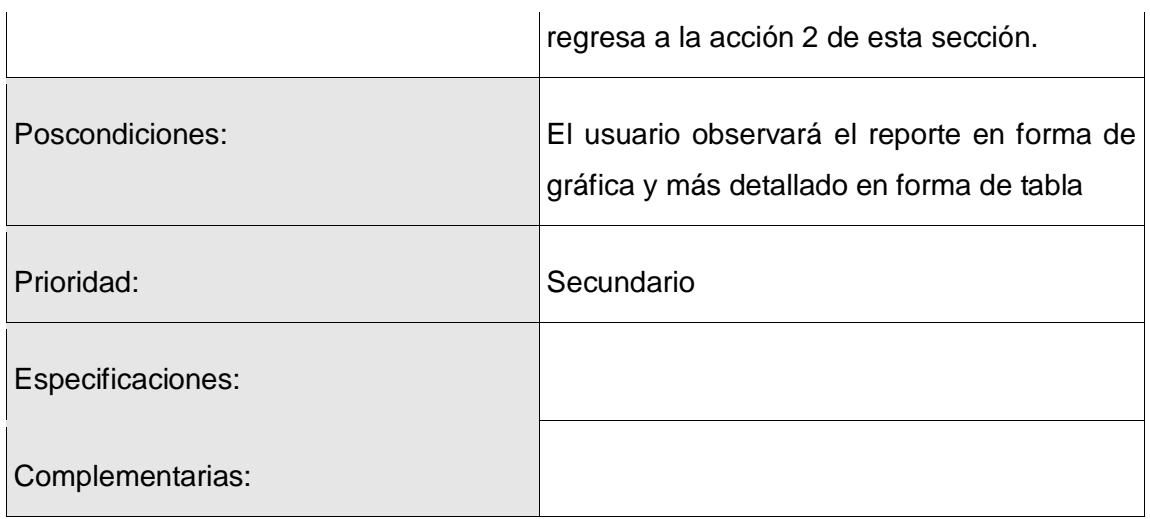

#### **Tabla 19 Descripción del CU Reportes por URL**

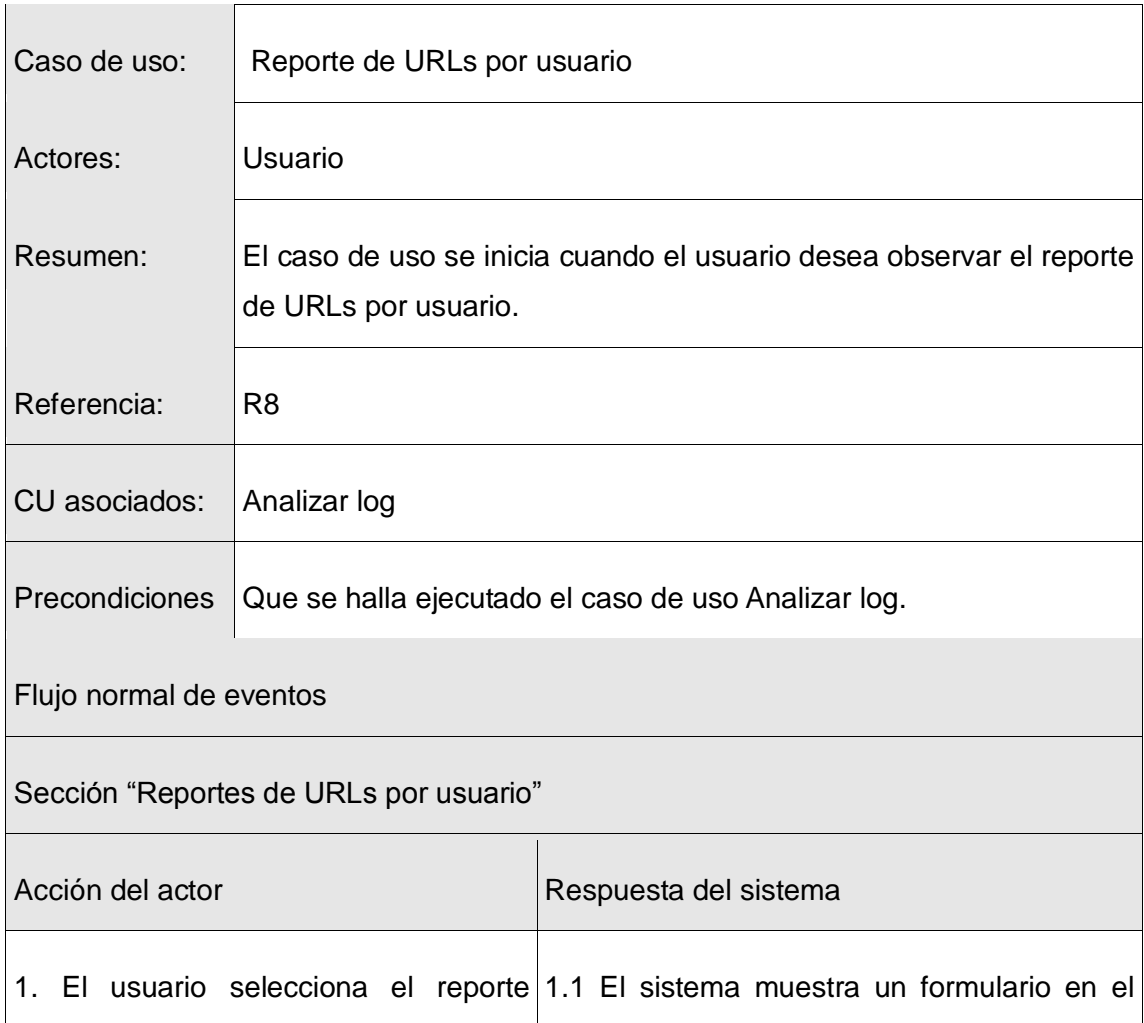

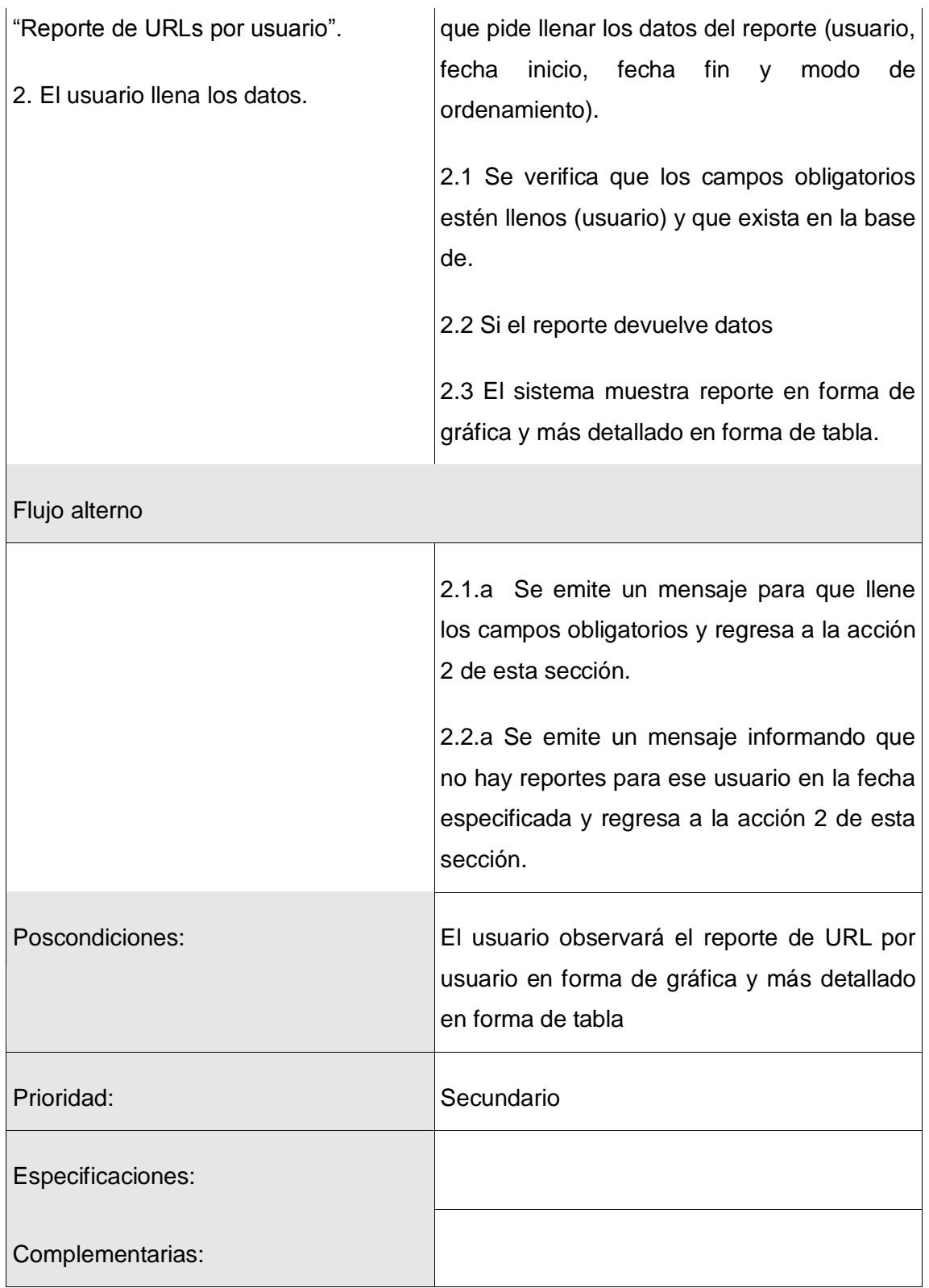

#### **Tabla 20 Descripción del CU Reportes de URLs por usuario**

La descripción de los restantes Casos de Uso se encuentra en el anexo 1.

# **2.7 Conclusiones**

En el capítulo se mostró una visión general del la problemática que dio lugar a la investigación y se representó mediante un modelo de dominio ya que es el adecuado cuando existe una familiarización con los conceptos y procesos principales. Se elaboró además la propuesta de solución, se identificaron los requisitos funcionales y no funcionales que tiene que cumplir el sistema, así como una descripción de los casos de uso que servirá como base para fases posteriores.

# **CAPÍTULO 3 ANÁLISIS Y DISEÑO DEL SISTEMA**

# **3.1 Introducción**

En el presente capítulo quedará reflejado el análisis y diseño de la aplicación mediante la metodología RUP, mostrando cómo se transforman los requisitos en el diseño del sistema ofreciendo una descripción detallada para la futura implementación. Además queda definido el modelo de datos que conforma la base de datos.

# **3.2 Modelo de análisis**

El modelo de análisis persigue como objetivos fundamentales lograr una comprensión más exacta de los requisitos del sistema, describir lo que requiere el cliente y establecer una aproximación a lo que sería el modelo de diseño.

## **3.2.1 Diagrama de clases del análisis**

### **3.2.1.1 Interfaz Web: Módulo Reporte general**

### **3.2.1.1.1 CU Reporte por URL**

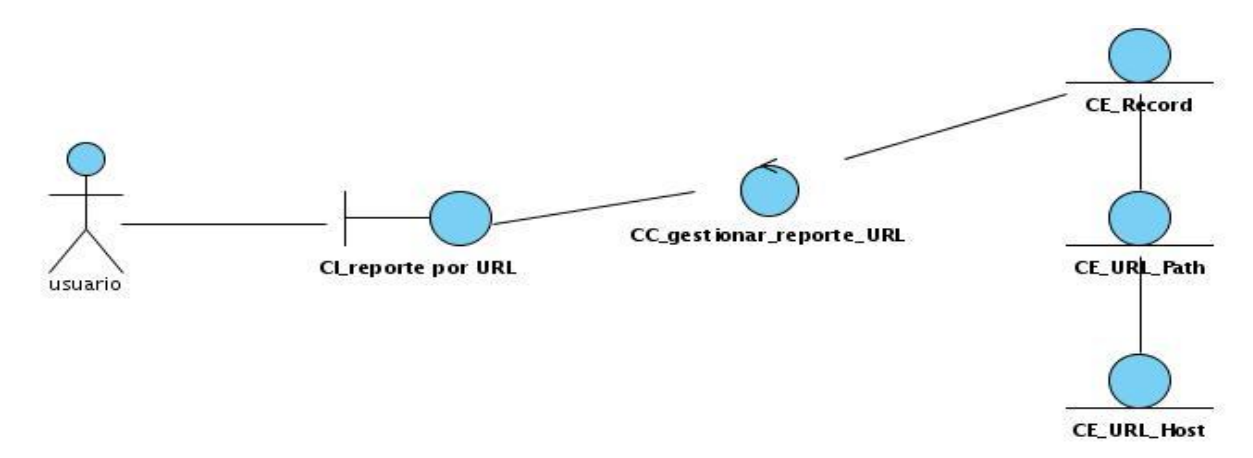

**Fig. 5 Diagrama de clase de análisis: CU Reporte por URL**

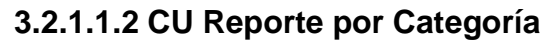

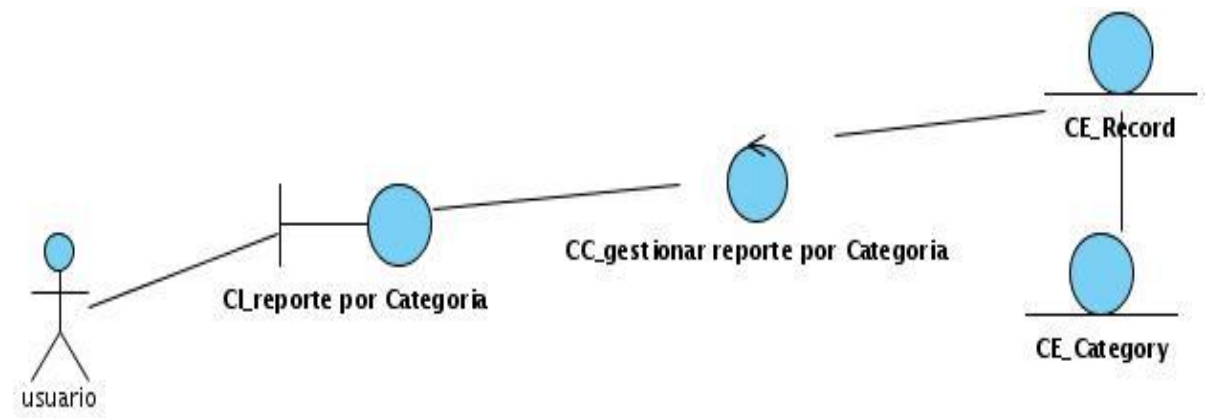

**Fig. 6 Diagrama de clase de análisis: CU Reporte por Categoría**

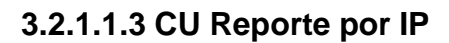

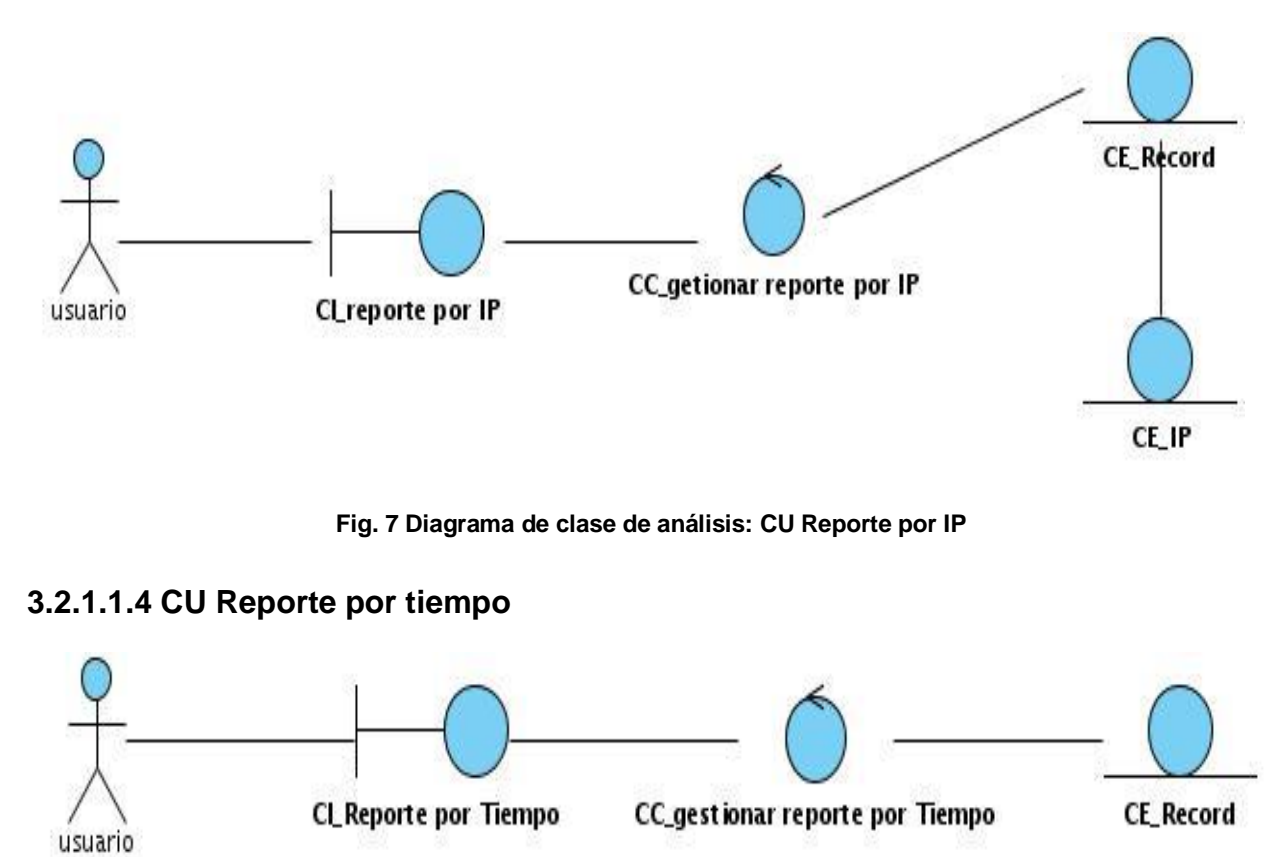

**Fig. 8 Diagrama de clase de análisis: CU Reporte por Tiempo**

### **3.2.1.1.5 CU Reporte por usuario**

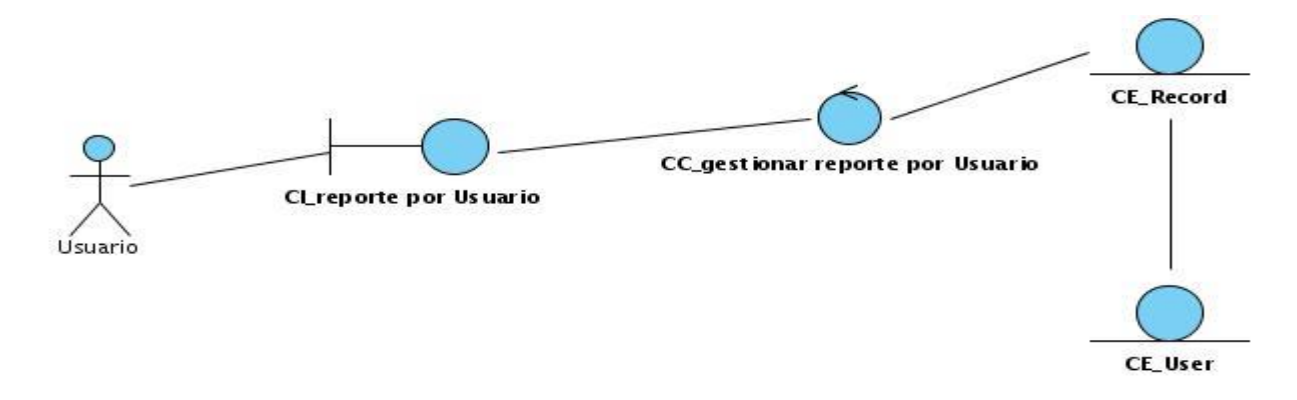

**Fig. 9 Diagrama de clase de análisis: CU Reporte por Usuario**

#### **3.2.1.1.6 CU Reporte por directorio de URL**

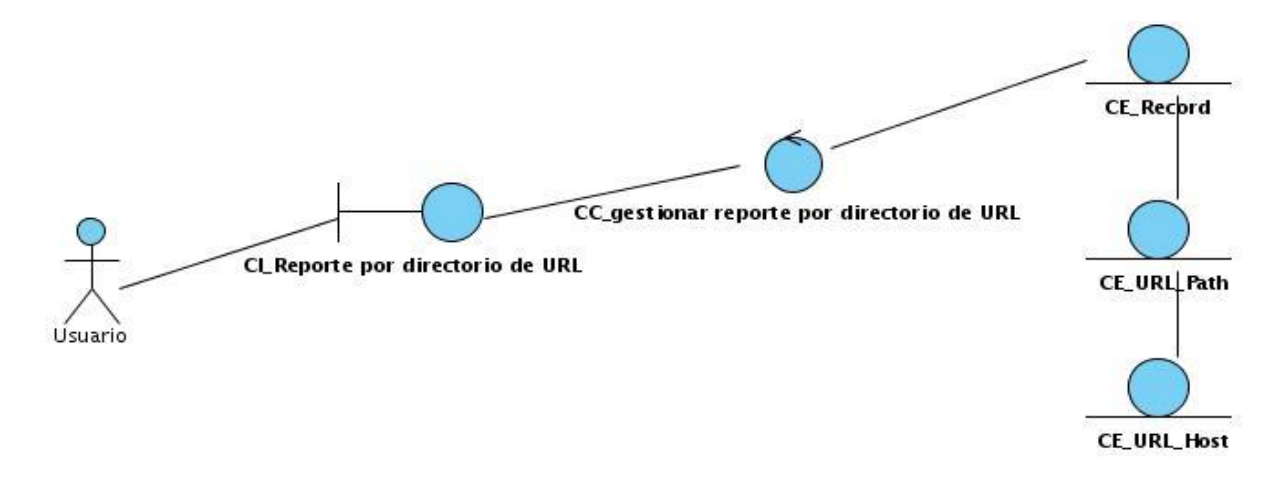

**Fig. 10 Diagrama de clase de análisis: CU Reporte por directorio de URL**

### **3.2.1.1.7 CU Reporte sobre la navegación general**

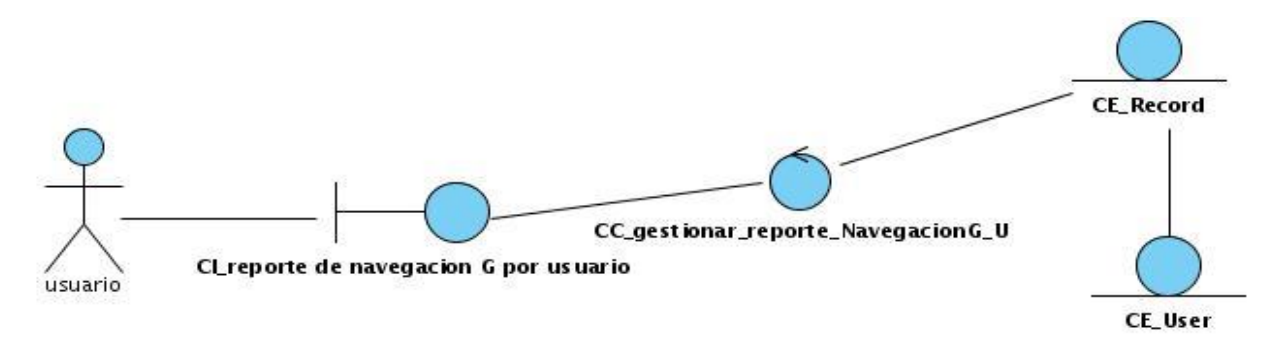

**Fig. 11 Diagrama de clase de análisis: CU Reporte sobre la navegación general**

### **3.2.1.2 Interfaz Web: Módulo Reporte por usuario**

#### **3.2.1.2.1 CU Reporte de URLs por usuario**

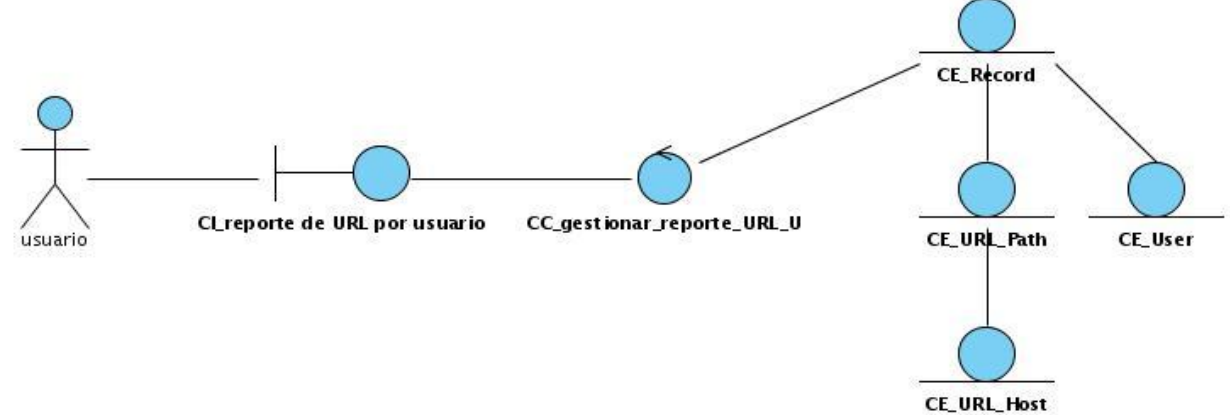

**Fig. 12 Diagrama de clase de análisis: CU Reporte de URLs por usuario**

### **3.2.1.2.2 CU Reporte de categorías por usuario**

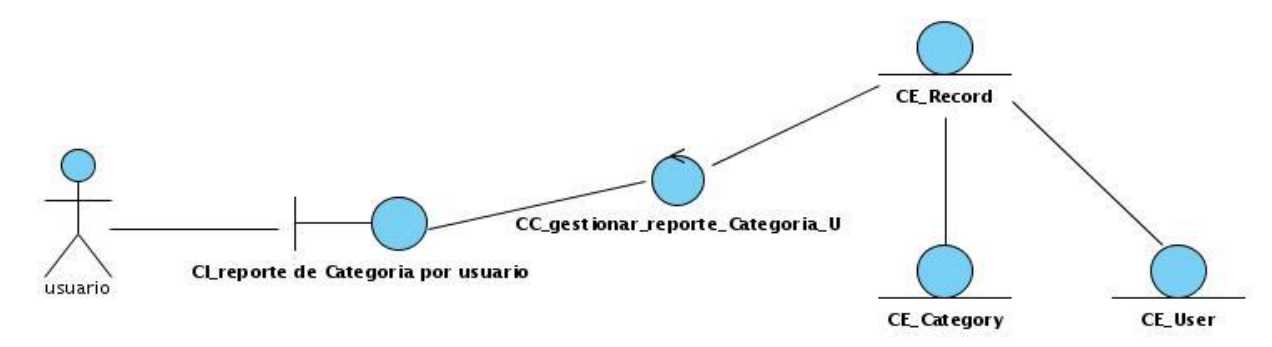

**Fig. 13 Diagrama de clase de análisis: CU Reporte de categorías por usuario**

### **3.2.1.2.3 CU Reporte de IPs por usuario**

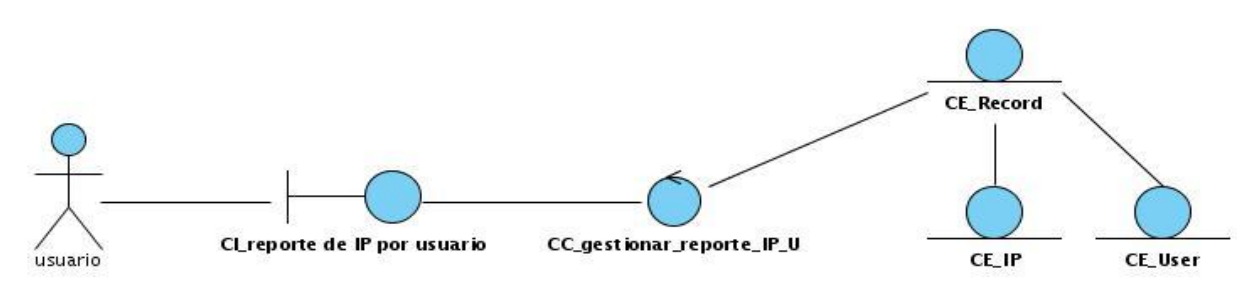

**Fig. 14: Diagrama de clase del análisis: CU Reporte de IPs por usuario**

**3.2.1.2.4 CU Reporte de Tiempo por usuario**

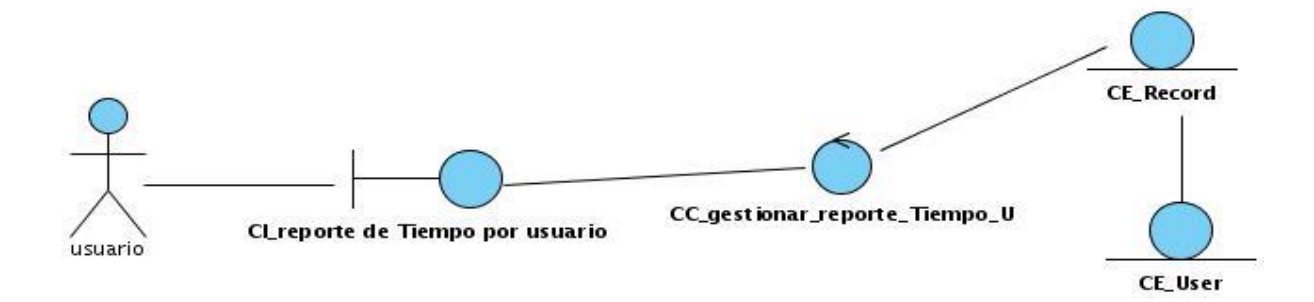

**Fig. 15 Diagrama de clase de análisis: CU Reporte de Tiempo por usuario**

#### **3.2.1.2.5 CU Reporte de directorios de URL por usuario**

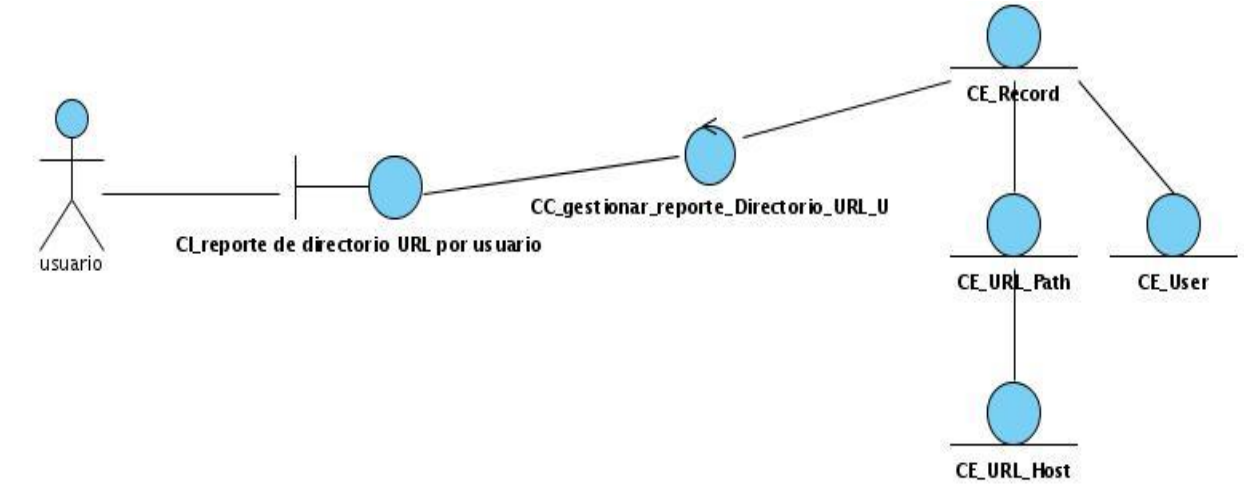

**Fig. 16 Diagrama de clase de análisis: CU Reporte de directorios de URL por usuario**

#### **3.2.1.2.1 CU Reporte de navegación general por usuario**

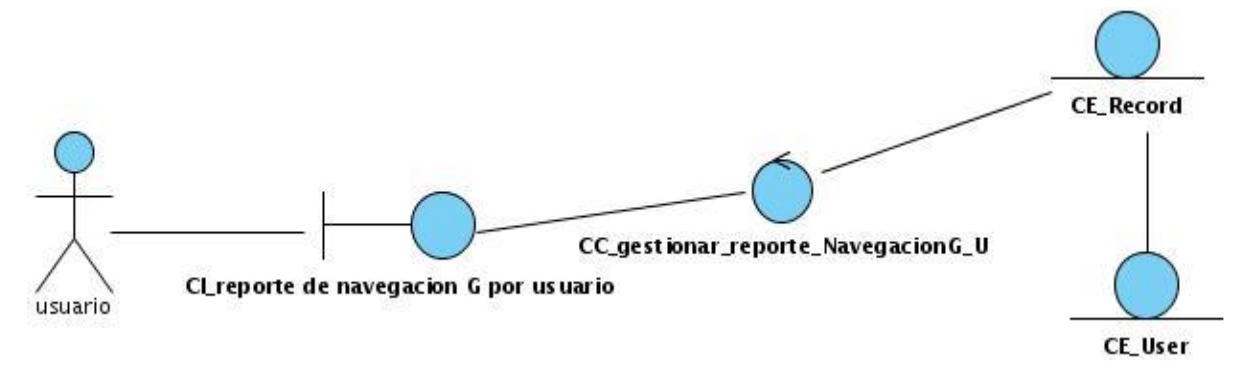

**Fig. 17 Diagrama de clase de análisis: CU Reporte de navegación general por usuario**

# **3.3 Modelo de diseño**

El Modelo de Diseño, es un modelo de objetos que describe la realización física de los Casos de Uso, centrándose en como los requisitos funcionales y no funcionales tienen impacto en el sistema a desarrollar. El diseño es el centro de atención al final de la fase de elaboración y el comienzo de las iteraciones de construcción.

## **3.3.1. Symfony**

Symfony es un framework diseñado para optimizar el desarrollo de las aplicaciones web, separa la lógica de negocio, la lógica de servidor y la presentación de la aplicación web. Proporciona varias herramientas y clases encaminadas a reducir el tiempo de desarrollo. Además, automatiza las tareas más comunes, permitiendo al desarrollador dedicarse por completo a los aspectos específicos de cada aplicación. El resultado de todas estas ventajas es que no se debe reinventar la rueda cada vez que se crea una nueva aplicación [29].

## **3.3.1.1 Implementación del MVC por Symfony**

Symfony ha sido escrito completamente en PHP5 con el objetivo de aprovechar todas las ventajas de esta versión del lenguaje y se basa en el patrón arquitectónico Modelo-Vista-Controlador (MVC), implementándolo de modo que el desarrollo de aplicaciones sea rápido y sencillo [29].

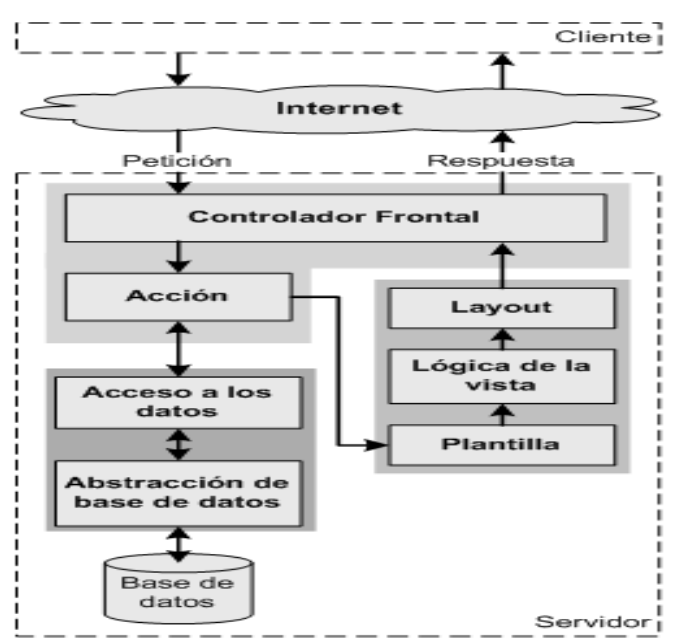

**Fig. 18: Implementación del patrón MVC según Symfony**

## **3.3.1.2 Organización de la aplicación**

En Symfony un proyecto se considera como un conjunto de servicios y operaciones disponibles bajo un determinado nombre de dominio que comparten el mismo modelo de objetos. Dentro de un proyecto, las operaciones se agrupan de forma lógica en aplicaciones y cada aplicación está formada por uno o más módulos. Un módulo normalmente representa a una página Web o un grupo de páginas con un propósito relacionado y almacenan las acciones, que representan cada una de las operaciones que se pueden realizar [29]. La interfaz web seguiría una estructura aproximada a la que muestra la figura 19.

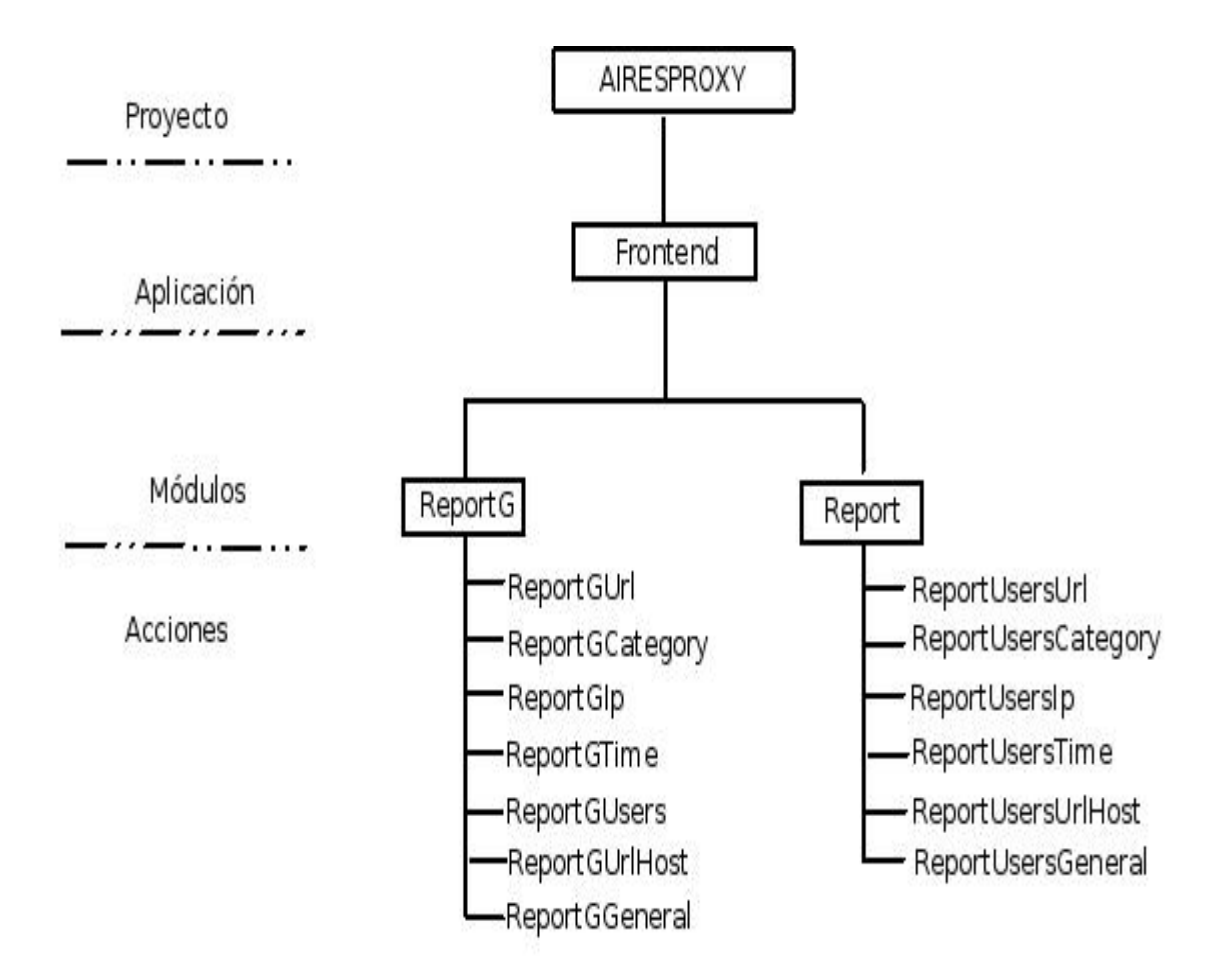

**Fig. 19 Organización de la aplicación**

## **3.3.2 Diagrama de clases del diseño**

## **3.3.2.1 Interfaz Web: Módulo Reporte General**

**3.3.2.1.1 CU Reporte por URL**

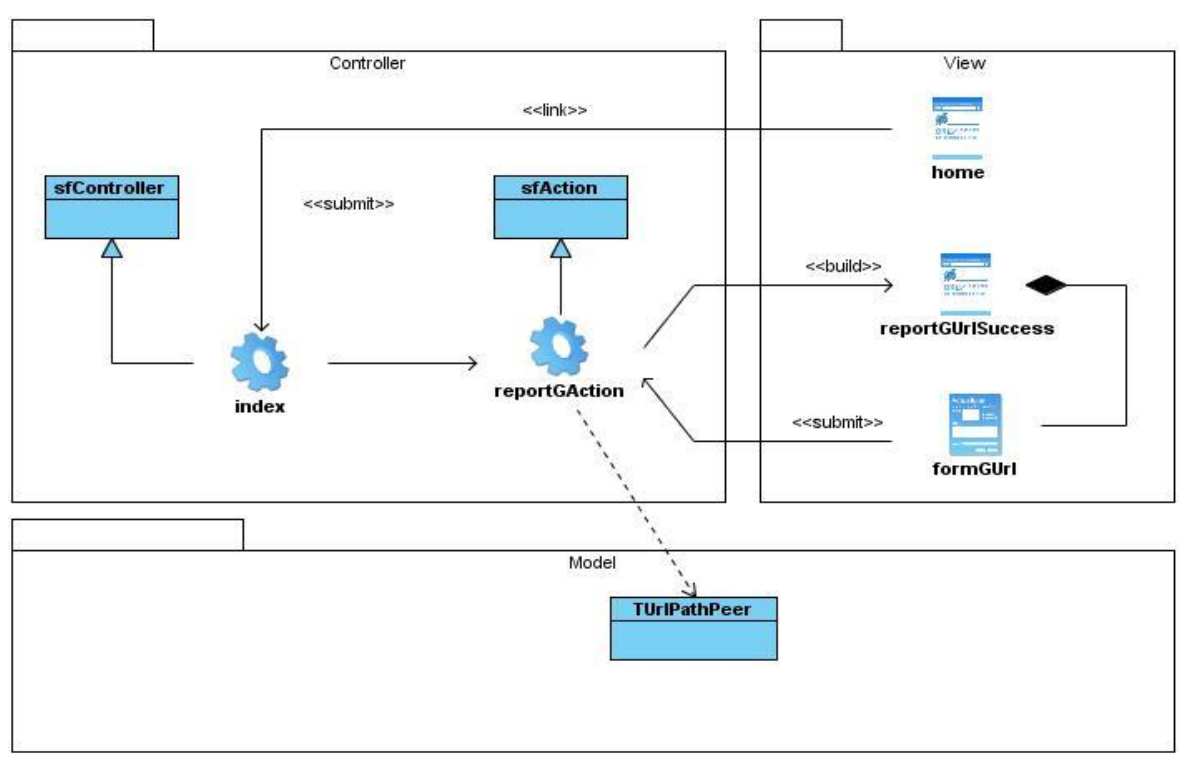

**Fig. 20 Diagrama de clase del diseño: CU Reporte por URL**

### **3.3.2.1.2 CU Reporte por Categoría**

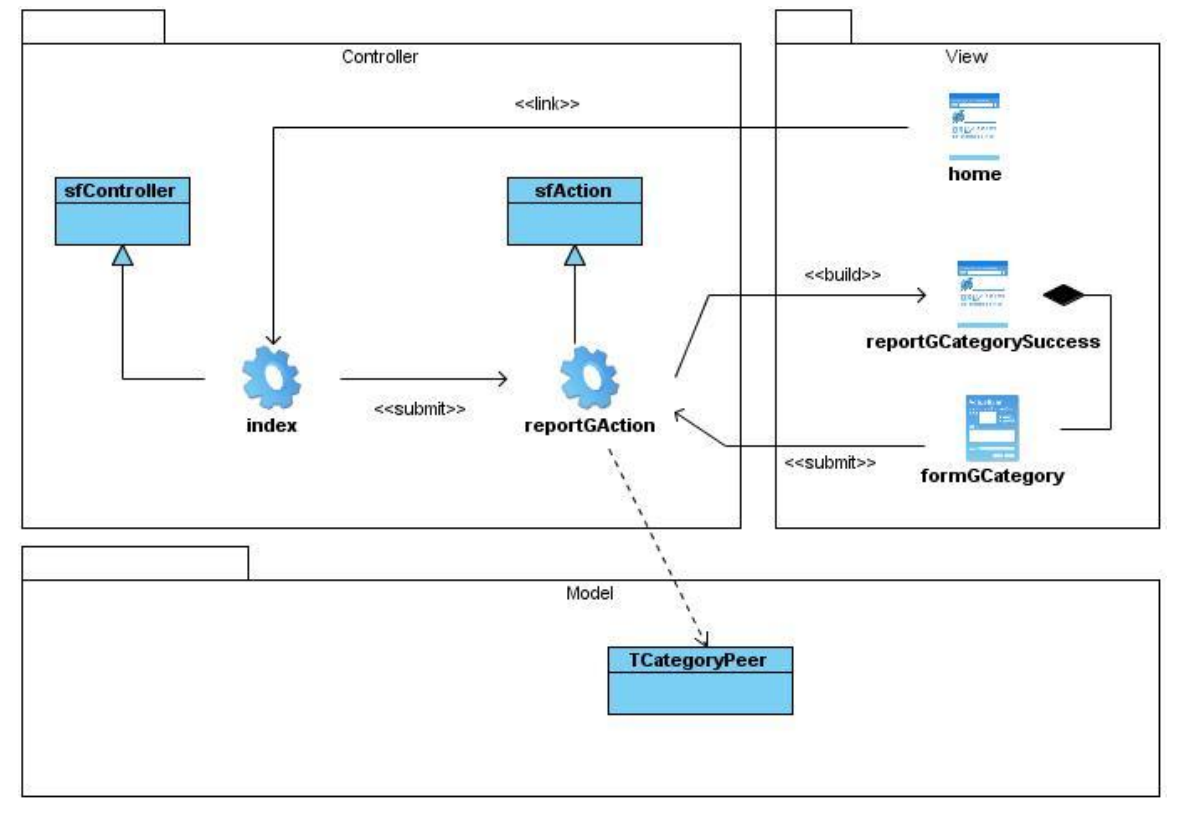

**Fig. 21 Diagrama de clase del diseño: CU Reporte por Categoría** 

#### **3.3.2.1.3 CU Reporte por IP**

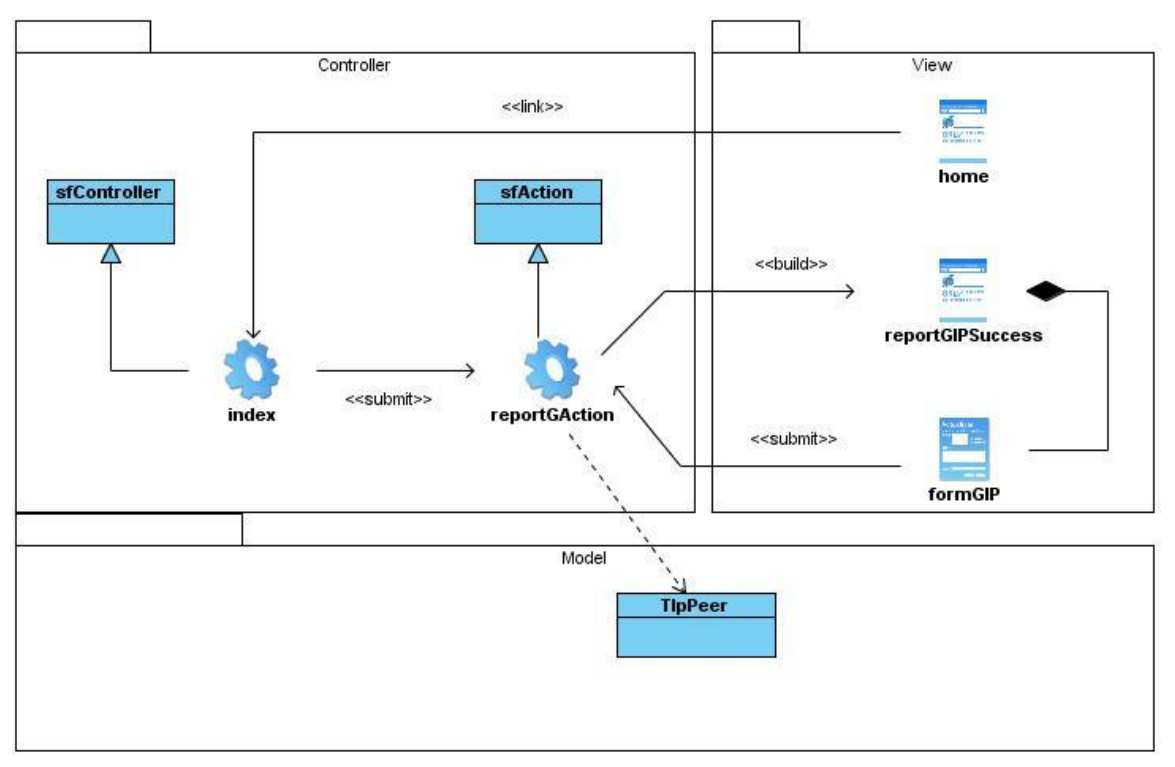

**Fig. 22 Diagrama de clase del diseño: CU Reporte por IP**

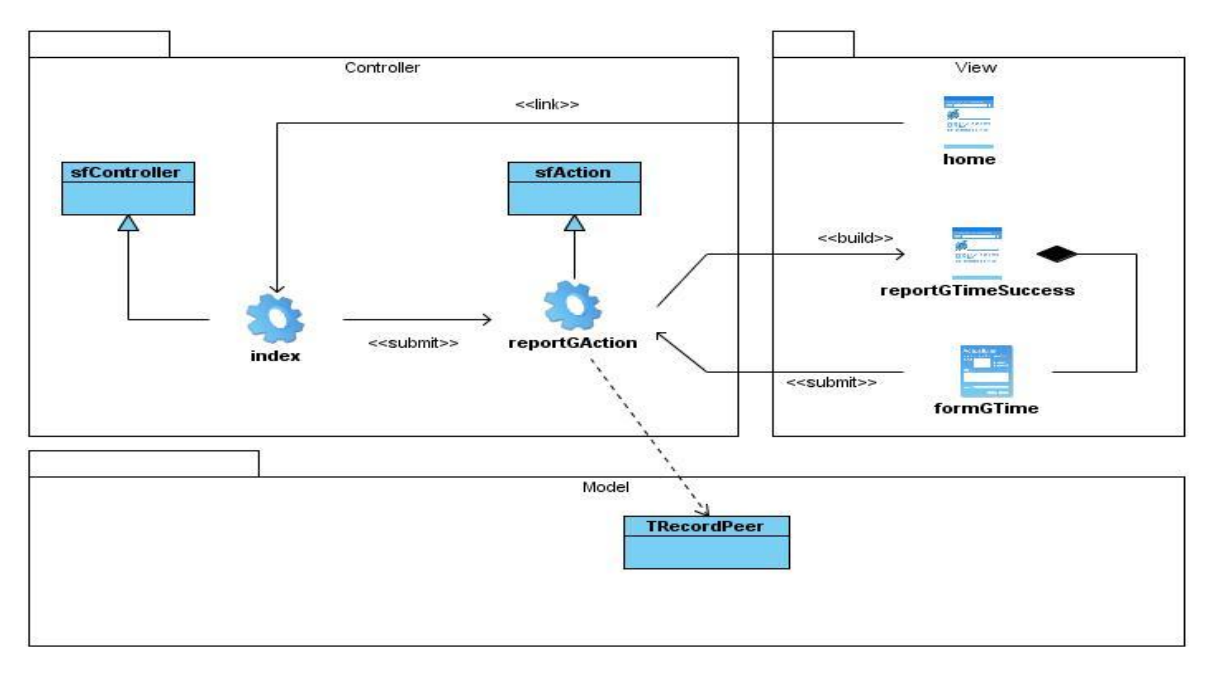

## **3.3.2.1.4 CU Reporte por tiempo**

**Fig. 23 Diagrama de clase del diseño: CU Reporte por tiempo**

#### **3.3.2.1.5 CU Reporte por usuario**

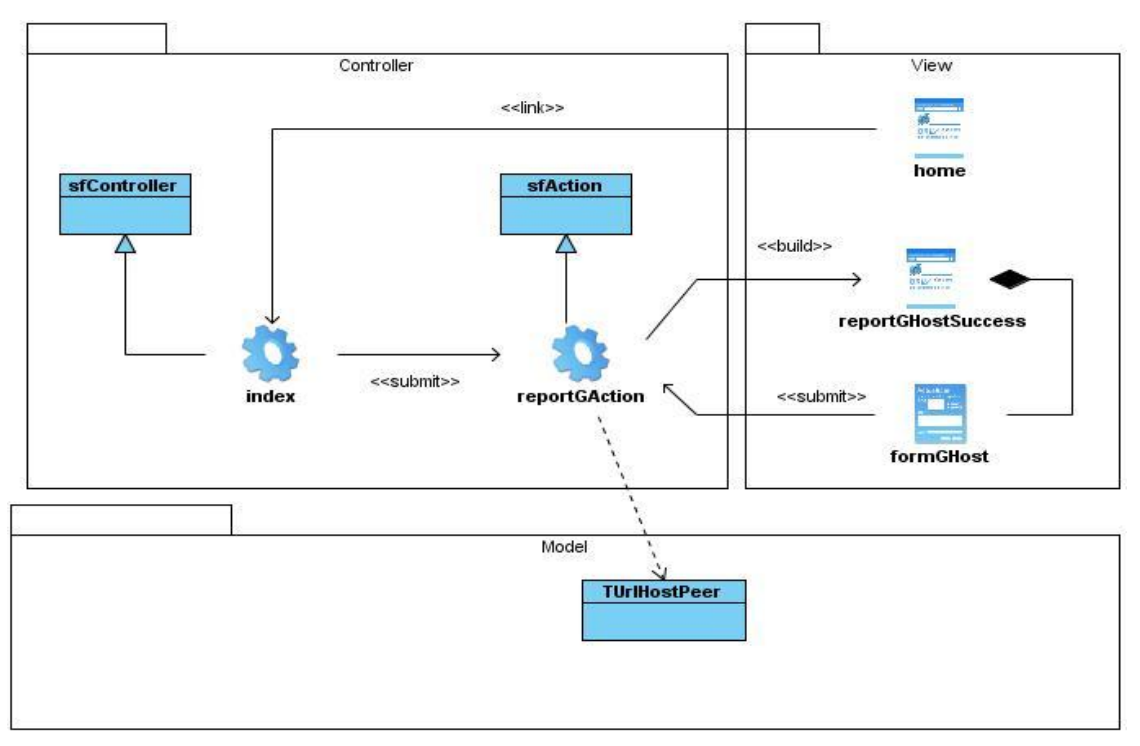

**Fig. 24 Diagrama de clase del diseño: CU Reporte por usuario**

### **3.3.2.1.6 CU Reporte por directorio de URL**

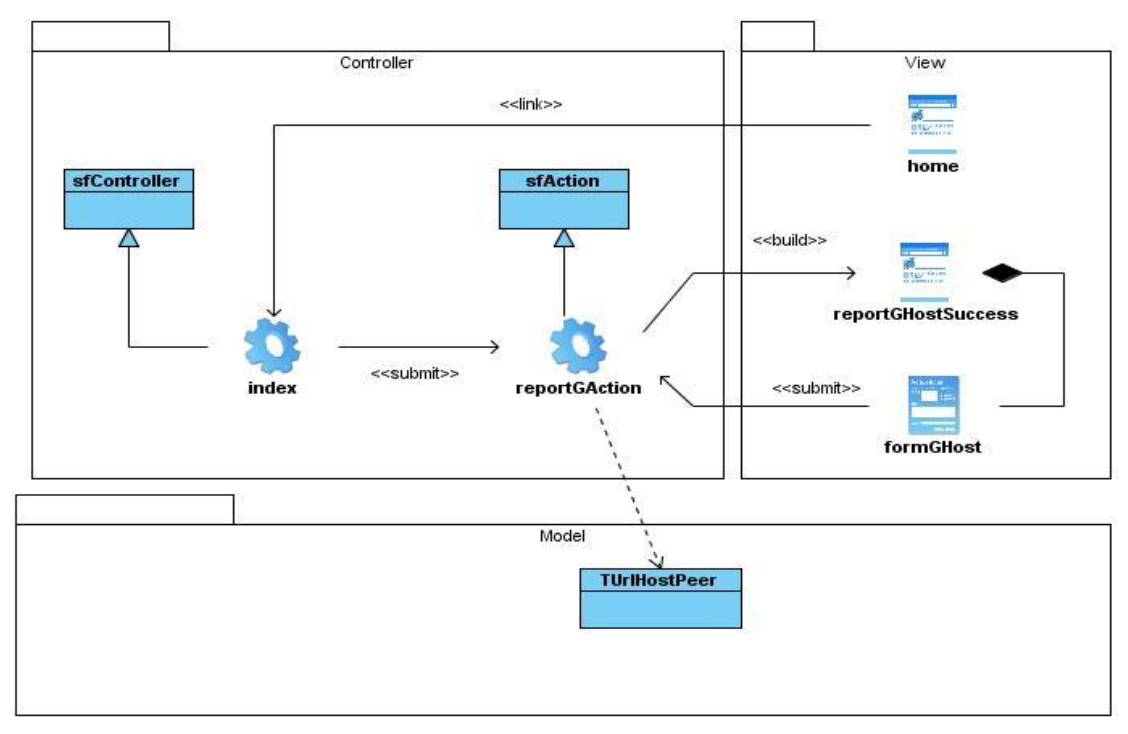

**Fig. 25 Diagrama de clase del diseño: CU Reporte por directorio de URL**

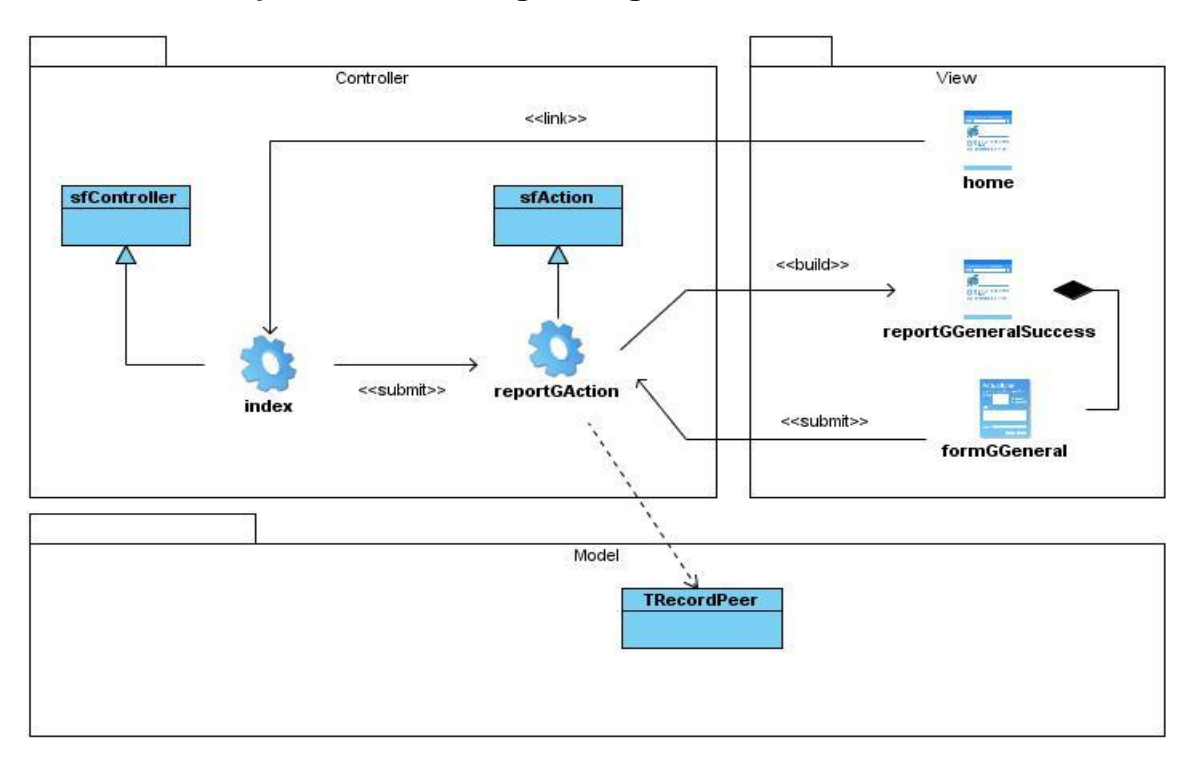

### **3.3.2.1.7 CU Reporte sobre navegación general**

**Fig. 26 Diagrama de clase del diseño: CU Reporte sobre navegación general**

### **3.3.2.2 Interfaz Web: Módulo Reporte por usuario**

**3.3.2.2.1 CU Reporte de URLs por usuario**

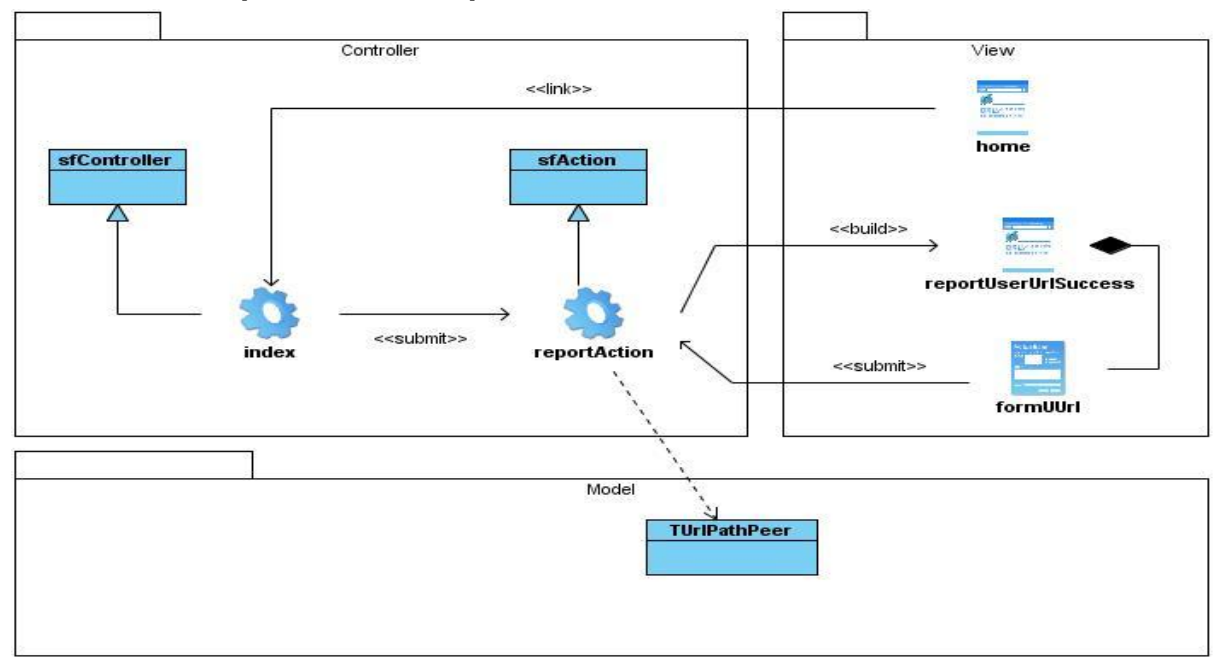

**Fig. 27 Diagrama de clase del diseño: CU Reporte de URLs por usuario**

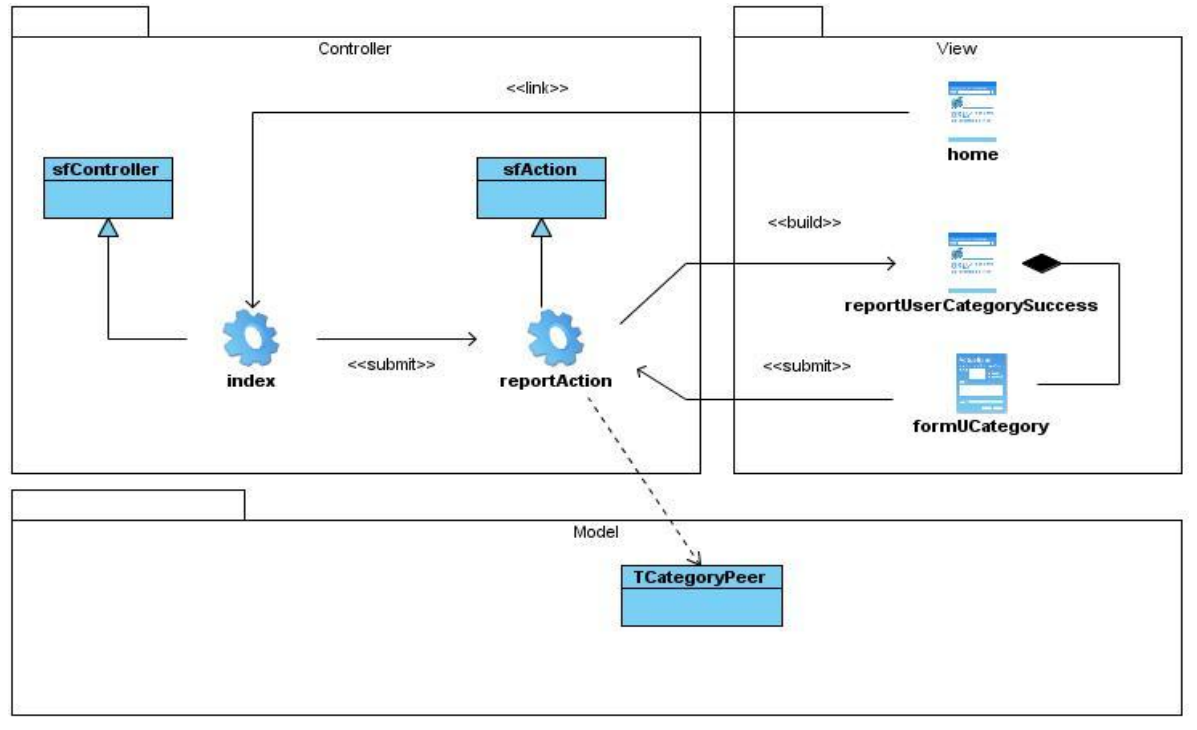

**3.3.2.2.2 CU Reporte de categorías por usuario**

**Fig. 28 Diagrama de clase del diseño: CU Reporte de categorías por usuario**

**3.3.2.2.3 CU Reporte de IPs por usuario**

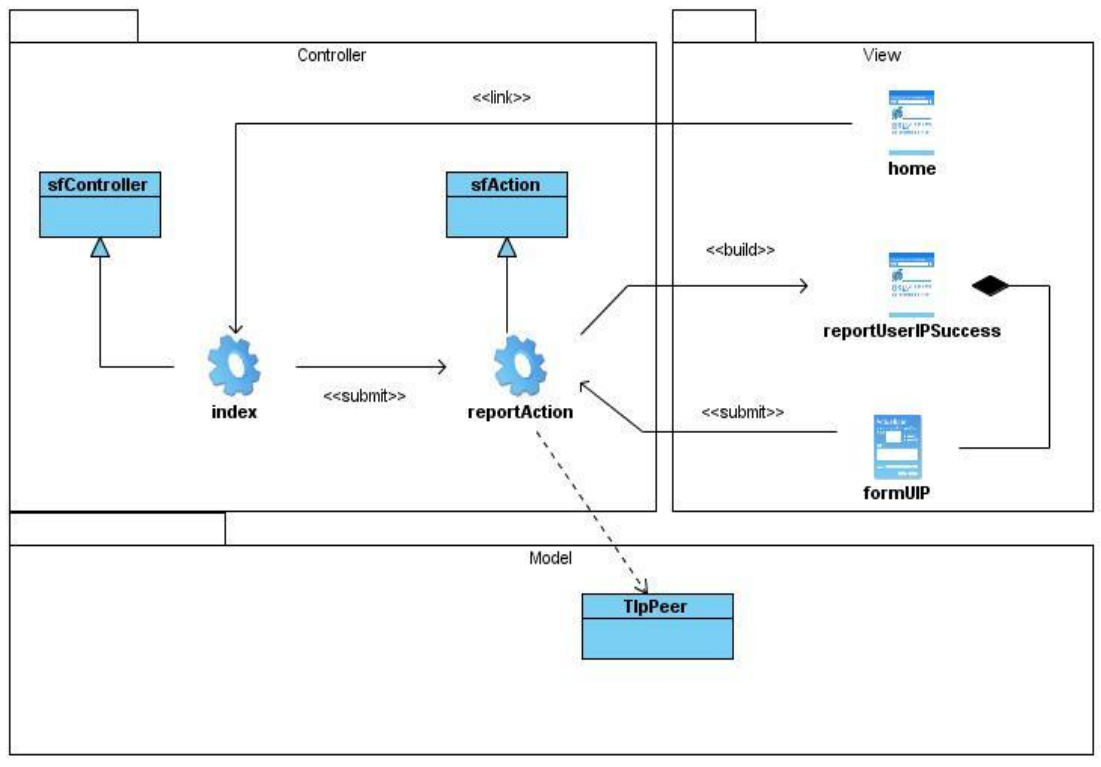

**Fig. 29 Diagrama de clase del diseño: CU Reporte de IPs por usuario**

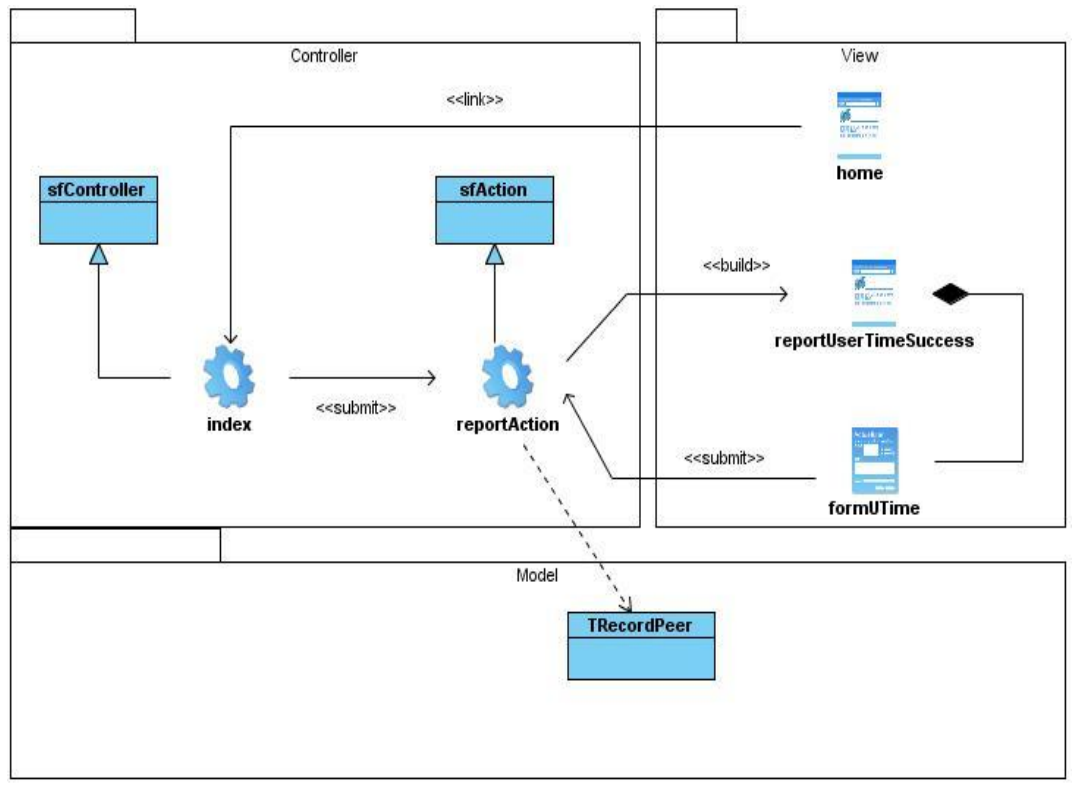

#### **3.3.2.2.4 CU Reporte de tiempo por usuario**

**Fig. 30 Diagrama de clase del diseño: CU Reporte de tiempo por usuario**

#### **3.3.2.2.5 CU Reporte de directorio de URL por usuario**

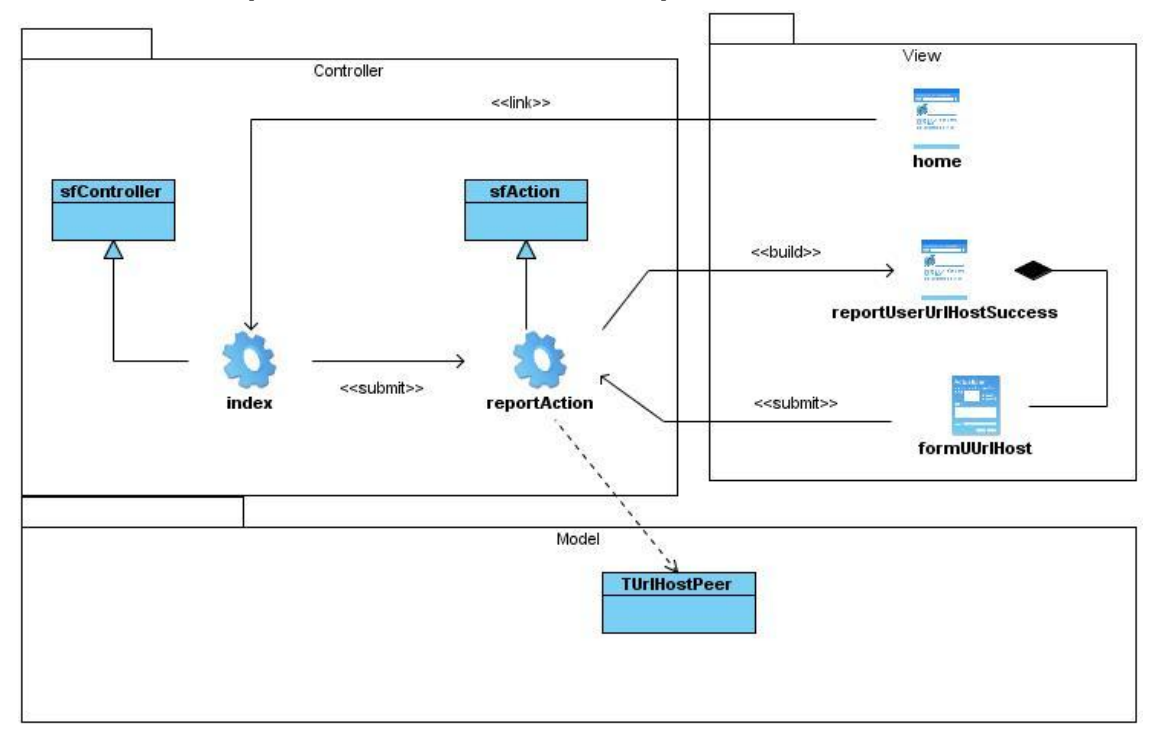

**Fig. 31 Diagrama de clase del diseño: CU Reporte de directorio de URL por usuario**
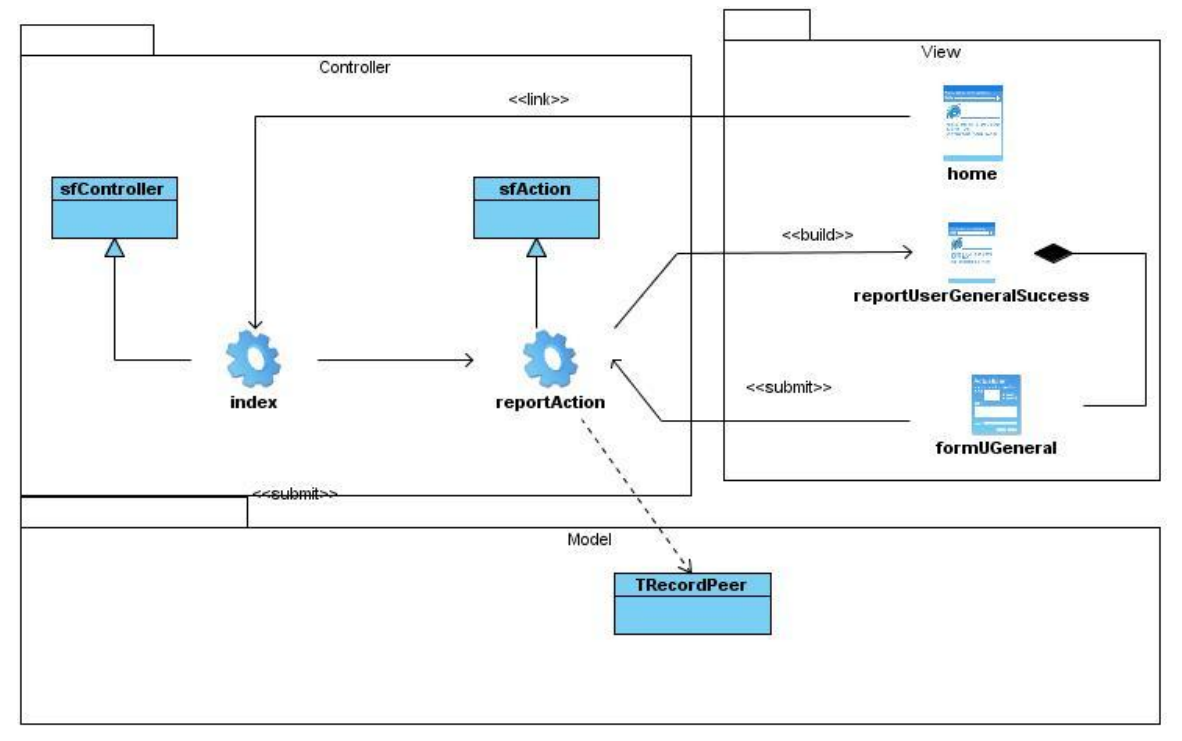

#### **3.3.2.2.6 CU Reporte de navegación general por usuario**

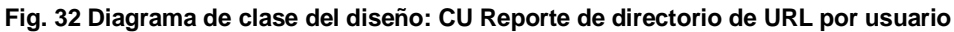

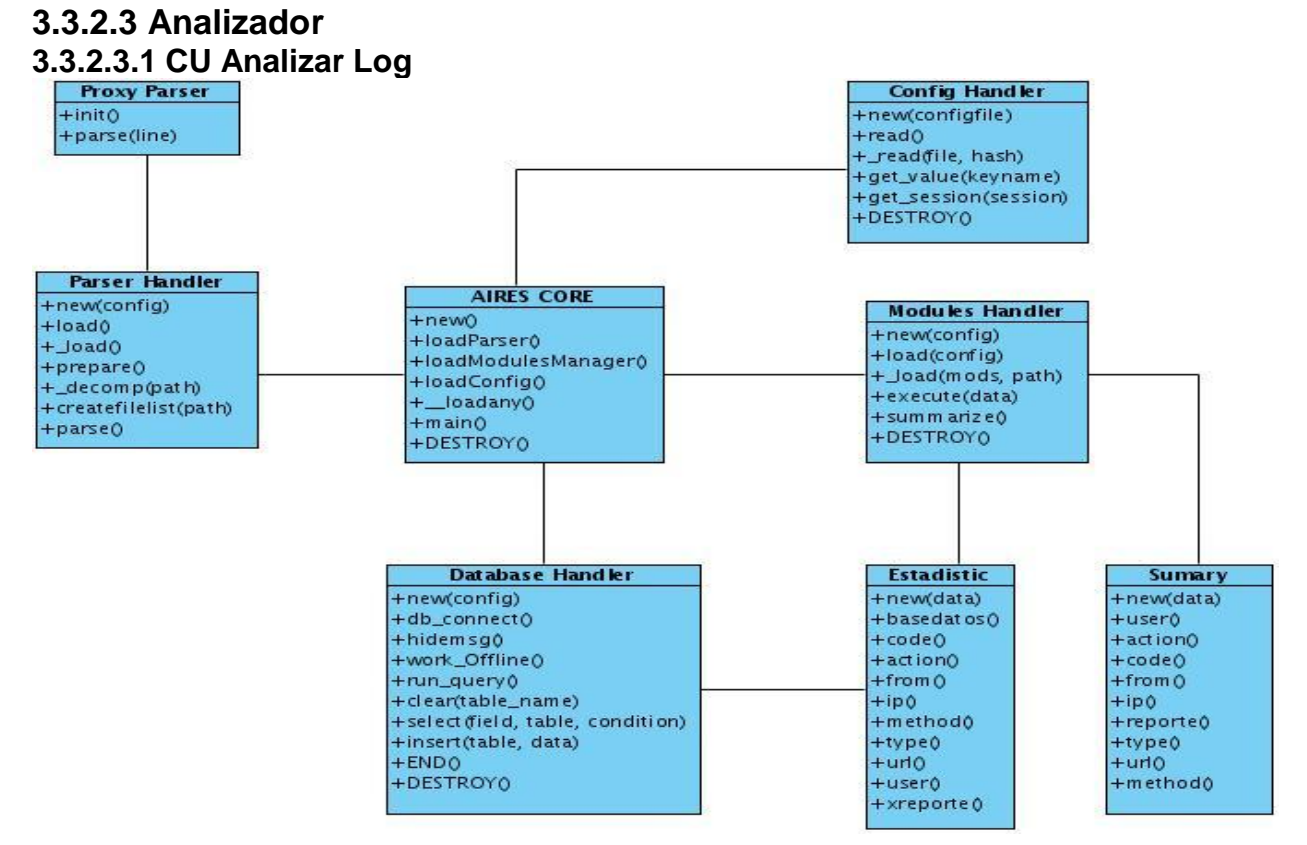

**Fig. 33 Diagrama de clase del diseño: CU Analizar Log**

## **3.3.3 Diagramas de secuencia**

## **3.3.3.1 Interfaz Web**

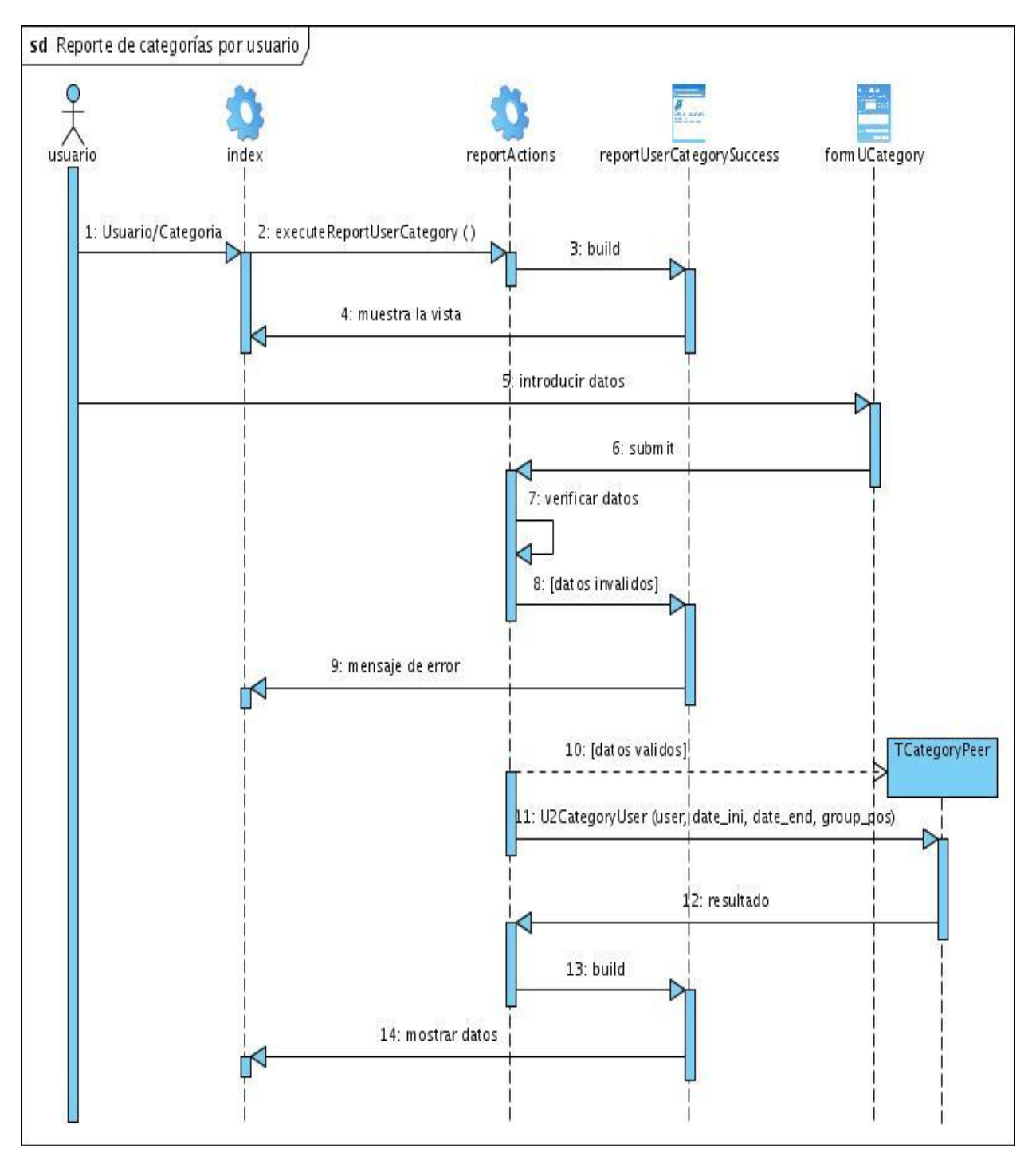

**Fig. 34 Diagrama de secuencia: CU Reporte de categorías por usuario**

## **3.3.3.2 Analizador**

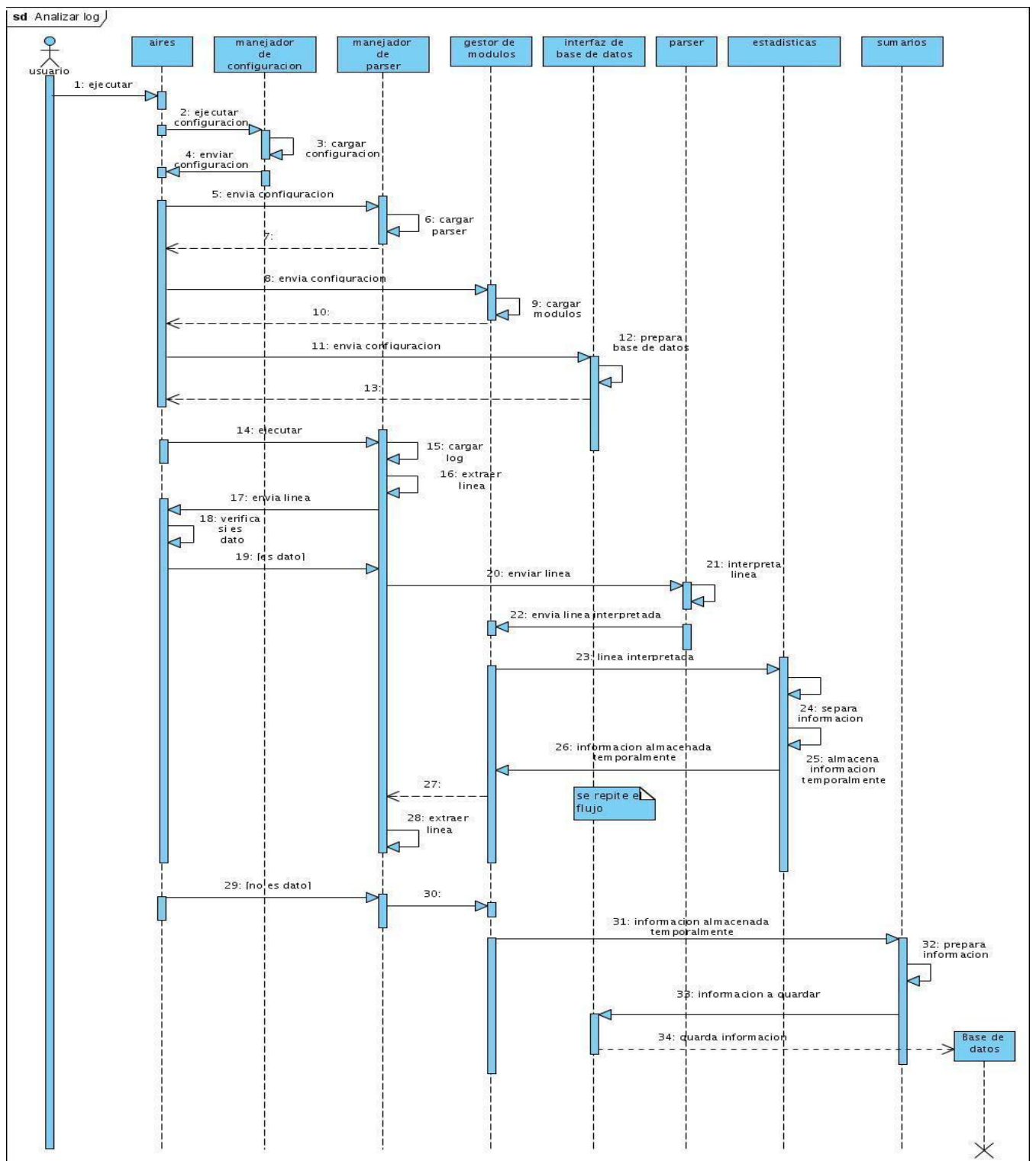

**Fig. 35 Diagrama de secuencia: CU Analizar log**

Los restantes diagramas de secuencia se encuentran en el anexo 2.

## **3.3.4 Diseño de la base de datos**

### **3.3.4.1 Diagrama de clases persistentes**

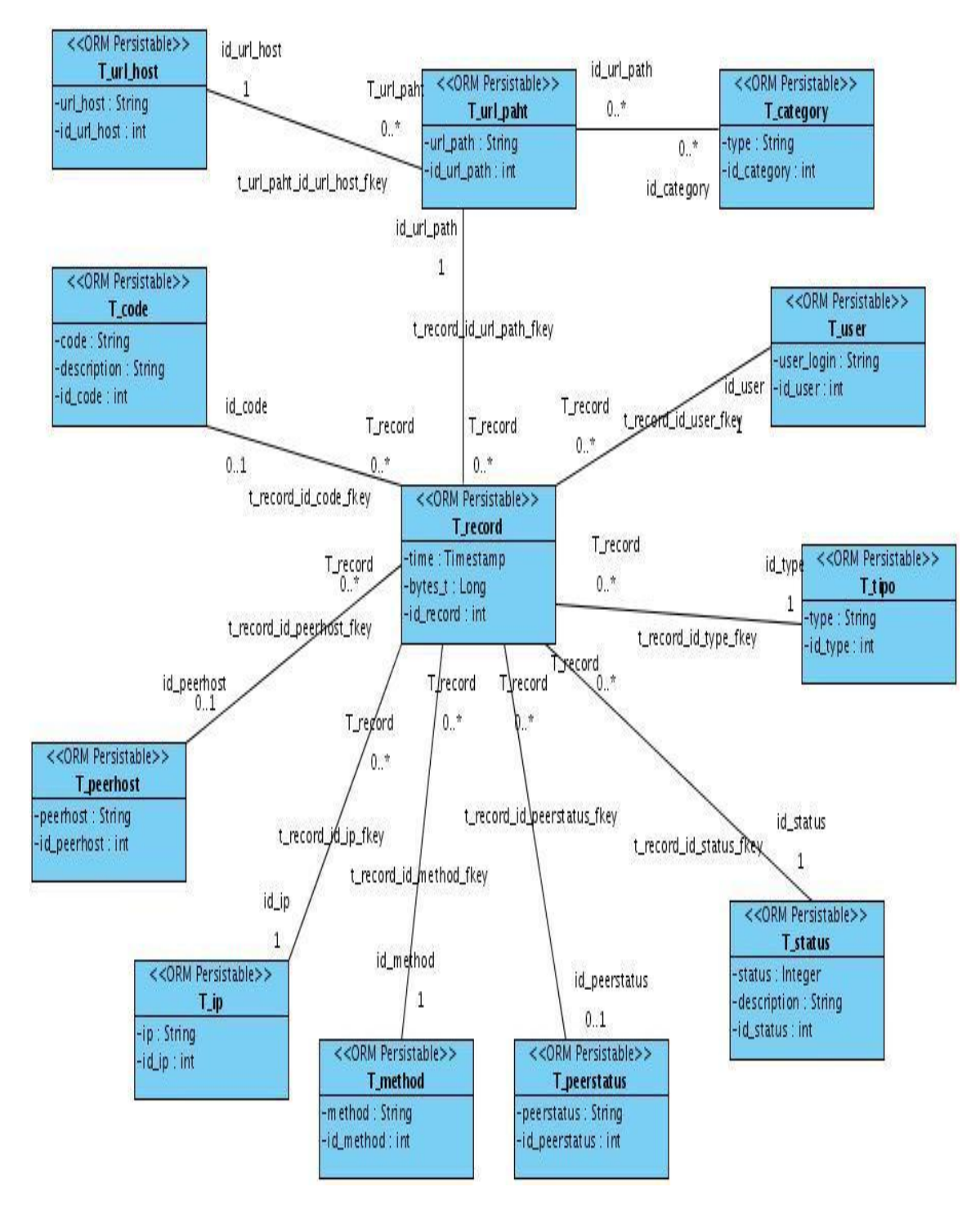

**Fig. 36 Diagrama de clases persistentes**

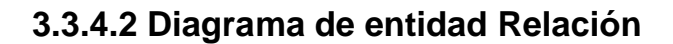

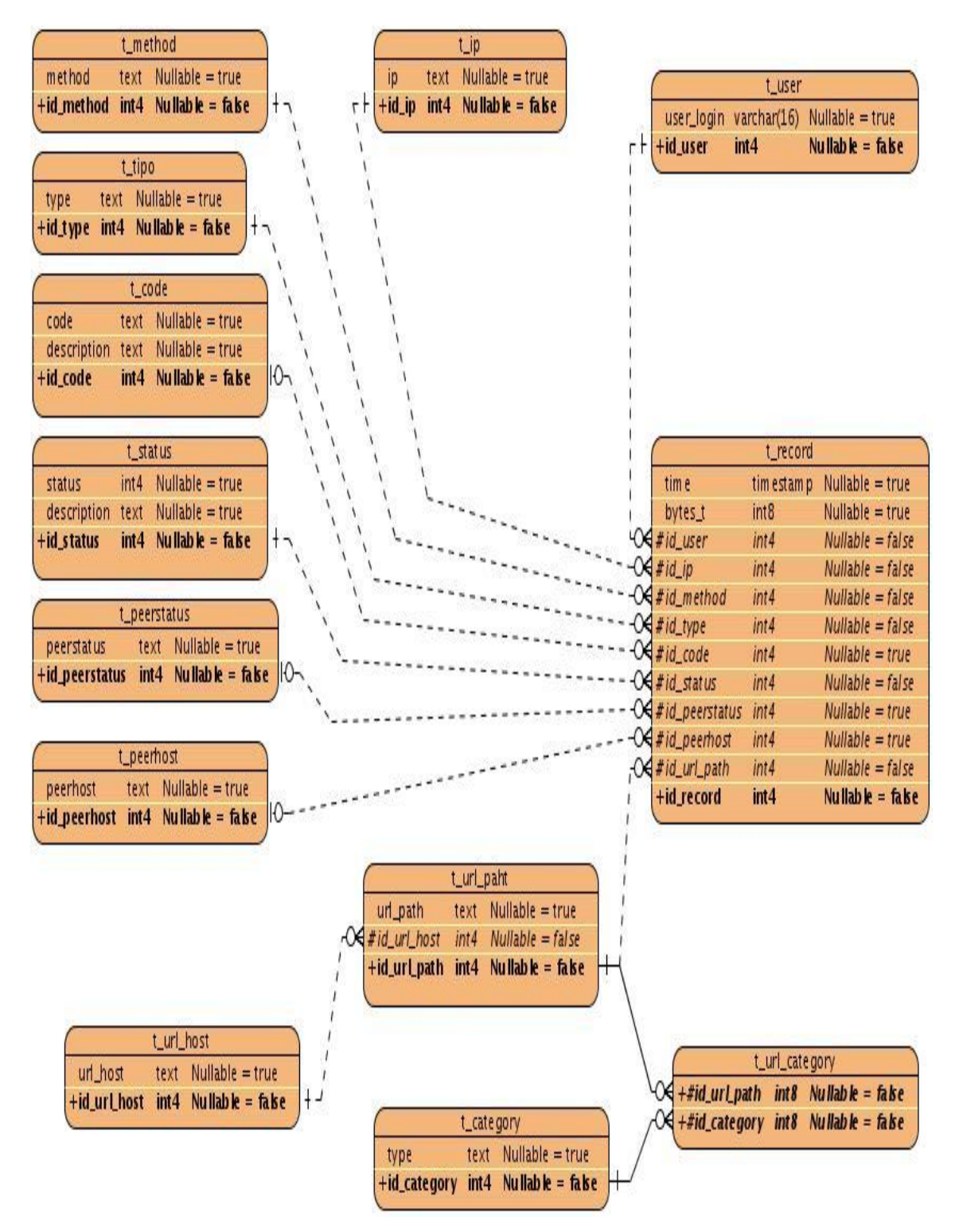

**Fig. 37 Diagrama de entidad relación**

# **3.4 Conclusiones**

En el capítulo se modeló el flujo de trabajo de análisis y diseño donde se logró un acercamiento a la solución de los requisitos funcionales, se explicó la arquitectura MVC que establece symfony y se describen en detalle los elementos que forman parte del sistema y las relaciones entre ellos sirviendo como base para su posterior implementación.

# **CAPÍTULO 4 IMPLEMENTACIÓN Y PRUEBA**

# **4.1 Introducción**

La implementación comienza con el resultado del diseño. El presente capítulo trata sobre los flujos de trabajo Implementación y Prueba. Se representan los diagramas de despliegue y de componentes de los cuales se brinda un sencillo concepto y la representación gráfica para un mejor entendimiento. Además se realizan pruebas de caja negra las cuales permiten obtener un conjunto de entradas con el objetivo de ejercitar completamente todos los requisitos funcionales de la aplicación.

# **4.2 Diagrama de despliegue**

Un diagrama de despliegue muestra la disposición física de los recursos de ejecución computacional, tales como computadores y sus interconexiones los cuales se denominan nodos. Durante la ejecución, los nodos pueden contener componentes y objetos. La asignación de componentes y de objetos a los nodos puede ser estática, o pueden migrar entre ellos [41]. El diagrama de despliegue representa en sí mismo la correspondencia entre la arquitectura del software y el hardware del sistema.

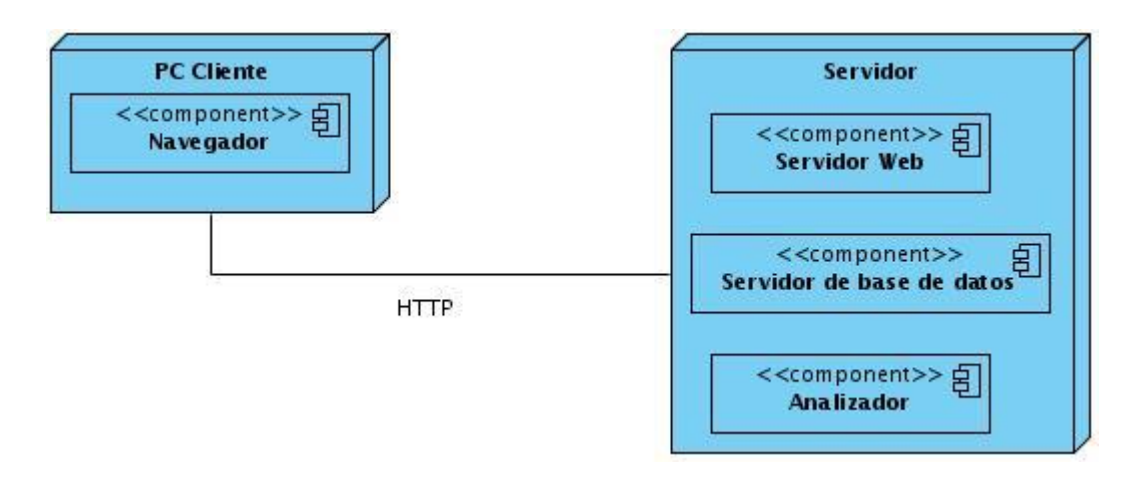

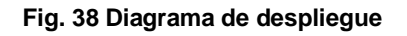

## **4.3 Diagramas de componentes**

El diagrama de componentes describe como los elementos del modelo de diseño se implementan en términos de componentes. Además como se organizan de acuerdo con los mecanismos de estructuración y modulación disponibles en el entorno de implementación y lenguaje de programación utilizado [42]*.*

## **4.3.1 Interfaz web**

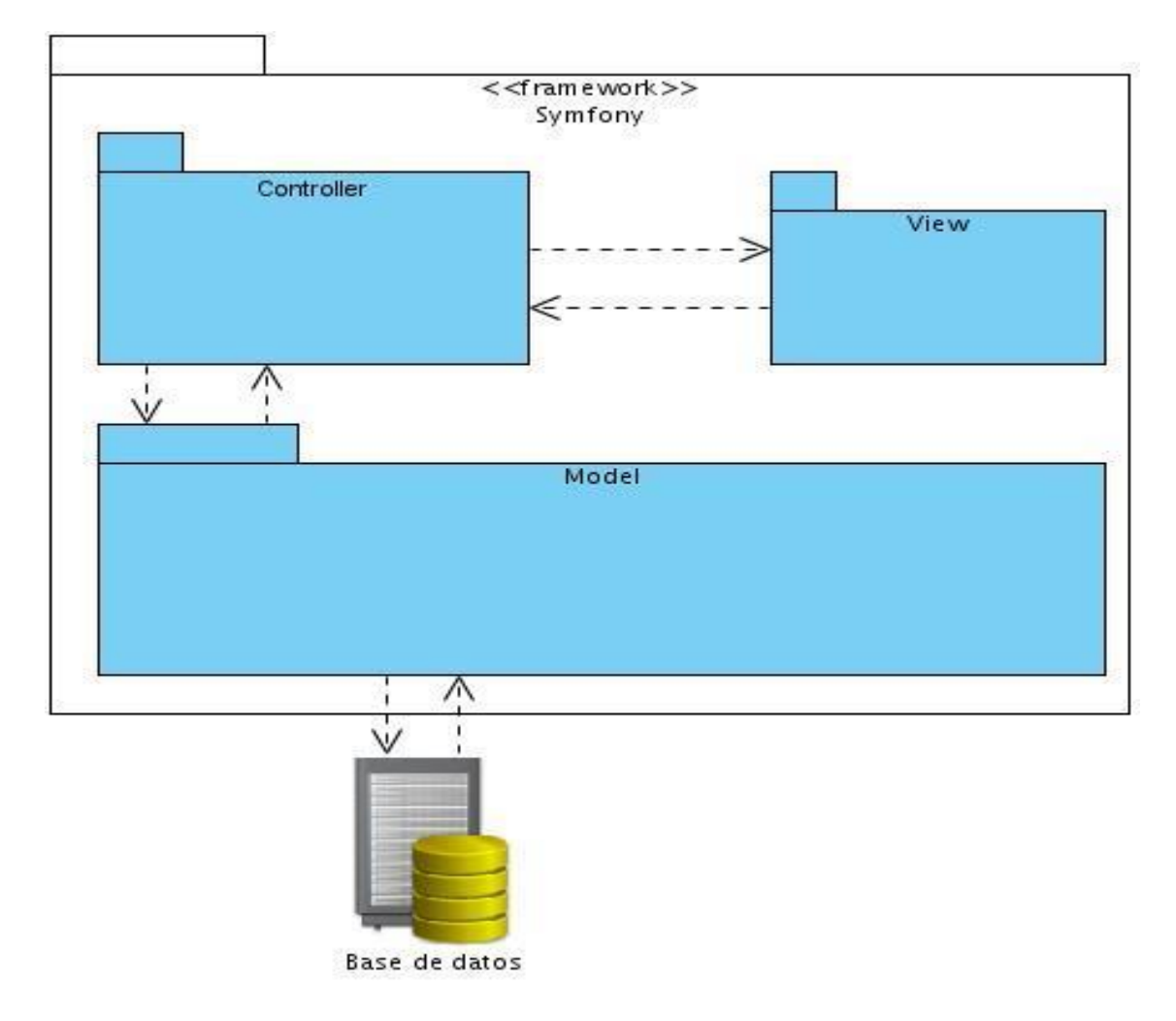

**Fig. 39 Diagrama de componentes general de la interfaz web**

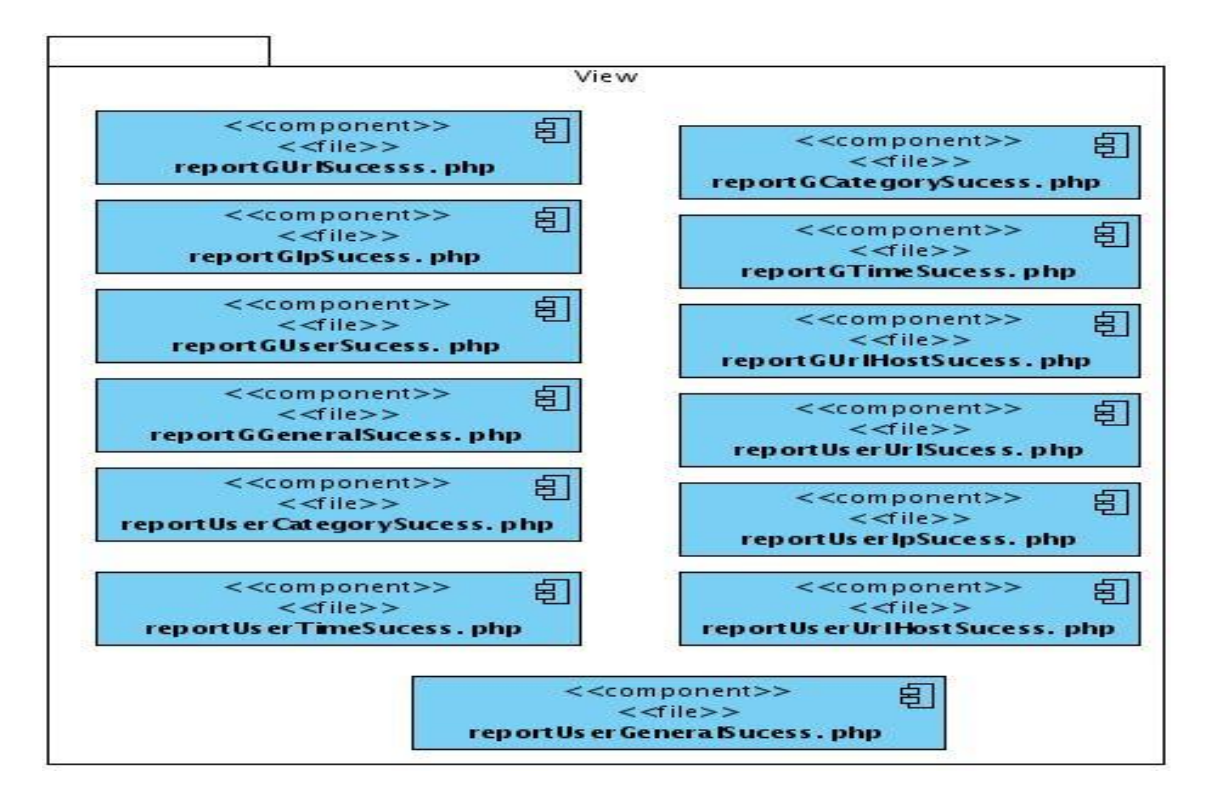

**Fig. 40 Diagrama de componentes paquete View de la interfaz web**

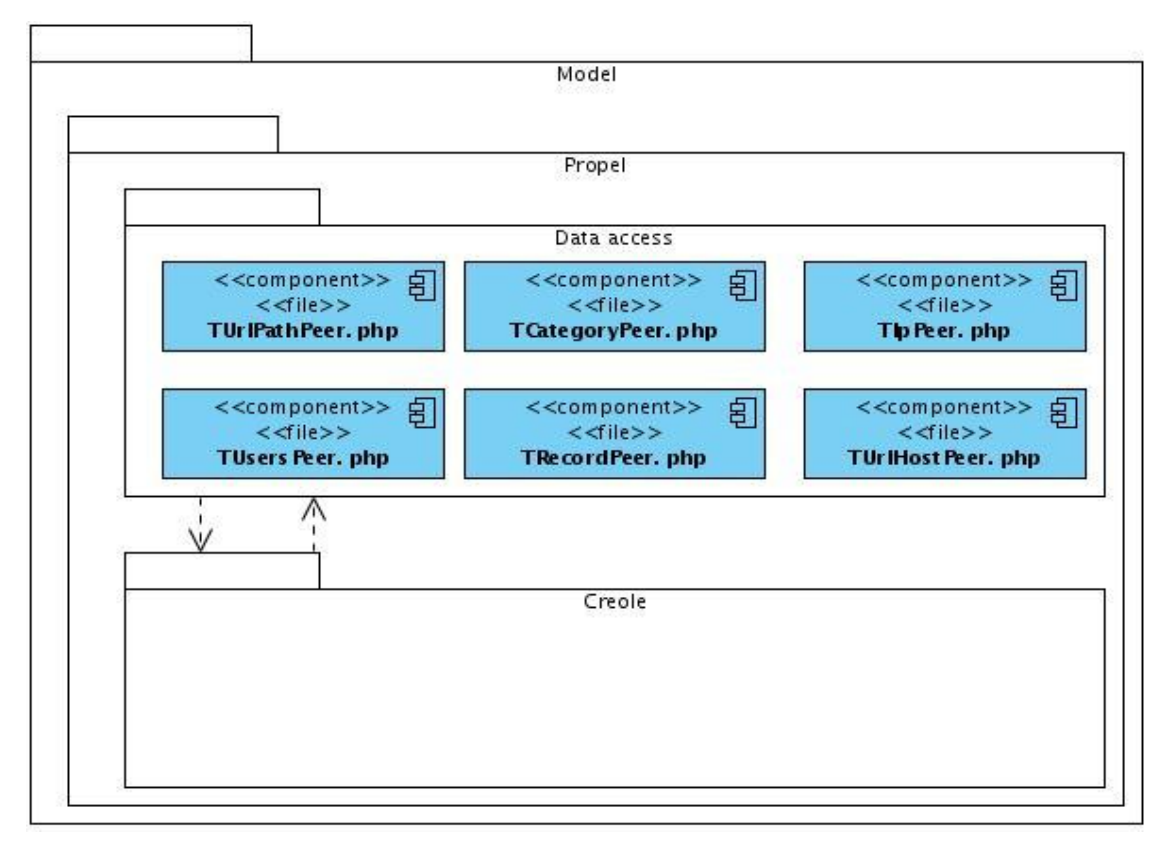

**Fig. 41 Diagrama de componentes paquete Model de la interfaz web**

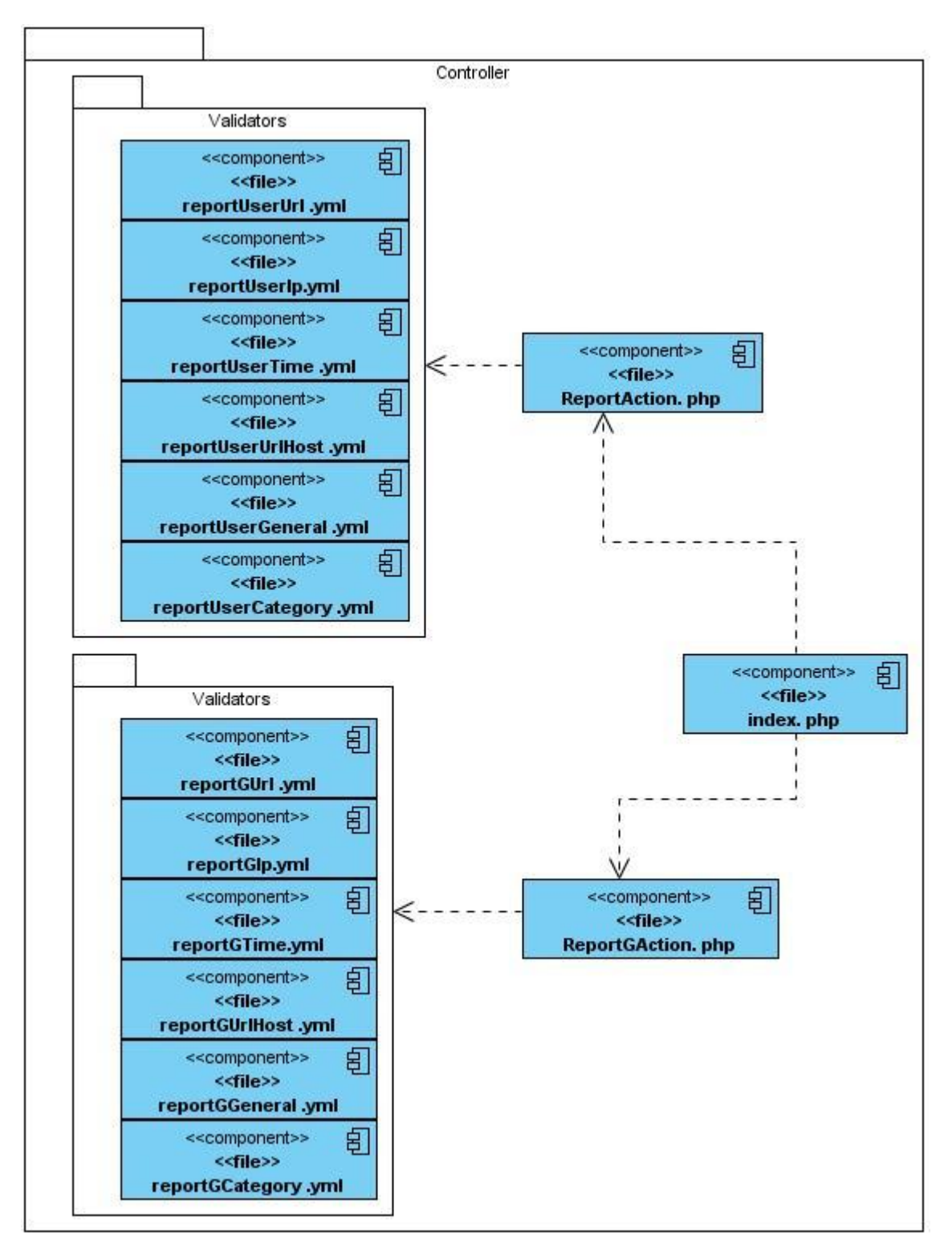

**Fig. 42 Diagrama de componentes paquete Controller de la interfaz web**

## **4.3.2 Analizador**

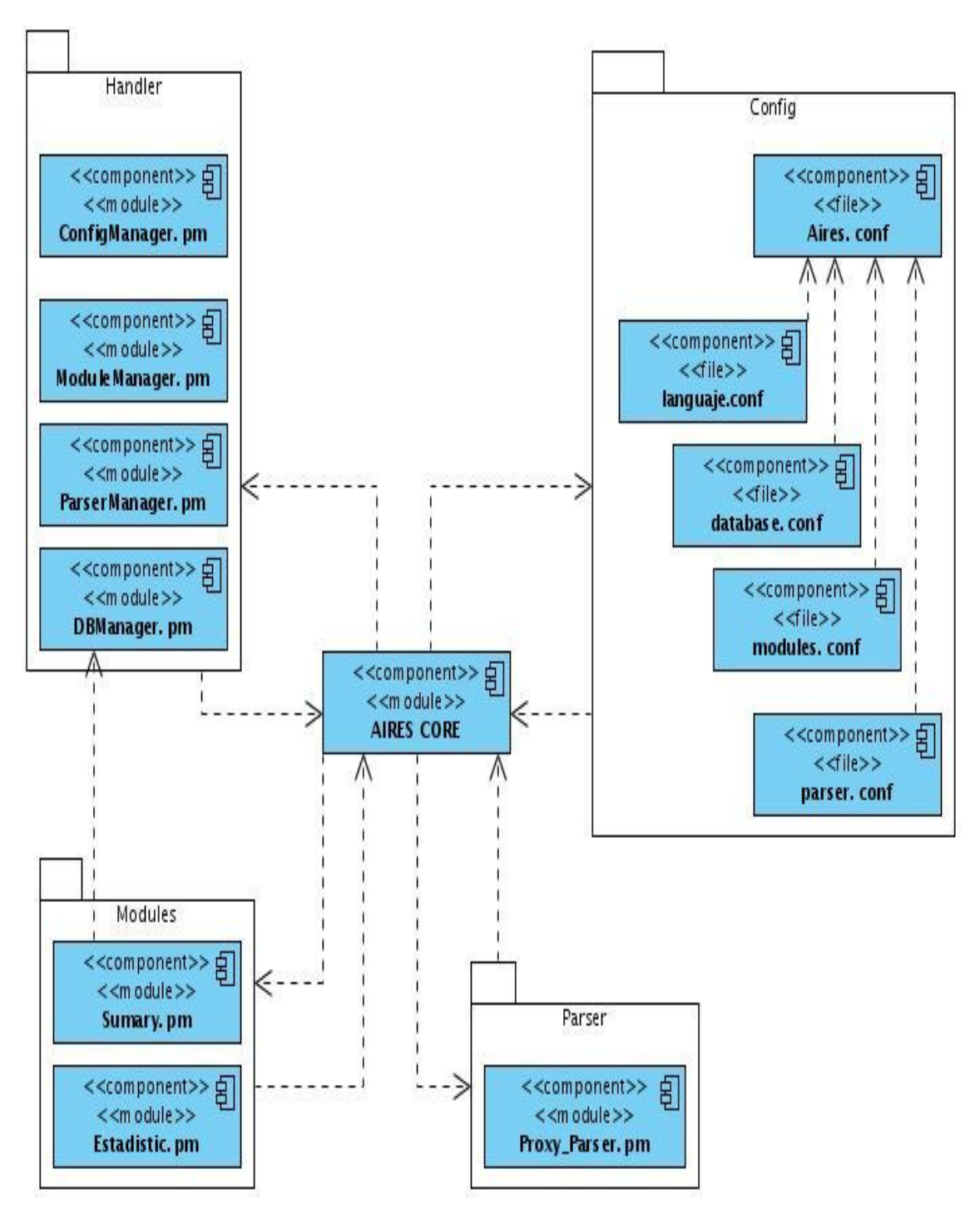

**Fig. 43 Diagrama de componentes del analizador**

## **4.4 Pruebas**

Las pruebas del software son un elemento crítico para la garantía de calidad del producto y representan una revisión final de las especificaciones, del diseño y de la codificación. Demuestran hasta qué punto las funciones del software cumplen con los requisitos funcionales. Además los datos recogidos en el desarrollo de la prueba proporcionan un buen indicador de la fiabilidad del software y, de alguna manera, la calidad del mismo, aunque no asegura la ausencia de defectos si puede demostrar la existencia de errores [47].

Cualquier producto de ingeniería puede probarse de dos formas distintas a través de prueba de caja negra y prueba de caja blanca.

Las pruebas de caja negra se refieren a las pruebas que se llevan a cabo sobre la interfaz del software. Los casos de pruebas pretenden demostrar que las funciones del producto son operativas, que la entrada se realiza de forma adecuada, que se produce un resultado correcto y que la integridad de la información externa se mantiene. Las pruebas de caja negra examinan algunos aspectos del modelo fundamental del sistema sin valorar demasiado la estructura lógica interna del software [47].

La prueba de caja blanca del software se basa en el minucioso examen de los detalles procedimentales. Se comprueban los caminos lógicos del software proponiendo casos de prueba que ejerciten conjuntos específicos de condiciones y/o bucles. Se puede examinar el estado del programa en varios puntos para determinar si el estado real coincide con el esperado o mencionado [47].

### **4.4.1 Pruebas de caja negra**

Las pruebas de caja negra, también denominada pruebas de comportamiento se centran en los requisitos funcionales del software. Permiten obtener conjuntos de condiciones de entrada que ejerciten completamente todos los requisitos funcionales de un programa. Este tipo de prueba no es una alternativa a las técnicas de prueba de caja blanca, más bien se trata de un enfoque complementario que intenta descubrir diferentes tipos de errores que los métodos de caja blanca no pueden detectar. Algunos de estos errores pueden ser funciones incorrectas o ausentes, errores de interfaz, errores en estructuras de datos o en accesos a base de datos externas, errores de rendimiento y errores de inicialización y determinación. Este tipo de prueba, tiende a aplicarse durante fases posteriores de la prueba ya que ignora

intencionadamente la estructura de control y centra su atención en el campo de información [47].

Cada tipo de prueba tiene sus propias técnicas para realizar los casos de pruebas. Dentro de las técnicas de caja negra existentes se utilizó la de partición equivalente.

### **4.4.1.1 Partición equivalente**

Es una técnica de prueba de caja negra que divide el campo de entrada de un programa en clases de datos de los que se pueden derivar casos de prueba. Un caso de prueba ideal descubre de forma inmediata una clase de errores, que de otro modo, requerirá la ejecución de muchos casos antes de detectar el error genérico. La partición equivalente se dirige a la definición de casos de prueba que descubran clases de errores, reduciendo así el número total de casos de prueba que hay que desarrollar [47].

El diseño de casos de prueba para la partición equivalente se basa en una evaluación de las clases de equivalencia para una condición de entrada. Una clase de equivalencia representa un conjunto de estados válidos o no válidos para condiciones de entrada. Típicamente, una condición de entrada es un valor numérico específico, un rango de valores, un conjunto de valores relacionados o una condición lógica. Las clases de equivalencia se pueden definir de acuerdo con las siguientes directrices: [47]

- Si una condición de entrada especifica un rango, se define una clase de equivalencia válida y dos no válidas.
- Si una condición de entrada requiere un valor específico, se define una clase de equivalencia válida y dos no válidas.
- Si una condición de entrada especifica un miembro de un conjunto, se define una clase de equivalencia válida y una no válida.
- Si una condición de entrada es lógica, se define una clase de equivalencia válida y una no válida.

Aplicando las directrices para la obtención de clases de equivalencia, se pueden desarrollar y ejecutar casos de prueba para cada elemento de datos del campo de entrada. Los casos de

prueba se seleccionan de forma que se ejercite el mayor número de atributos de cada clase de equivalencia a la vez.

### **4.4.2 Casos de Prueba**

#### **4.4.2.1 Interfaz web**

#### **4.4.2.1.1 CU Reporte de categorías por usuario**

#### **Descripción**

El caso de uso se inicia cuando el usuario desea obtener el reporte general por categorías en un espacio de tiempo definido y para un usuario seleccionado.

#### **Flujo Central:**

Se especifica el usuario, fecha inicio, fecha fin y criterio de ordenamiento para realizar la búsqueda.

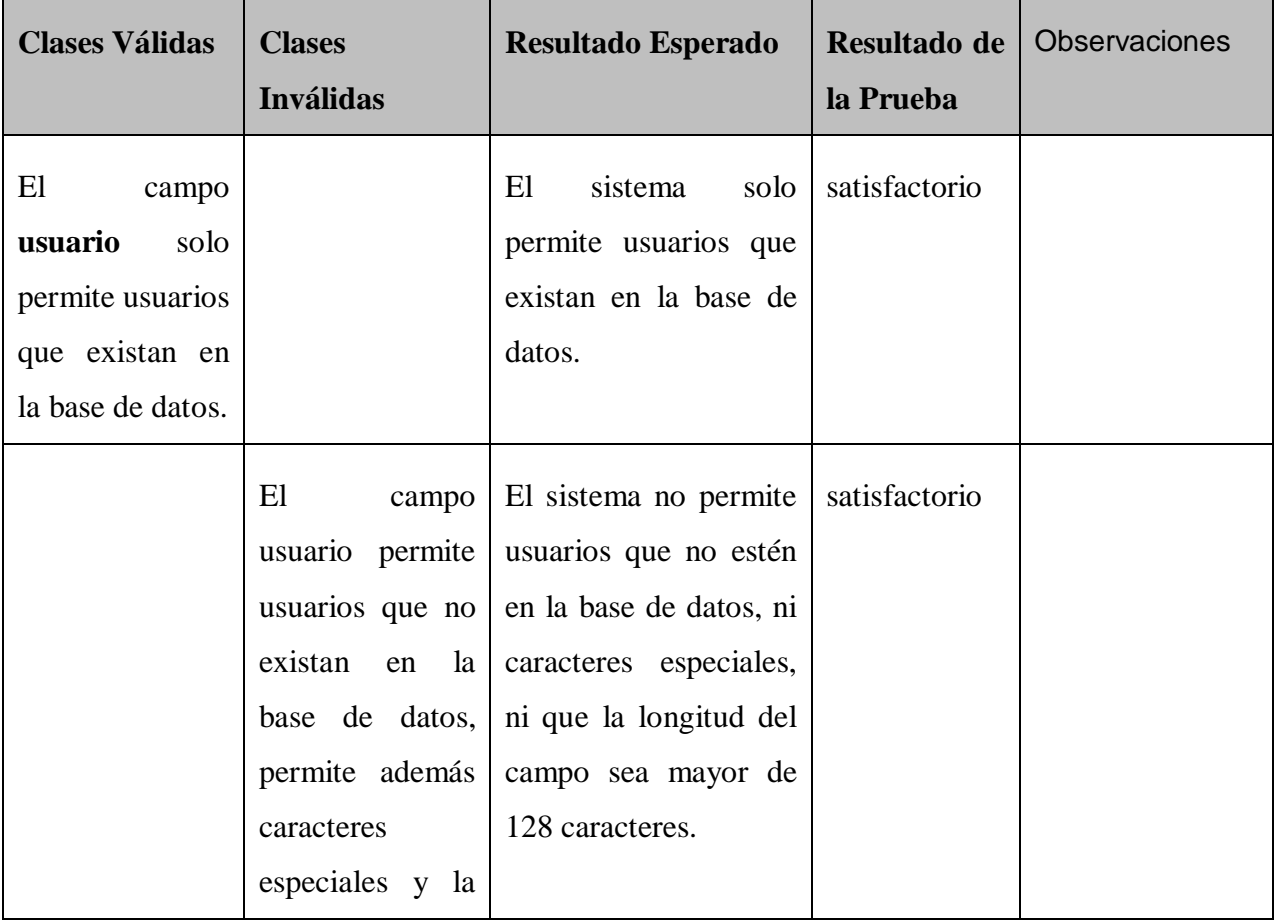

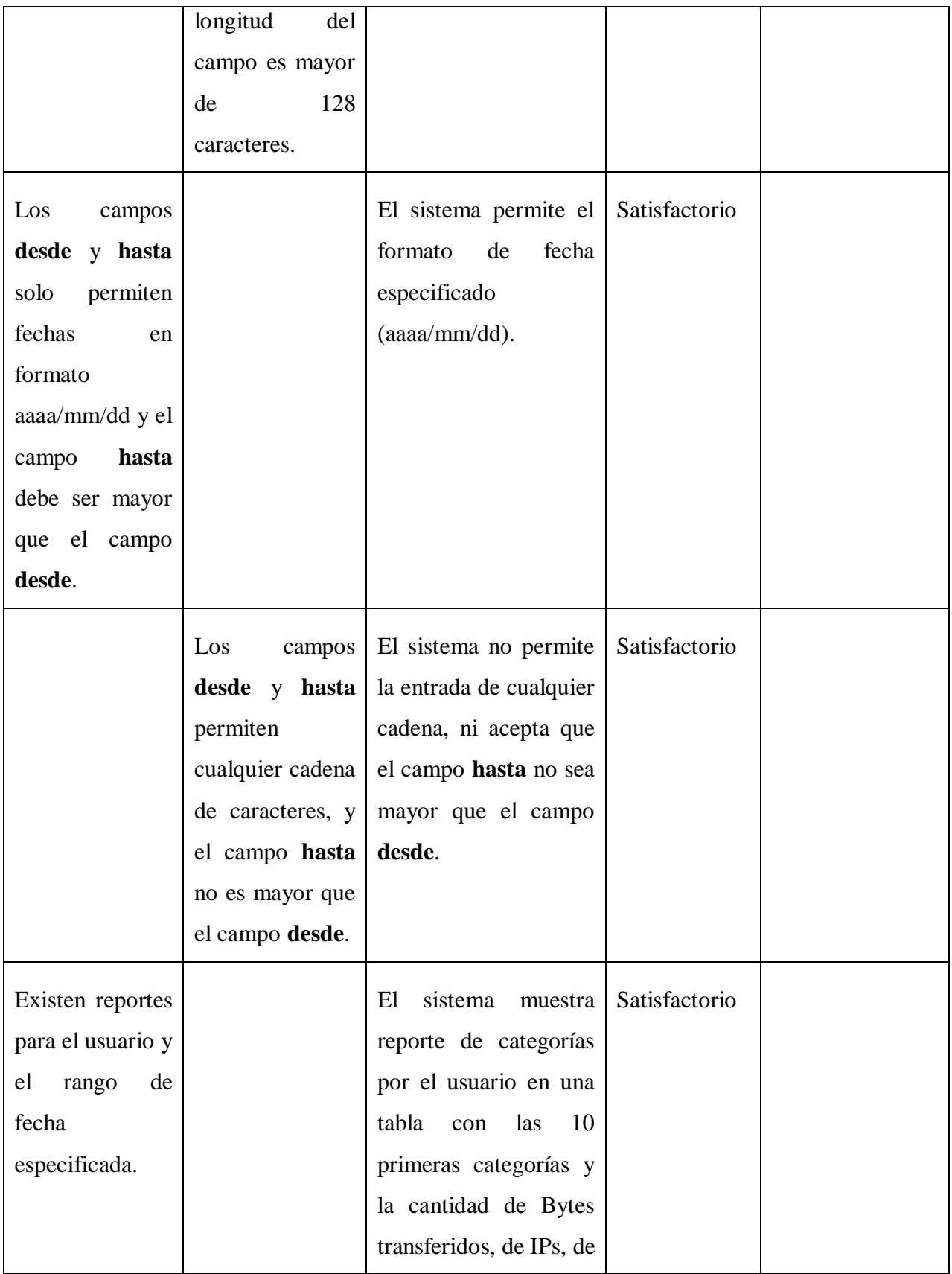

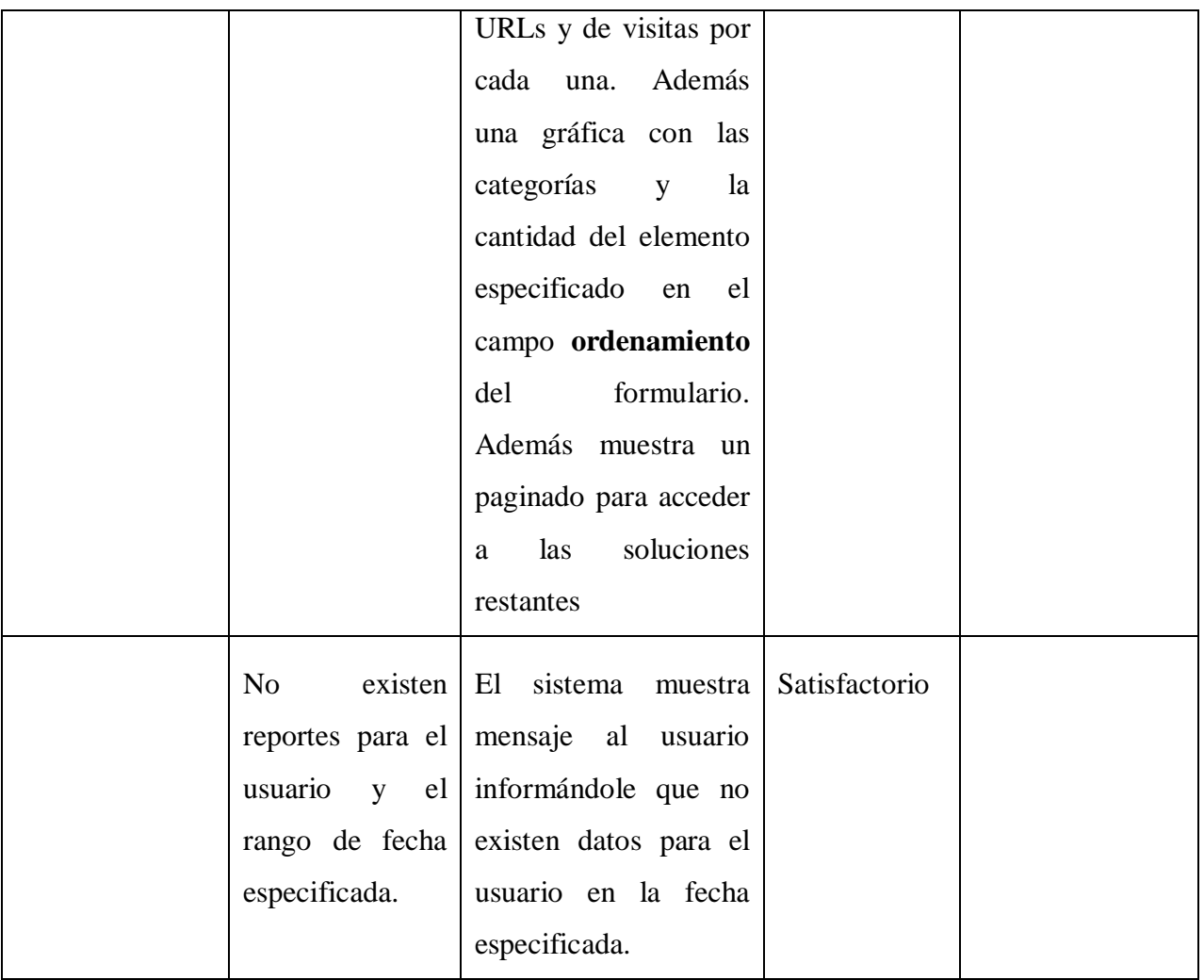

**Tabla 21 Prueba del CP Reporte de categorías por usuario**

### **4.4.2.1.2 CU Reporte de navegación general por usuario**

#### **Descripción**

El caso de uso se inicia cuando el usuario desea obtener el reporte de navegación general en un espacio de tiempo definido y para un usuario seleccionado.

#### **Flujo Central:**

Se especifica el usuario, fecha inicio, fecha fin y criterio de ordenamiento para realizar la búsqueda.

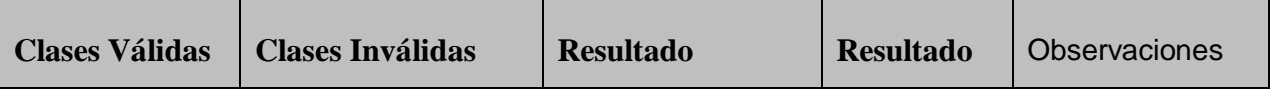

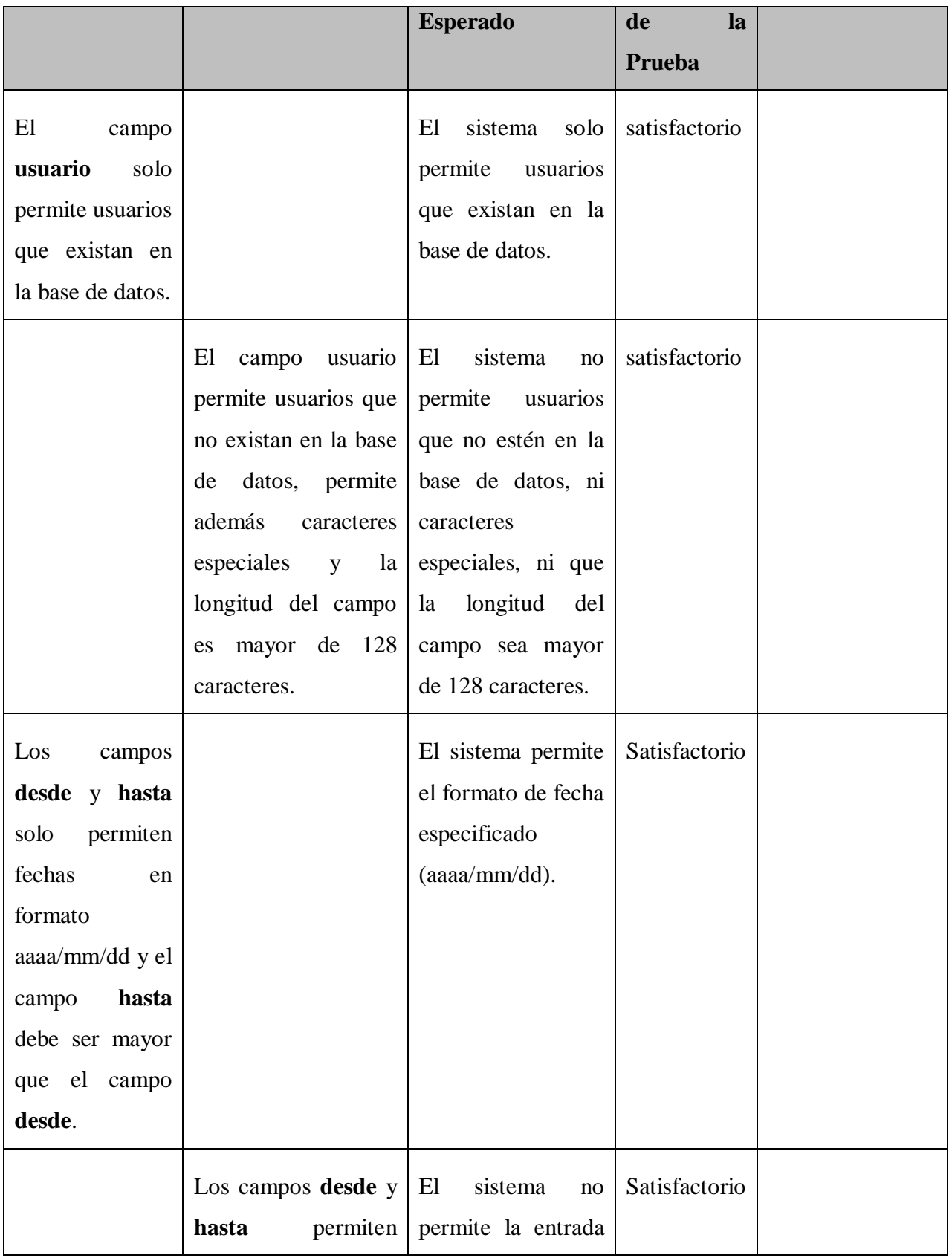

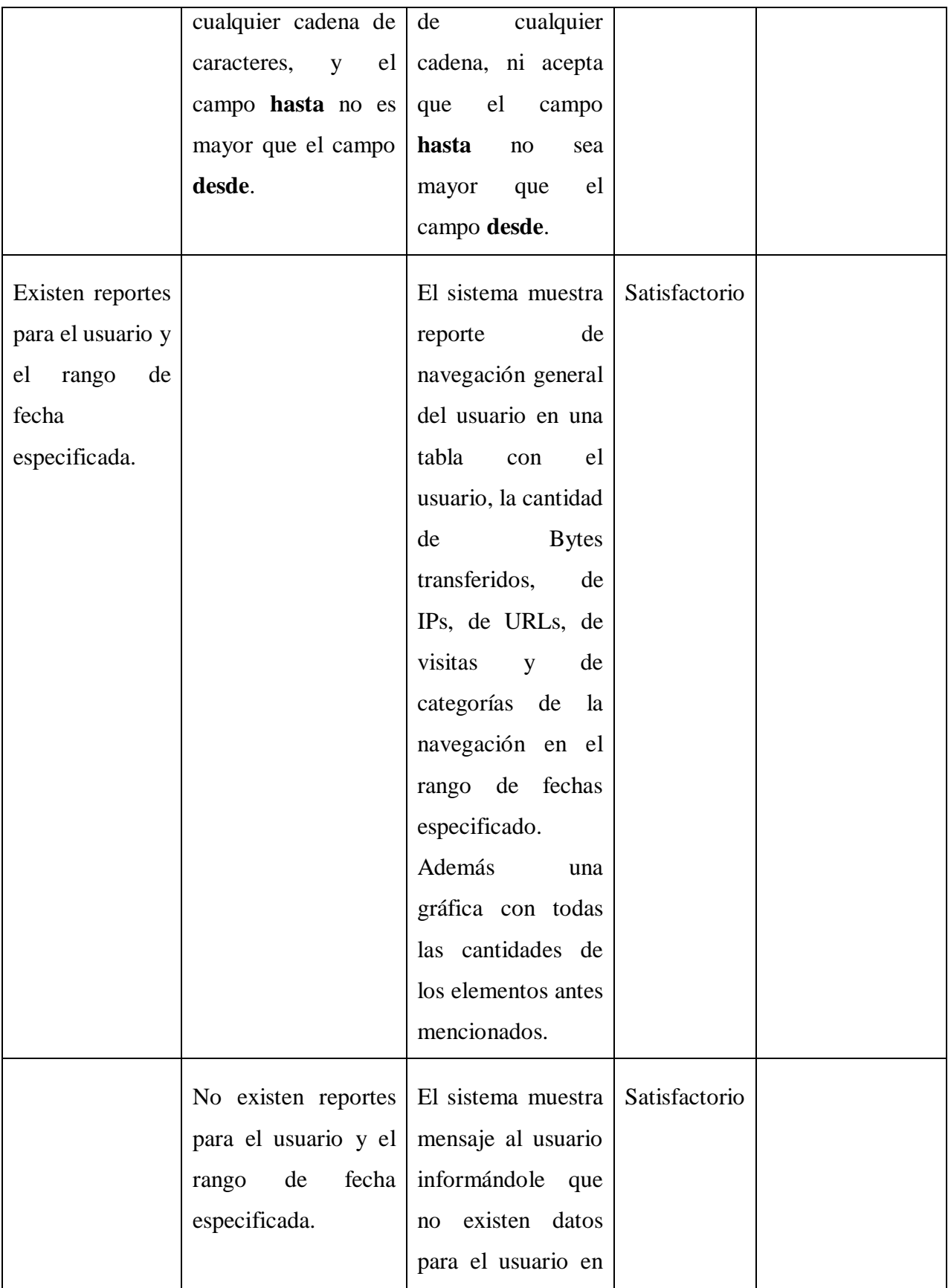

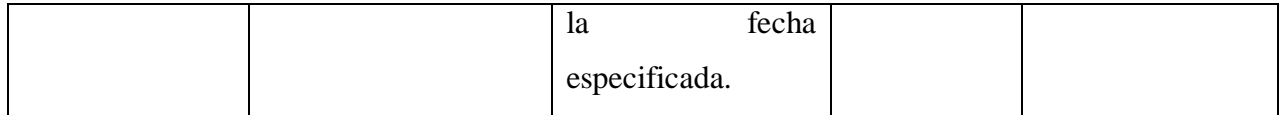

**Tabla 22 Prueba del CP Reporte de navegación general por usuario**

#### **4.4.2.1.3 CU Reporte por categorías**

#### **Descripción**

El caso de uso se inicia cuando el usuario desea obtener el reporte general por categorías en un espacio de tiempo definido.

#### **Flujo Central:**

Se especifica la fecha inicio, fecha fin y criterio de ordenamiento para realizar la búsqueda.

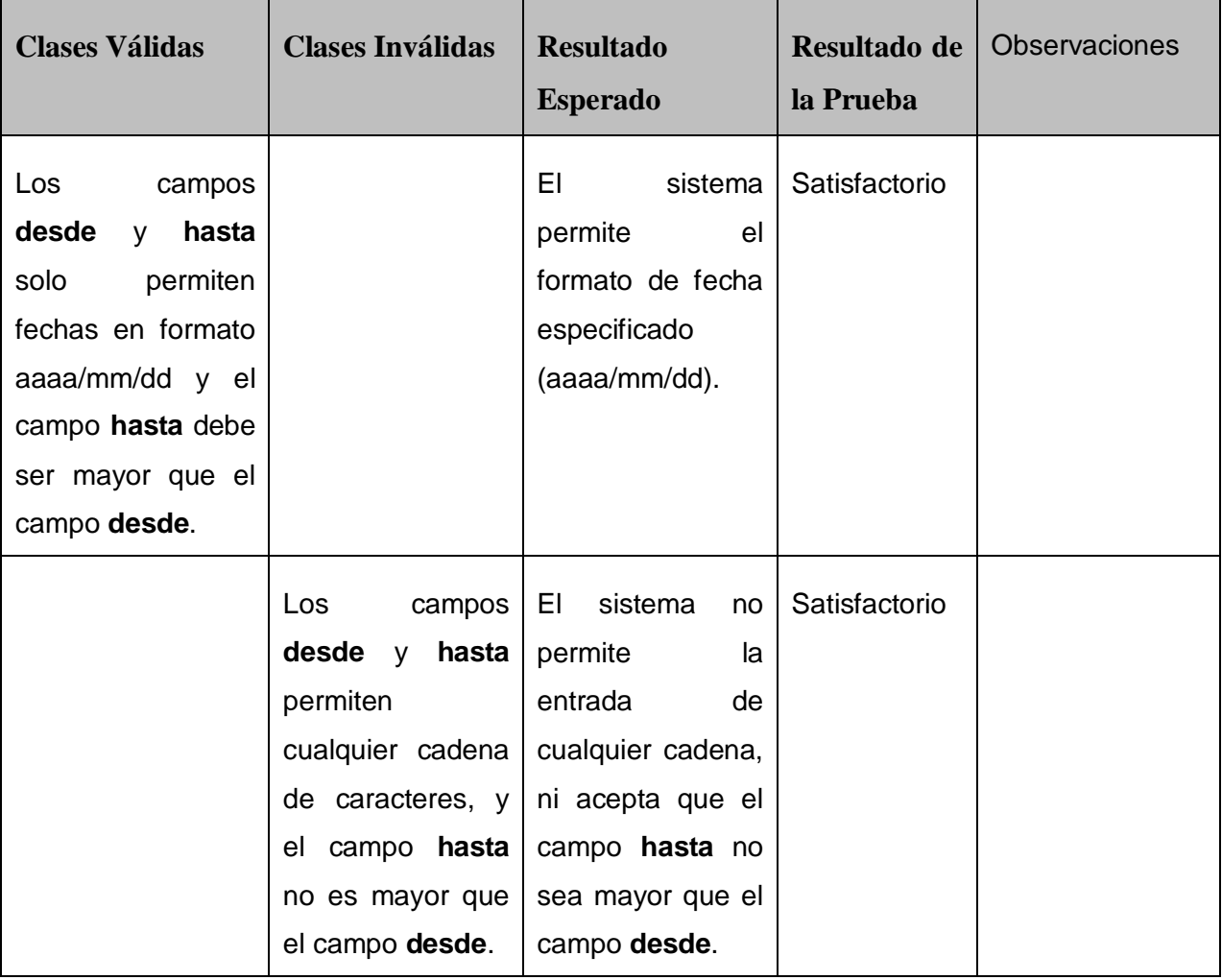

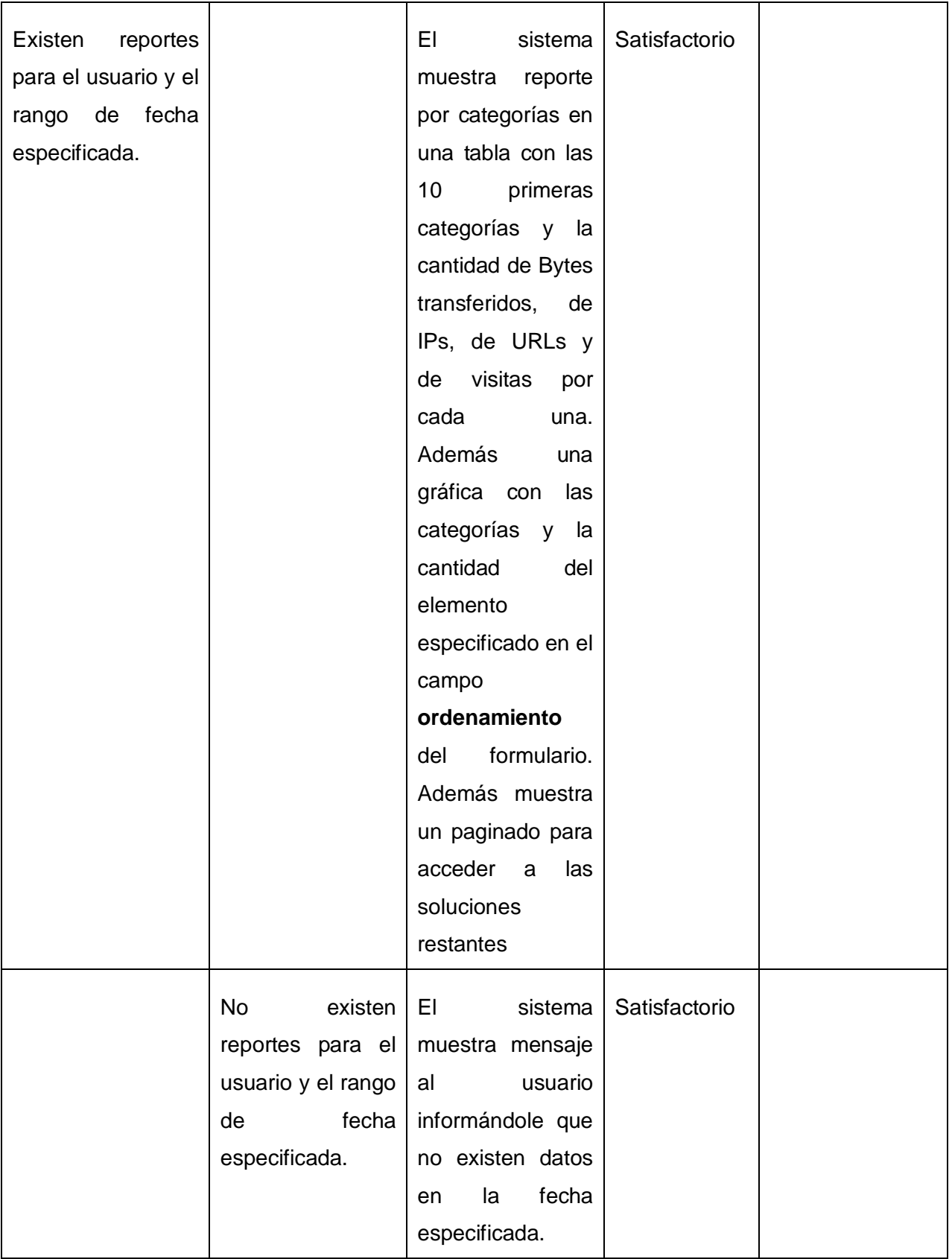

#### **Tabla 23 Prueba del CP Reporte por categorías**

## **4.5 Conclusiones**

En el capítulo se desarrollaron los flujos de trabajo de implementación y prueba mediante la utilización de los casos de prueba, diagrama de despliegue y de componentes descritos por RUP. Las pruebas son una herramienta para asegurar la calidad del producto detectando los errores, por lo que tras la realización de las mismas quedó la aplicación lista para su puesta en marcha y con mayor calidad.

# **CONCLUSIONES**

La realización de la investigación arrojó los siguientes resultados que dan cumplimiento al objetivo propuesto:

Se realizó un estudio de los principales analizadores de registros de servidores proxy existentes demostrando la necesidad de implementar un sistema que permita realizar un análisis estadístico y por categorías de navegación de estos ficheros.

Se definieron los requisitos funcionales y no funcionales, y los casos de uso con sus descripciones permitiendo definir las características del sistema y sirviendo de guía para los flujos y fases posteriores.

Se analizó, diseñó e implementó la solución teniendo en cuenta las características definidas para el sistema, y la arquitectura del framework symfony en conjunto con la del analizador.

Se realizaron pruebas al sistema que permitieron asegurar la calidad del producto.

El sistema implementado como resultado de la investigación realizada será de gran utilidad para mejorar el control del la navegación de los usuarios por internet en el país, incidiendo favorablemente en su eficiencia y aprovechamiento.

# **RECOMENDACIONES**

Al concluir el presente trabajo se recomienda:

- Agregar un módulo de administración de usuario que gestione el acceso a la aplicación con previa verificación de acceso y privilegios.
- Incrementar el número de reportes que brinda la aplicación.
- Estudiar y agregar un componente inteligente a la aplicación mediante la minería de datos con el objetivo de predecir el comportamiento de la navegación de los usuarios.

## **REFERENCIAS BIBLIOGRÁFICAS**

- [1] PÉREZ Zaragoza, Patricia. *El mal uso de Internet preocupa a las empresas*. Las provincias [Internet]. Marzo 2006. Disponible en: [<http://www.lasprovincias.es/valencia/pg060313/economia/200603/13/VAL-ECO-281.html>](http://www.lasprovincias.es/valencia/pg060313/economia/200603/13/VAL-ECO-281.html) [Citado 10 Diciembre 2008].
- [2] SONFIELD, Matthew C. *Employee personal internet use: Costs and remedies* [Internet]. 2007 [Disponible en:](http://www.lasprovincias.es/valencia/pg060313/economia/200603/13/VAL-ECO-281.html) [<http://www.sbaer.uca.edu/research/usasbe/2007/data/papers/cases/101.pdf>](http://www.lasprovincias.es/valencia/pg060313/economia/200603/13/VAL-ECO-281.html) [Citado 10 Diciembre 2008].
- [3] DEL VALLE, Amaury E. *Estados Unidos bloquea Internet en Cuba I* [Internet]. Noviembre 2006. [Disponible en:](http://www.lasprovincias.es/valencia/pg060313/economia/200603/13/VAL-ECO-281.html) *<*[http://www.cubavsbloqueo.cu/Default.aspx?tabid=1497>](http://www.cubavsbloqueo.cu/Default.aspx?tabid=1497) [Citado 10 Diciembre 2008].
- [4] BARRERA Palenzuela, Otniel; GARCÍA Pérez, Deiny. *Monitoreando el tráfico de Internet. Una solución al alcance de la mano*. 2007. Disponible en: [<http://www.informaticahabana.com/evento\\_virtual/files/seg034.doc>](http://www.informaticahabana.com/evento_virtual/files/seg034.doc) [Citado 10 Diciembre 2008].
- [5] MIFSUD, Elvira. *Squid: servidor proxy-cache* [Internet]. 2008. Disponible en: [<http://observatorio.cnice.mec.es/modules.php?op=modload&name=News&file=article&sid](http://observatorio.cnice.mec.es/modules.php?op=modload&name=News&file=article&sid=589&mode=thread&order=0&thold=0&POSTNUKESID=f339a10ca45c0a045f79b297c43da954) [=589&mode=thread&order=0&thold=0&POSTNUKESID=f339a10ca45c0a045f79b297c43d](http://observatorio.cnice.mec.es/modules.php?op=modload&name=News&file=article&sid=589&mode=thread&order=0&thold=0&POSTNUKESID=f339a10ca45c0a045f79b297c43da954) [a954>](http://observatorio.cnice.mec.es/modules.php?op=modload&name=News&file=article&sid=589&mode=thread&order=0&thold=0&POSTNUKESID=f339a10ca45c0a045f79b297c43da954) [Citado 10 Enero 2009].
- [6] Content Filtering Internet Proxy SafeSquid. Disponible en: [<http://safesquid.com/html/portal.php?page=135>](http://safesquid.com/html/portal.php?page=135) [Citado 20 Enero 2009].
- [7] Content Filtering Internet Proxy SafeSquid. Disponible en: [<http://www.safesquid.com/html/portal.php?page=93>](http://www.safesquid.com/html/portal.php?page=93) [Citado 20 Enero 2009].
- [8] AWStats Free log file analyzer for advanced statistics. NLTechno. Disponible en: [<http://awstats.sourceforge.net/>](http://awstats.sourceforge.net/) [Citado 20 Enero 2009].
- [9] Borg: The Collective. Disponible en: [<http://www.mrunix.net/webalizer/>](http://www.mrunix.net/webalizer/) [Citado 20 Enero 2009]
- [10] SUÁREZ, José Alberto. *Análisis de ficheros log en GNU/Linux* [Internet]. 2007. Disponible en: < [www.iberprensa.com/todolinux/articulos/TL65\\_42-46%20Taller\\_Log .pdf](http://www.iberprensa.com/todolinux/articulos/TL65_42-46%20Taller_Log%20.pdf) > [Citado 22 Enero 2009].
- [11] SUÁREZ, José Alberto. *Análisis de ficheros log en GNU/Linux* [Internet]. 2007 Disponible en: < [www.iberprensa.com/todolinux/articulos/TL65\\_42-46%20Taller\\_Log .pdf](http://www.iberprensa.com/todolinux/articulos/TL65_42-46%20Taller_Log%20.pdf) > [Citado 22 Enero 2009].
- [12] Content Filtering Internet Proxy SafeSquid. Disponible en: [<http://www.safesquid.com/html/portal.php?page=135>](http://www.safesquid.com/html/portal.php?page=135) [Citado 20 Enero 2009].
- [13] Sawmill Universal log file analysis and reporting. Disponible en: < [http://www.sawmill.net/formats/safesquid\\_combined.html](http://www.sawmill.net/formats/safesquid_combined.html) > [Citado 22 Enero 2009].
- [14] Sawmill professional | log file analyser | streaming analysis | sendmail analysis. EMEAA Sales. Disponible en: [<http://www.sawmill.co.uk/pro.html>](http://www.sawmill.co.uk/pro.html) [Citado 24 Enero 2009].
- [15] MARTIN, Ben. *Keeping an eye on your web proxy usage whit Squid-Graph* [Internet]. 2007. Disponible en: <<http://www.linux.com/feature/154700> > [Citado 24 Enero 2009].

[16] WebTrends Log Analyzer. SOFTONIC. 2001. Disponible en: [<http://webtrends-log](http://webtrends-log-analyzer.softonic.com/)[analyzer.softonic.com/](http://webtrends-log-analyzer.softonic.com/) > [Citado 24 Enero 2009].

- [17] MARTÍN Álvarez, Luis Orlando; GARCÍA Martínez, Yassier. *Sistema de reportes de la navegación por Internet*. Tesis (Pregrado en Ingeniería en Ciencias Informáticas). Habana, Cuba. Universidad de las Ciencias Informáticas (UCI). Junio 2007. 16 p.
- [18] MARTÍN Álvarez, Luis Orlando; GARCÍA Martínez, Yassier. *Sistema de reportes de la navegación por Internet*. Tesis (Pregrado en Ingeniería en Ciencias Informáticas). Habana, Cuba. Universidad de las Ciencias Informáticas (UCI). Junio 2007. 17 p.
- [19] MARTÍN Álvarez, Luis Orlando; GARCÍA Martínez, Yassier. *Sistema de reportes de la navegación por Internet*. Tesis (Pregrado en Ingeniería en Ciencias Informáticas). Habana, Cuba. Universidad de las Ciencias Informáticas (UCI). Junio 2007. 18 p.
- [20] BARQUERO Chaves, Byron I; MÉNDEZ Rodríguez, William. *Características del lenguaje Perl 5.0 y su aplicación como herramienta de desarrollo en la elaboración de un Servidor Web* [Internet]. 2007. Disponible en: < [www.di-mare.com/adolfo/cursos/2007-2/pp-Perl.pdf>](http://www.di-mare.com/adolfo/cursos/2007-2/pp-Perl.pdf) [Citado 30 Enero 2009]
- [21] URÍA Avellanal, Álvaro. *Comparativa entre Perl y Monad* [Internet]. 2005 Disponible en: < <http://fermat.movimage.com/docs/comparativaPerlMonad.pdf> > [Citado 30 Enero 2009].
- [22] ADR Formación Cursos online y soluciones e-learning. ADRInfor. Disponible en: [<http://www.adrformacion.com/curso/php/leccion1/Introduccion\\_php.htm>](http://www.adrformacion.com/curso/php/leccion1/Introduccion_php.htm) [Citado 1 Febrero 2009].
- [23] ÁLVAREZ, Miguel Ángel. *Introducción al manual del lenguaje PHP en su versión 5* [Internet]. 2004. Disponible en: [<http://www.desarrolloweb.com/articulos/1696.php>](http://www.desarrolloweb.com/articulos/1696.php) [Citado] 1 Febrero 2009].
- [24] BRADENBAUGH, Jerry. *Aplicaciones JavaScript.* 2000. Disponible en: < [http://biblioteca.uci.cu/titdigitales.htm#pro>](http://biblioteca.uci.cu/titdigitales.htm#pro) [Citado 1 Febrero 2009].
- [25] PostgreSQL: The world's most advanced open source database. Tinysofa. Disponible en: [<http://www.postgresql.org/docs/current/static/intro-whatis.html>](http://www.postgresql.org/docs/current/static/intro-whatis.html) [Citado 1 Febrero 2009].
- [26] PostgreSQL PE | La base de datos libre más avanzada del mundo. Dravio. Disponible en: [<http://www.postgresql.org.pe/articles/introduccion\\_a\\_postgresql.pdf>](http://www.postgresql.org.pe/articles/introduccion_a_postgresql.pdf) [Citado 1 Febrero 2009].
- [27] The Apache HTTP Server Project. The Apache Software Foundation. Disponible en: [<http://httpd.apache.org/>](http://httpd.apache.org/) [Citado 2 Febrero 2009].
- [28] MORRISON, Aileen. *Servidor Web Apache* [Internet]. 2003. Disponible en: [<http://2001.encuentrolinux.cl/documentacion/ServidorWebApache.pdf.gz>](http://2001.encuentrolinux.cl/documentacion/ServidorWebApache.pdf.gz) [Citado 2 Febrero 2009].
- [29] FABIEN Potencier, Francois Zaninotto. *Symfony, la guía definitiva* [Internet]. 2007. Disponible en: [<www.librosweb.es/symfony/>](http://www.librosweb.es/symfony/) [Citado 3 Febrero 2009].
- [30] HERMOSILLA Moreno, José Ramón; SÁNCHEZ Arce, Luis Enrique. *Interfaz de Administración Web para el Sistema de Filtrado Filpacon*. Tesis (Pregrado en Ingeniería en

Ciencias Informáticas). Habana, Cuba. Universidad de las Ciencias Informáticas (UCI). Julio 2008. 24 p

- [31] MENDOZA Sánchez, María A. *Metodologías de desarrollo de software* [Internet]. 2004. Disponible en: the entity of the entity of the entity of the entity of the entity of the entity of the entity of the entity of the entity of the entity of the entity of the entity of the entity of the entity of the entity [<http://www.informatizate.net/articulos/metodologias\\_de\\_desarrollo\\_de\\_software\\_07062004](http://www.informatizate.net/articulos/metodologias_de_desarrollo_de_software_07062004.html) [.html>](http://www.informatizate.net/articulos/metodologias_de_desarrollo_de_software_07062004.html) [Citado 2 Febrero 2009]
- [32] BOOCH, Grady; JACOBSON, Ivar; RUMBAUGH, James. *Proceso unificado de desarrollo*  de software. 2000. Disponible en: [<http://biblioteca.uci.cu/titdigitales.htm#igs>](http://biblioteca.uci.cu/titdigitales.htm#igs) [Citado 2] Febrero 2009]
- [33] Soluciones y Propuestas RATIONAL, Servicios, Capacitación, Consultoría; Outsorcing de Testing - Software y Hardware IBM. 2007. Disponible en: [<http://www.rational.com.ar/herramientas/rup.html>](http://www.rational.com.ar/herramientas/rup.html) [Citado 2 Febrero 2009]
- [34] MENDOZA Sánchez, María A. *Metodologías de desarrollo de software* [Internet]. 2004. Disponible en: the entity of the entity of the entity of the entity of the entity of the entity of the entity of the entity of the entity of the entity of the entity of the entity of the entity of the entity of the entity [<http://www.informatizate.net/articulos/metodologias\\_de\\_desarrollo\\_de\\_software\\_0706200](http://www.informatizate.net/articulos/metodologias_de_desarrollo_de_software_07062004.html) [4.html>](http://www.informatizate.net/articulos/metodologias_de_desarrollo_de_software_07062004.html) [Citado 2 Febrero 2009]
- [35] POPKIN Software and Systems. *Modelado de sistemas con UML*. 2002. Disponible en: [<http://es.tldp.org/Tutoriales/doc-modelado-sistemas-UML/doc-modelado-sistemas-uml.pdf](http://es.tldp.org/Tutoriales/doc-modelado-sistemas-UML/doc-modelado-sistemas-uml.pdf) > [Citado 3 Febrero 2009].
- [36] BOOCH, Grady; JACOBSON, Ivar; RUMBAUGH, James. *El lenguaje unificado de modelado. Manual de referencia*. 2002. Disponible en: [<http://biblioteca.uci.cu/titdigitales.htm#igs>](http://biblioteca.uci.cu/titdigitales.htm#igs) [Citado 3 Febrero 2009].
- [37] POPKIN Software and Systems. *Modelado de sistemas con UML*. 2002. Disponible en: [<http://es.tldp.org/Tutoriales/doc-modelado-sistemas-UML/doc-modelado-sistemas-uml.pdf](http://es.tldp.org/Tutoriales/doc-modelado-sistemas-UML/doc-modelado-sistemas-uml.pdf) > [Citado 3 Febrero 2009].
- [38] Kubuntu-es | Portal hispano de Kubuntu. Disponible en: [<http://www.kubuntu](http://www.kubuntu-es.org/wiki/desarrollo-programacion/programas-desarrollo-libres)[es.org/wiki/desarrollo-programacion/programas-desarrollo-libres>](http://www.kubuntu-es.org/wiki/desarrollo-programacion/programas-desarrollo-libres) [Citado 4 Febrero 2009]
- [39] Plataforma Eclipse: Comunidad en español de Eclipse IDE. Disponible en: [<http://plataformaeclipse.com/manuales/>](http://plataformaeclipse.com/manuales/) [Citado 4 Febrero 2009]
- [40] Kubuntu-es | Portal hispano de Kubuntu. Disponible en: [<http://www.kubuntu](http://www.kubuntu-es.org/wiki/desarrollo-programacion/programas-desarrollo-libres)[es.org/wiki/desarrollo-programacion/programas-desarrollo-libres>](http://www.kubuntu-es.org/wiki/desarrollo-programacion/programas-desarrollo-libres) [Citado 4 Febrero 2009]
- [41] About the Eclipse Foundation. Disponible en: [<http://www.eclipse.org/org/](http://www.eclipse.org/org/) > [Citado 4 Febrero 2009]
- [42] VIZCAÍNO, Aurora; GARCÍA, Félix Oscar; CABALLERO, Ismael. *Trabajando con Visual*  Paradigm for UML [Internet]. Disponible en: [<http://personales.unican.es/ruizfr/is1/doc/lab/01/is1-p01-trans.pdf>](http://personales.unican.es/ruizfr/is1/doc/lab/01/is1-p01-trans.pdf) [Citado 5 Febrero 2009]
- [43] Increase productivity, communication, and collaboration using UML visual modeling platform. Disponible en: [<http://www.visual-paradigm.com/product/vpuml/>](http://www.visual-paradigm.com/product/vpuml/) [Citado 5 Febrero 2009].
- [44] LÓPEZ, Emiliano. *Servidor Proxy Squid* [Internet]. 2006. Disponible en: [<http://linuxemb.wdfiles.com/local--files/tutoriales/squid.pdf](http://linuxemb.wdfiles.com/local--files/tutoriales/squid.pdf) > [Citado 6 Febrero 2009].
- [45] ALLENDE, Claudio; TITO, Vilma. *Proxy. Patrón estructural* [Internet]*.* Disponible en: [<http://dc.exa.unrc.edu.ar/nuevodc/materias/sistemas/2007/Patrones/1181918751/ProxyRe](http://dc.exa.unrc.edu.ar/nuevodc/materias/sistemas/2007/Patrones/1181918751/ProxyRes2.doc)  $s2.doc$  > [Citado 6 Febrero 2009].
- [46] Tenon Intersystems. Disponible en: [<http://www.tenon.com/support/webten/papers/squidlog.shtml>](http://www.tenon.com/support/webten/papers/squidlog.shtml) [Citado 15 Febrero 2009].
- [47] PRESSMAN, Roger S. *Ingeniería de software. Un enfoque práctico.* 2002. Disponible en: [<http://biblioteca.uci.cu/titdigitales.htm#igs>](http://biblioteca.uci.cu/titdigitales.htm#igs) [Citado 30 Abril 2009].

# **BIBLIOGRAFÍA**

PÉREZ Zaragoza, Patricia. *El mal uso de Internet preocupa a las empresas*. Las provincias [Internet]. Marzo 2006. Disponible en: [<http://www.lasprovincias.es/valencia/pg060313/economia/200603/13/VAL-ECO-281.html>](http://www.lasprovincias.es/valencia/pg060313/economia/200603/13/VAL-ECO-281.html)

SONFIELD, Matthew C. *Employee personal internet use: Costs and remedies* [Internet]. 2007 [Disponible en: <http://www.sbaer.uca.edu/research/usasbe/2007/data/papers/cases/101.pdf>](http://www.lasprovincias.es/valencia/pg060313/economia/200603/13/VAL-ECO-281.html)

DEL VALLE, Amaury E. *Estados Unidos bloquea Internet en Cuba I* [Internet]. Noviembre 2006. [Disponible en:](http://www.lasprovincias.es/valencia/pg060313/economia/200603/13/VAL-ECO-281.html) *<*[http://www.cubavsbloqueo.cu/Default.aspx?tabid=1497>](http://www.cubavsbloqueo.cu/Default.aspx?tabid=1497)

BARRERA Palenzuela, Otniel; GARCÍA Pérez, Deiny. *Monitoreando el tráfico de Internet. Una solución al alcance de la mano*. 2007. Disponible en: [<http://www.informaticahabana.com/evento\\_virtual/files/seg034.doc>](http://www.informaticahabana.com/evento_virtual/files/seg034.doc)

MIFSUD, Elvira. *Squid: servidor proxy-cache* [Internet]. 2008. Disponible en: [<http://observatorio.cnice.mec.es/modules.php?op=modload&name=News&file=article&sid=589](http://observatorio.cnice.mec.es/modules.php?op=modload&name=News&file=article&sid=589&mode=thread&order=0&thold=0&POSTNUKESID=f339a10ca45c0a045f79b297c43da954) [&mode=thread&order=0&thold=0&POSTNUKESID=f339a10ca45c0a045f79b297c43da954>](http://observatorio.cnice.mec.es/modules.php?op=modload&name=News&file=article&sid=589&mode=thread&order=0&thold=0&POSTNUKESID=f339a10ca45c0a045f79b297c43da954)

Content Filtering Internet Proxy – SafeSquid. Disponible en:<http://safesquid.com/>

AWStats - Free log file analyzer for advanced statistics. NLTechno. Disponible en: [<http://awstats.sourceforge.net/>](http://awstats.sourceforge.net/)

Borg: The Collective. Disponible en:<http://www.mrunix.net/>

SUÁREZ, José Alberto. *Análisis de ficheros log en GNU/Linux* [Internet]. 2007. Disponible en: < [www.iberprensa.com/todolinux/articulos/TL65\\_42-46%20Taller\\_Log .pdf](http://www.iberprensa.com/todolinux/articulos/TL65_42-46%20Taller_Log%20.pdf) >

Sawmill - Universal log file analysis and reporting. Disponible en: <<http://www.sawmill.net/> >

Sawmill professional | log file analyser | streaming analysis | sendmail analysis. EMEAA Sales. Disponible en: [<http://www.sawmill.co.uk/>](http://www.sawmill.co.uk/).

MARTIN, Ben. *Keeping an eye on your web proxy usage whit Squid-Graph* [Internet]. 2007. Disponible en: <<http://www.linux.com/feature/154700>

WebTrends Log Analyzer. SOFTONIC. 2001. Disponible en: [<http://webtrends-log](http://webtrends-log-analyzer.softonic.com/)[analyzer.softonic.com/](http://webtrends-log-analyzer.softonic.com/) >

MARTÍN Álvarez, Luis Orlando; GARCÍA Martínez, Yassier. *Sistema de reportes de la navegación por Internet*. Tesis (Pregrado en Ingeniería en Ciencias Informáticas). Habana, Cuba. Universidad de las Ciencias Informáticas (UCI). Junio 2007. 16 p.

BARQUERO Chaves, Byron I; MÉNDEZ Rodríguez, William. *Características del lenguaje Perl 5.0 y su aplicación como herramienta de desarrollo en la elaboración de un Servidor Web* [Internet]. 2007. Disponible en: < [www.di-mare.com/adolfo/cursos/2007-2/pp-Perl.pdf>](http://www.di-mare.com/adolfo/cursos/2007-2/pp-Perl.pdf)

URÍA Avellanal, Álvaro. *Comparativa entre Perl y Monad* [Internet]. 2005 Disponible en: < <http://fermat.movimage.com/docs/comparativaPerlMonad.pdf> >

ADR Formación – Cursos online y soluciones e-learning. ADRInfor. Disponible en: [<http://www.adrformacion.com/>](http://www.adrformacion.com/).

ÁLVAREZ, Miguel Ángel. *Introducción al manual del lenguaje PHP en su versión 5* [Internet]. 2004. Disponible en: [<http://www.desarrolloweb.com/articulos/1696.php>](http://www.desarrolloweb.com/articulos/1696.php)

BRADENBAUGH, Jerry. *Aplicaciones JavaScript.* 2000. Disponible en: < [http://biblioteca.uci.cu/titdigitales.htm#pro>](http://biblioteca.uci.cu/titdigitales.htm#pro)

PostgreSQL: The world's most advanced open source database. Tinysofa. Disponible en: [<http://www.postgresql.org/>](http://www.postgresql.org/)

[27] The Apache HTTP Server Project. The Apache Software Foundation. Disponible en: [<http://httpd.apache.org/>](http://httpd.apache.org/) [Citado 2 Febrero 2009].

MORRISON, Aileen. *Servidor Web Apache* [Internet]. 2003. Disponible en: [<http://2001.encuentrolinux.cl/documentacion/ServidorWebApache.pdf.gz>](http://2001.encuentrolinux.cl/documentacion/ServidorWebApache.pdf.gz)

FABIEN Potencier, Francois Zaninotto. *Symfony, la guía definitiva* [Internet]. 2007. Disponible en: [<www.librosweb.es/symfony/>](http://www.librosweb.es/symfony/)

HERMOSILLA Moreno, José Ramón; SÁNCHEZ Arce, Luis Enrique. *Interfaz de Administración Web para el Sistema de Filtrado Filpacon*. Tesis (Pregrado en Ingeniería en Ciencias Informáticas). Habana, Cuba. Universidad de las Ciencias Informáticas (UCI). Julio 2008. 24 p

MENDOZA Sánchez, María A. *Metodologías de desarrollo de software* [Internet]. 2004. Disponible en: which is a set of the contract of the contract of the contract of the contract of the contract of the contract of the contract of the contract of the contract of the contract of the contract of the contract

[<http://www.informatizate.net/articulos/metodologias\\_de\\_desarrollo\\_de\\_software\\_07062004.htm](http://www.informatizate.net/articulos/metodologias_de_desarrollo_de_software_07062004.html) [l>](http://www.informatizate.net/articulos/metodologias_de_desarrollo_de_software_07062004.html)

BOOCH, Grady; JACOBSON, Ivar; RUMBAUGH, James. *Proceso unificado de desarrollo de*  software. 2000. Disponible en: [<http://biblioteca.uci.cu/titdigitales.htm#igs>](http://biblioteca.uci.cu/titdigitales.htm#igs)

Soluciones y Propuestas RATIONAL, Servicios, Capacitación, Consultoría; Outsorcing de Testing - Software y Hardware IBM. 2007. Disponible en: [<http://www.rational.com.ar/herramientas/rup.html](http://www.rational.com.ar/herramientas/rup.html)

MENDOZA Sánchez, María A. *Metodologías de desarrollo de software* [Internet]. 2004. Disponible en: which is a contract of the contract of the contract of the contract of the contract of the contract of the contract of the contract of the contract of the contract of the contract of the contract of the cont

[<http://www.informatizate.net/articulos/metodologias\\_de\\_desarrollo\\_de\\_software\\_07062004.ht](http://www.informatizate.net/articulos/metodologias_de_desarrollo_de_software_07062004.html) [ml](http://www.informatizate.net/articulos/metodologias_de_desarrollo_de_software_07062004.html)

POPKIN Software and Systems. *Modelado de sistemas con UML*. 2002. Disponible en: [<http://es.tldp.org/Tutoriales/doc-modelado-sistemas-UML/doc-modelado-sistemas-uml.pdf](http://es.tldp.org/Tutoriales/doc-modelado-sistemas-UML/doc-modelado-sistemas-uml.pdf) >

Kubuntu-es | Portal hispano de Kubuntu. Disponible en: [<http://www.kubuntu](http://www.kubuntu-es.org/wiki/desarrollo-programacion/programas-desarrollo-libres)[es.org/wiki/desarrollo-programacion/programas-desarrollo-libres>](http://www.kubuntu-es.org/wiki/desarrollo-programacion/programas-desarrollo-libres)

Plataforma Eclipse: Comunidad en español de Eclipse IDE. Disponible en: [<http://plataformaeclipse.com/manuales/>](http://plataformaeclipse.com/manuales/)

About the Eclipse Foundation. Disponible en: [<http://www.eclipse.org/org/](http://www.eclipse.org/org/) >

VIZCAÍNO, Aurora; GARCÍA, Félix Oscar; CABALLERO, Ismael. *Trabajando con Visual*  **Paradigm for UML** [Internet]. Disponible en: [<http://personales.unican.es/ruizfr/is1/doc/lab/01/is1-p01-trans.pdf>](http://personales.unican.es/ruizfr/is1/doc/lab/01/is1-p01-trans.pdf)

Increase productivity, communication, and collaboration using UML visual modeling platform. Disponible en: [<http://www.visual-paradigm.com/product/vpuml/>](http://www.visual-paradigm.com/product/vpuml/)

LÓPEZ, Emiliano. *Servidor Proxy Squid* [Internet]. 2006. Disponible en: [<http://linuxemb.wdfiles.com/local--files/tutoriales/squid.pdf](http://linuxemb.wdfiles.com/local--files/tutoriales/squid.pdf) >.

ALLENDE, Claudio; TITO, Vilma. *Proxy. Patrón estructural* [Internet]*.* Disponible en: [<http://dc.exa.unrc.edu.ar/nuevodc/materias/sistemas/2007/Patrones/1181918751/ProxyRes2.d](http://dc.exa.unrc.edu.ar/nuevodc/materias/sistemas/2007/Patrones/1181918751/ProxyRes2.doc) [oc](http://dc.exa.unrc.edu.ar/nuevodc/materias/sistemas/2007/Patrones/1181918751/ProxyRes2.doc) .

Tenon **Intersystems**. Disponible en: [<http://www.tenon.com/support/webten/papers/squidlog.shtml>](http://www.tenon.com/support/webten/papers/squidlog.shtml)

PRESSMAN, Roger S. *Ingeniería de software. Un enfoque práctico.* 2002. Disponible en: [<http://biblioteca.uci.cu/titdigitales.htm#igs>](http://biblioteca.uci.cu/titdigitales.htm#igs).

# **ANEXOS 1 Casos de uso expandidos**

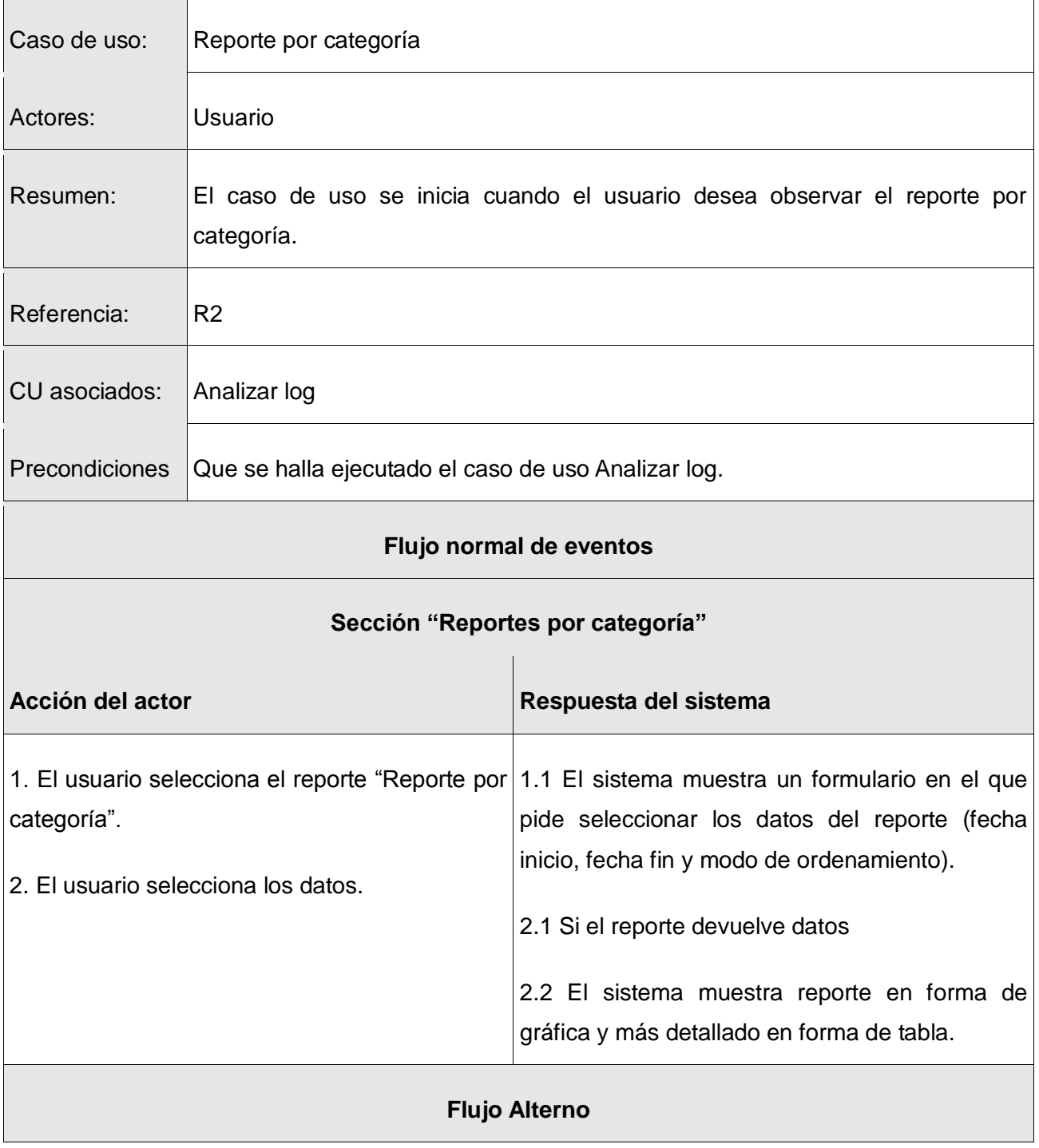

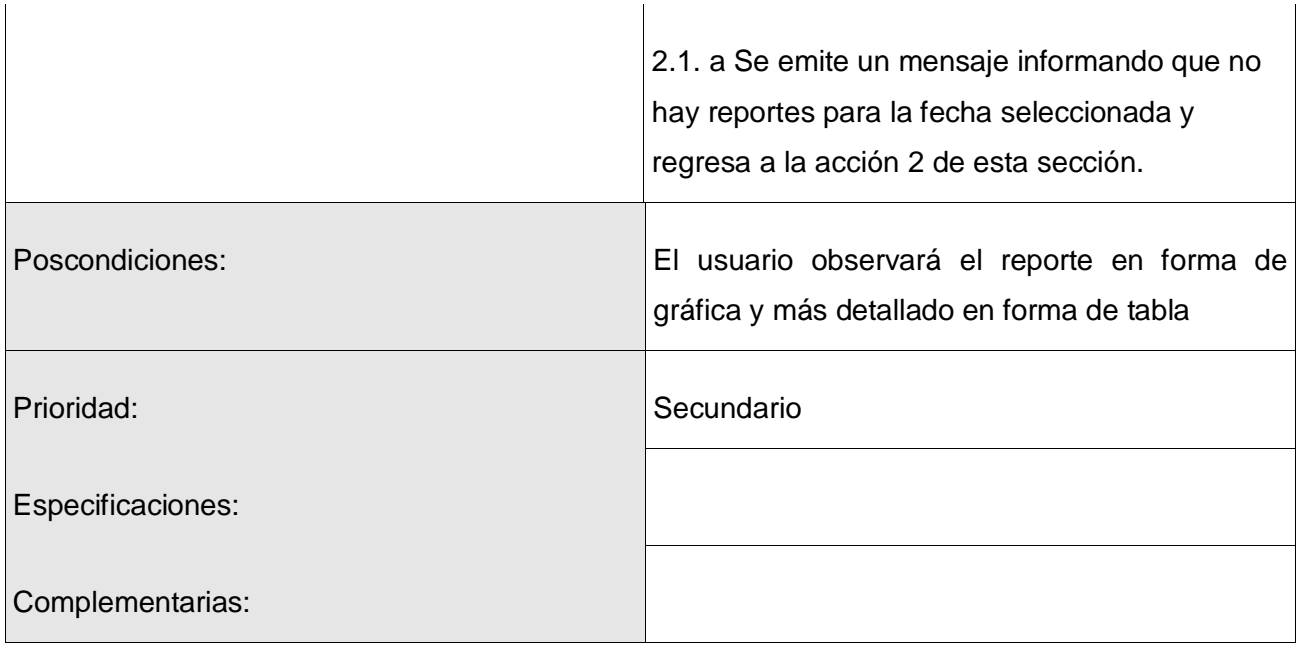

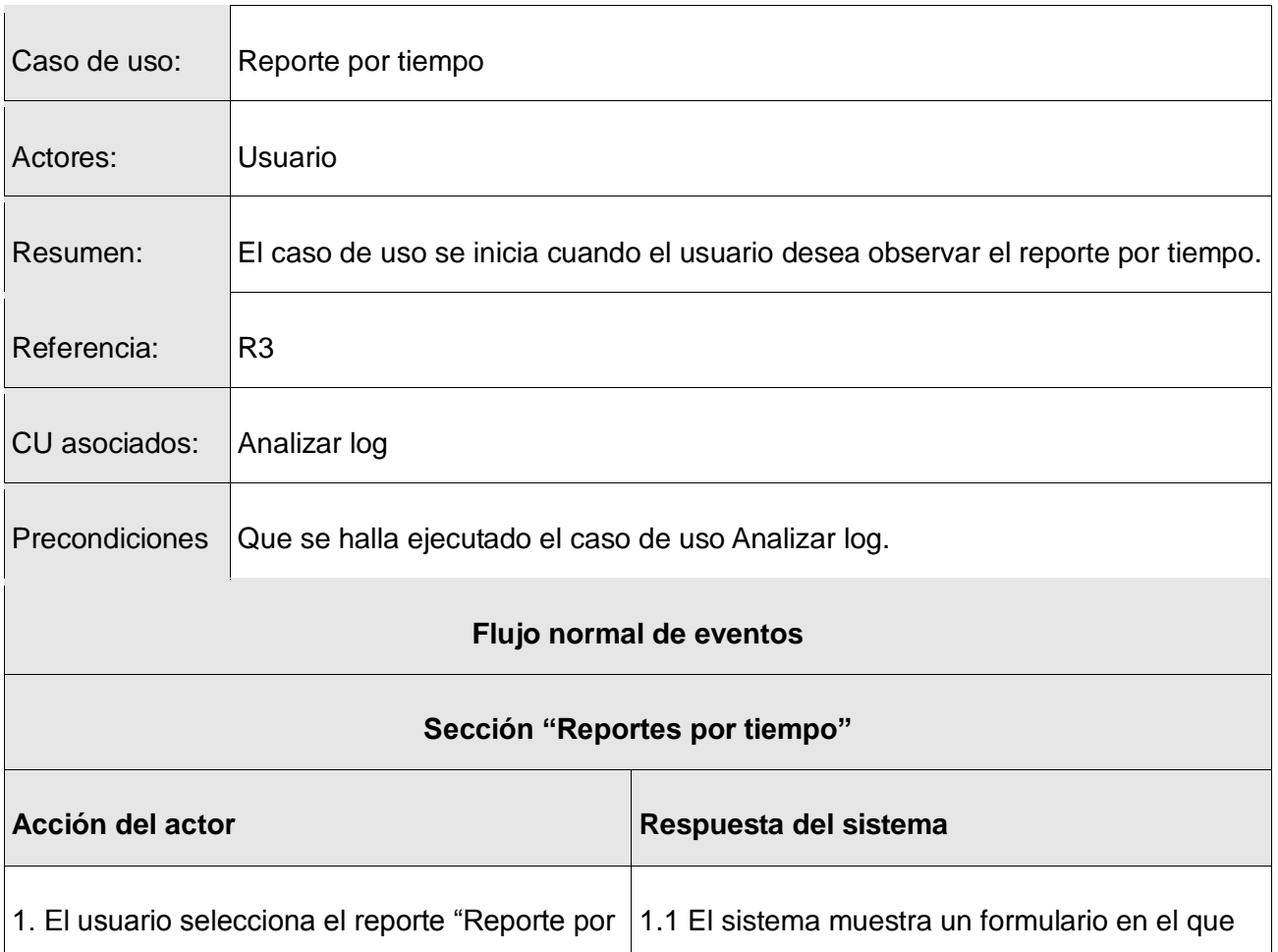

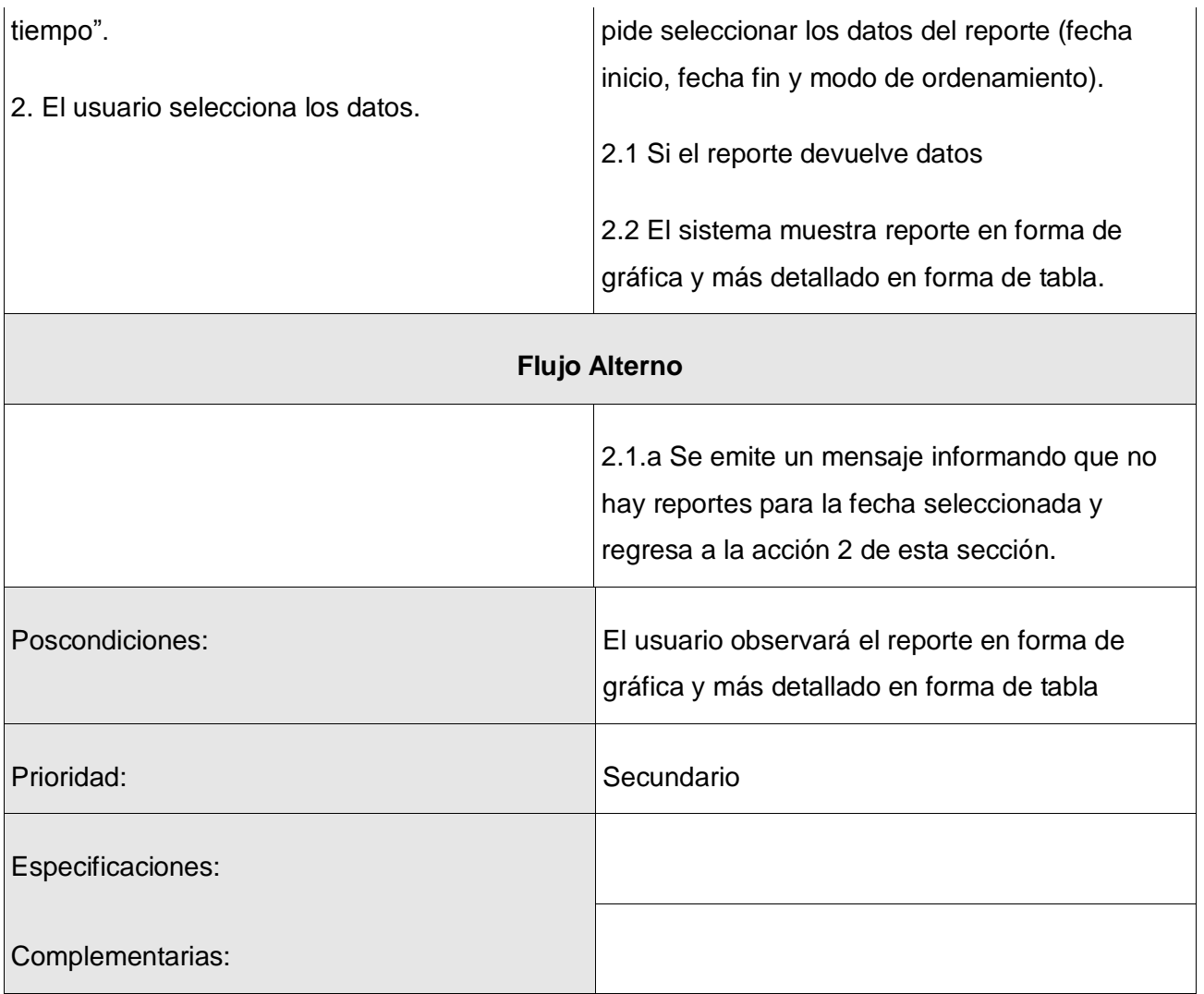

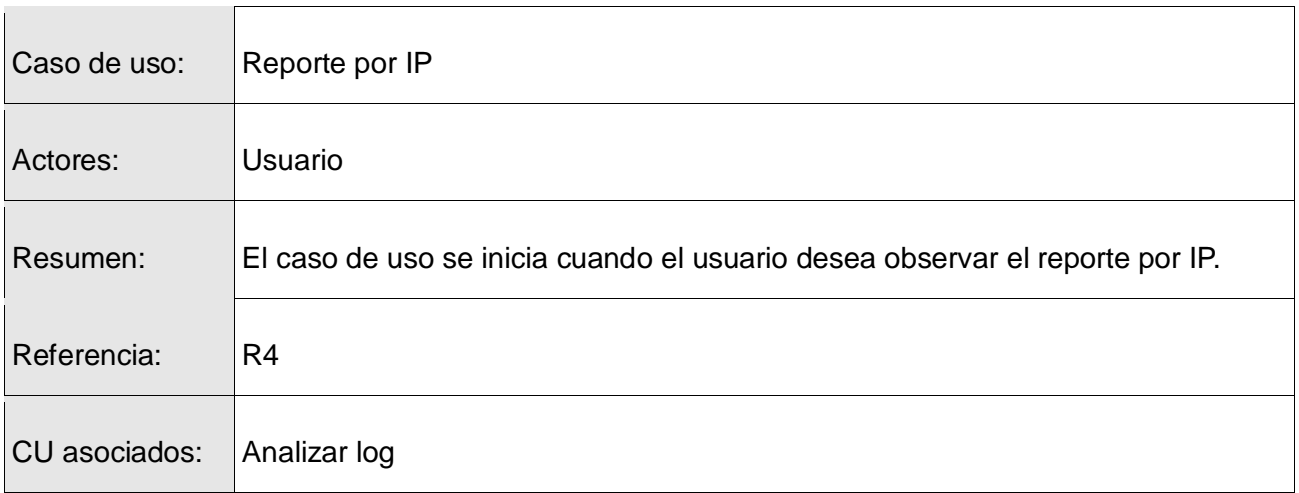
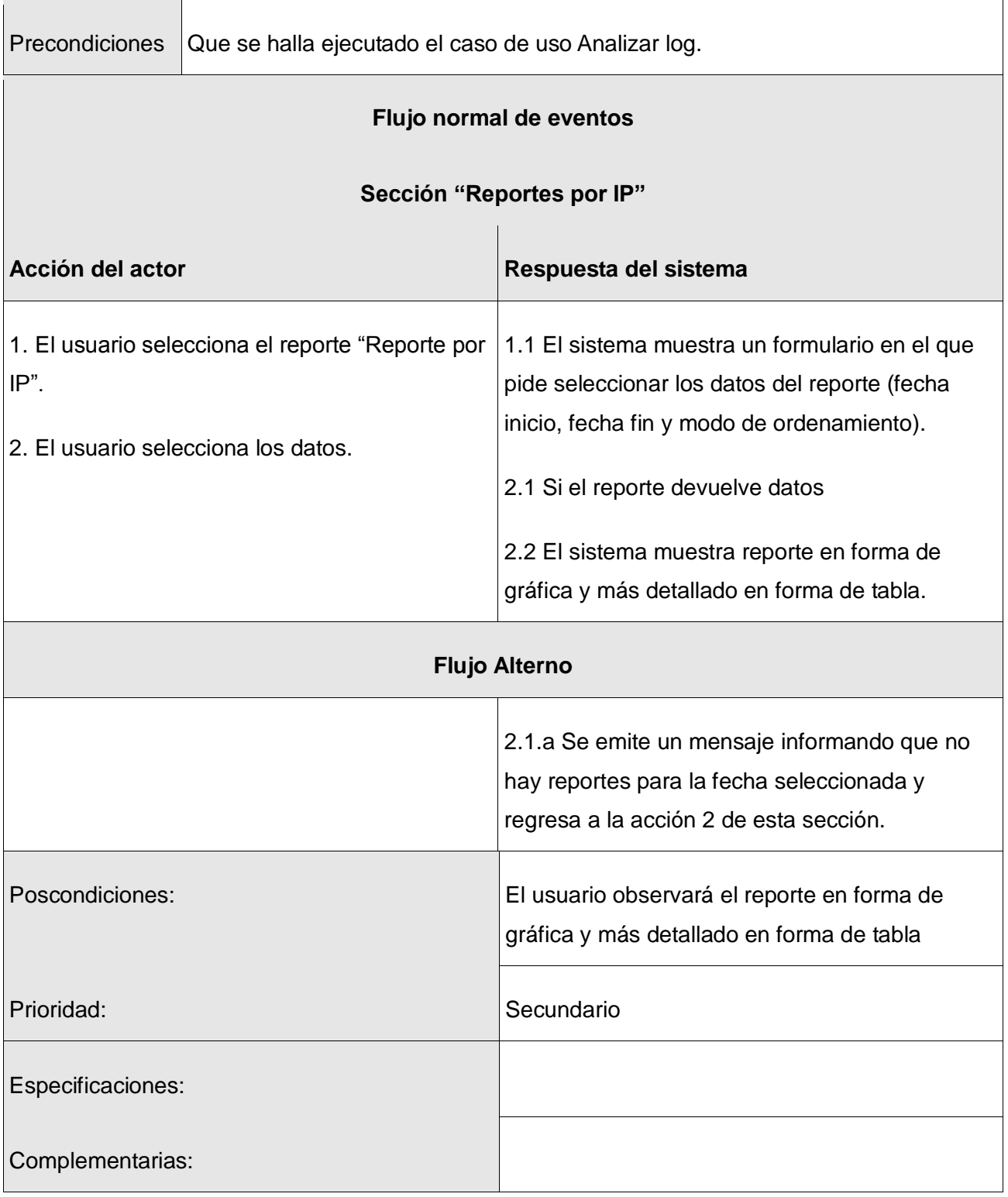

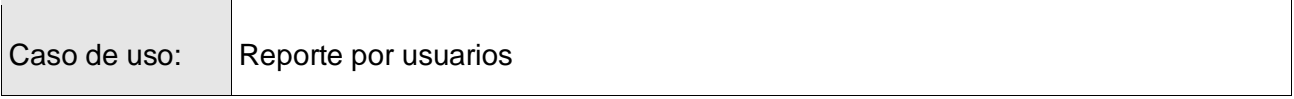

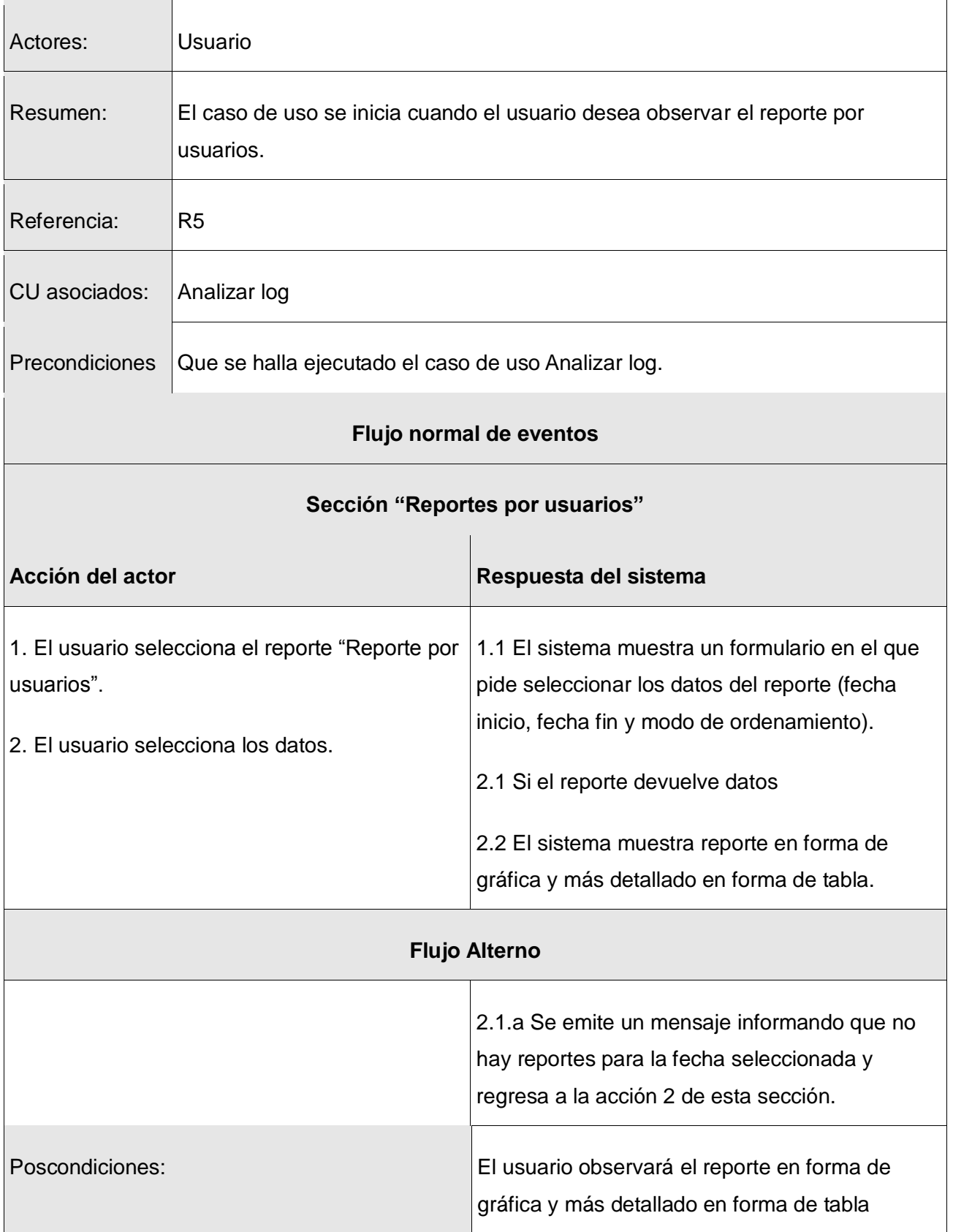

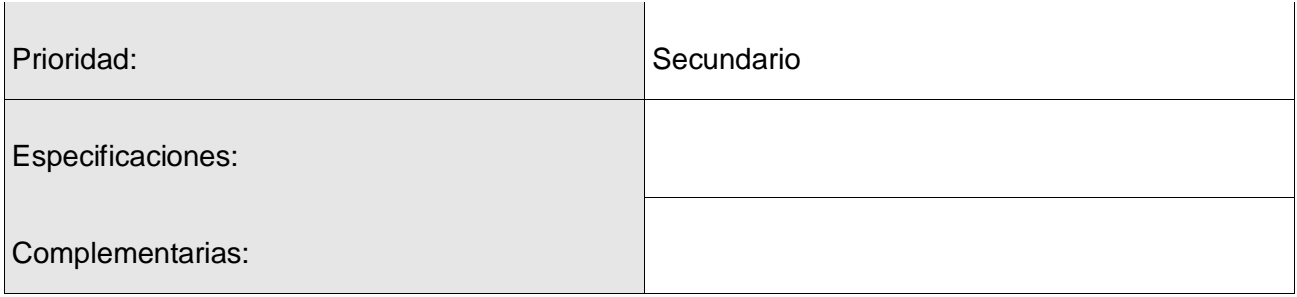

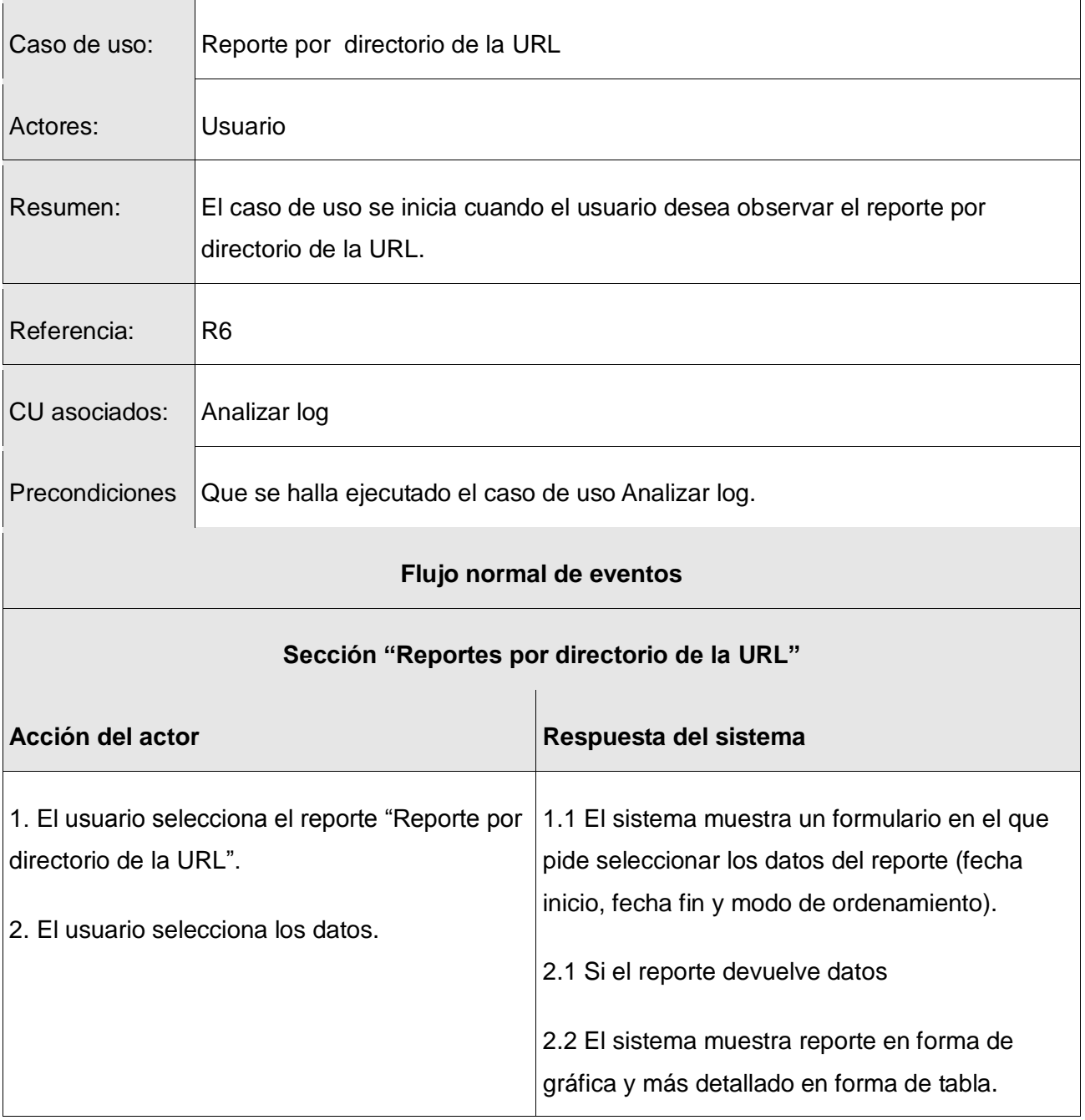

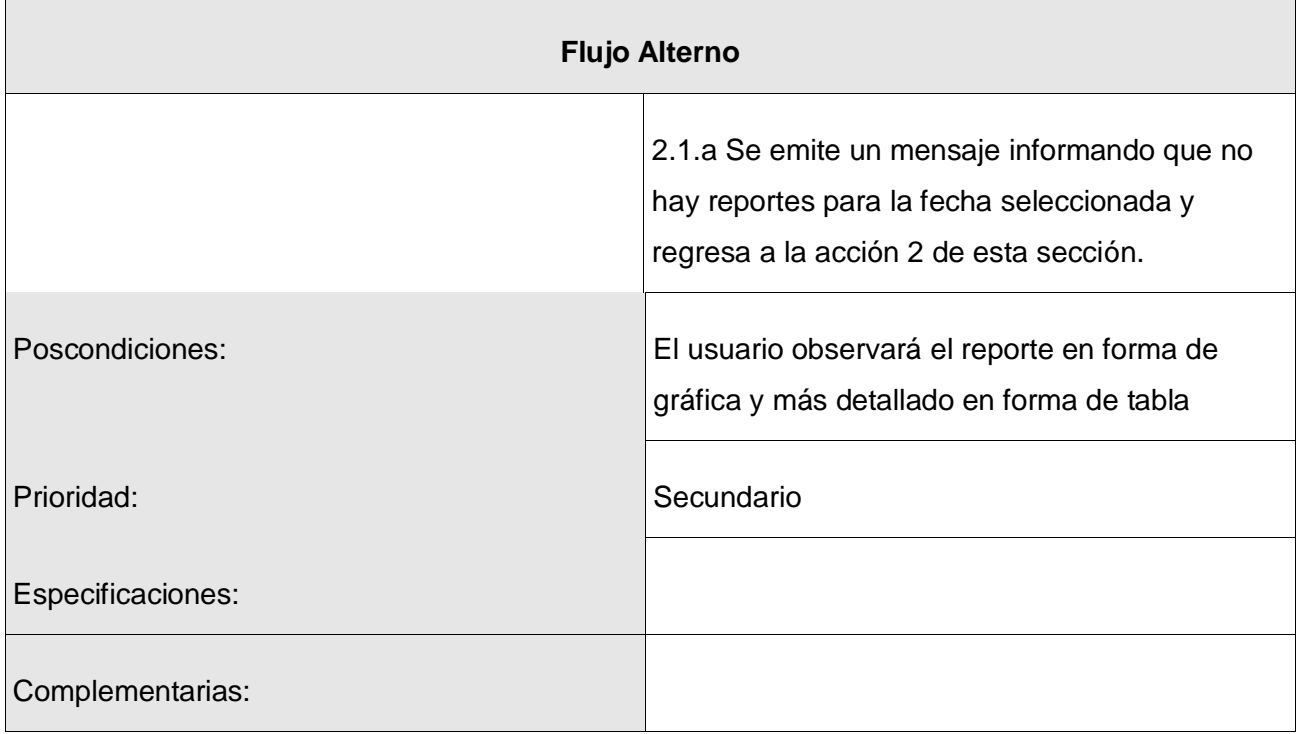

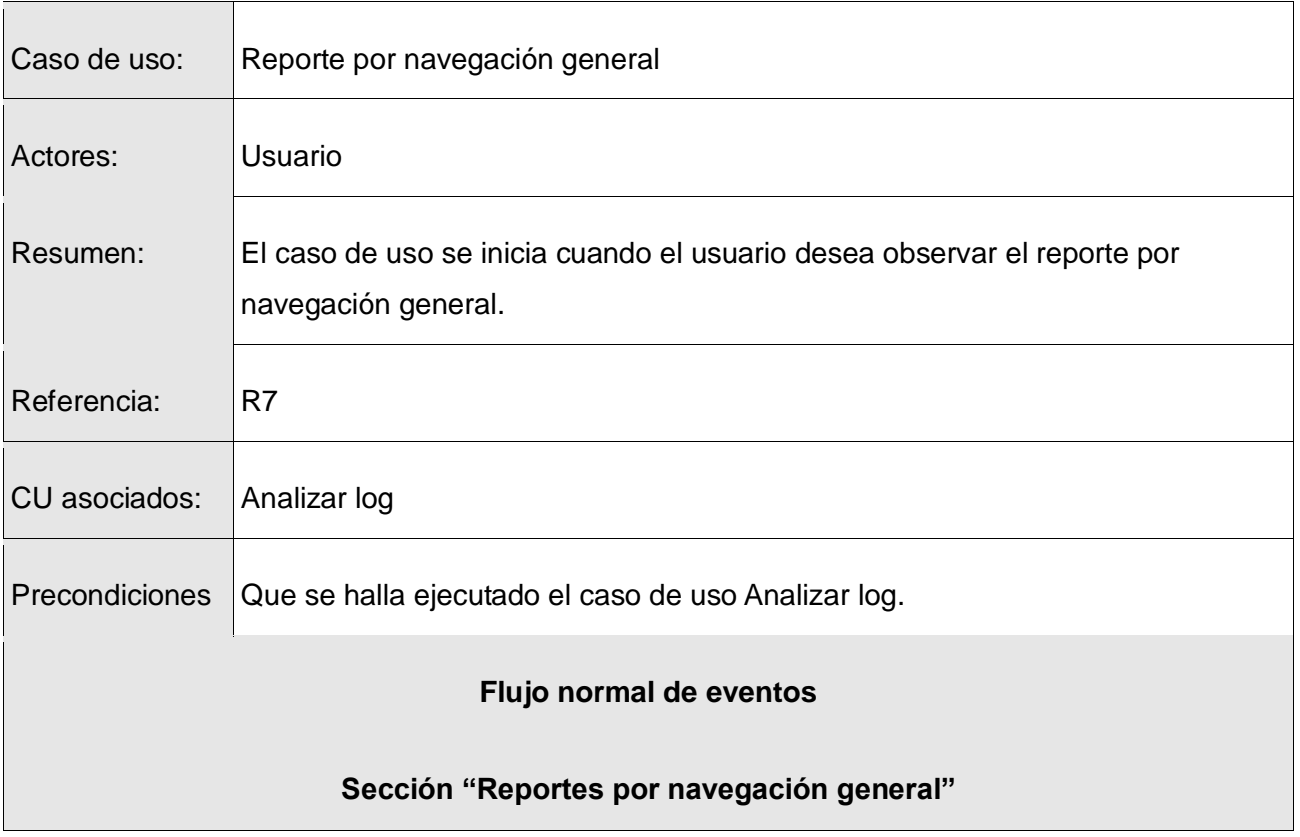

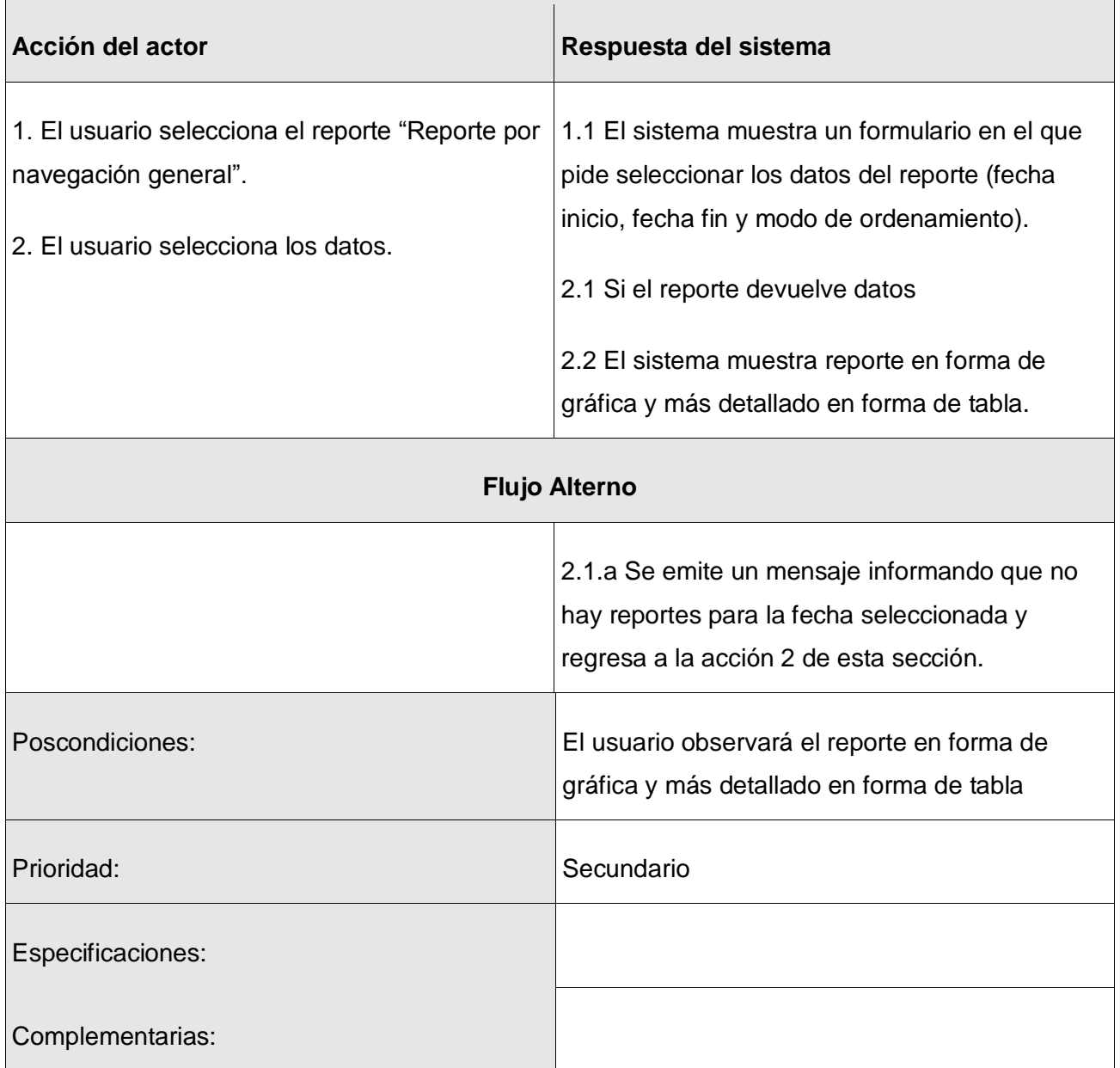

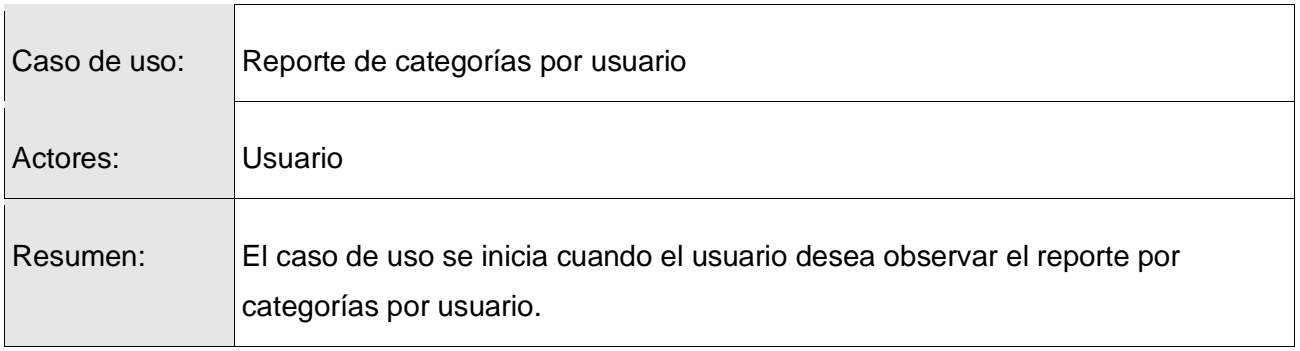

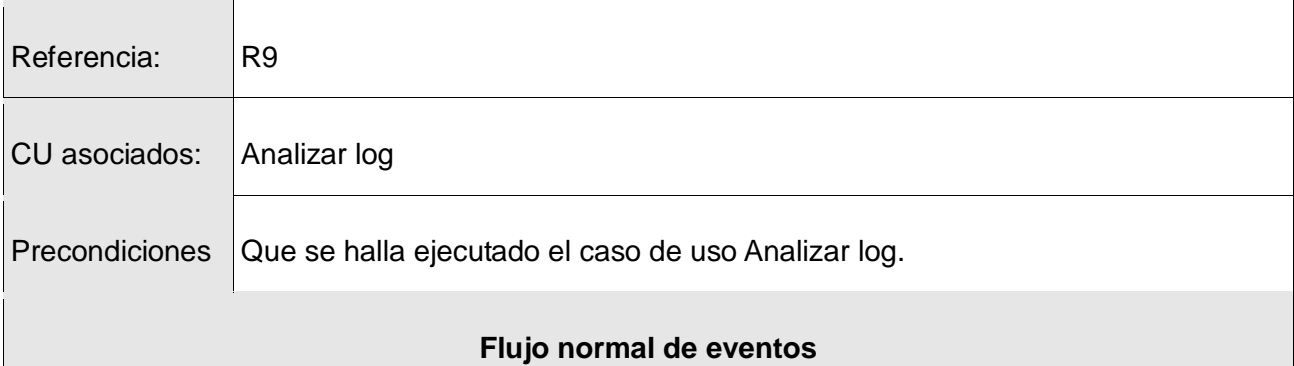

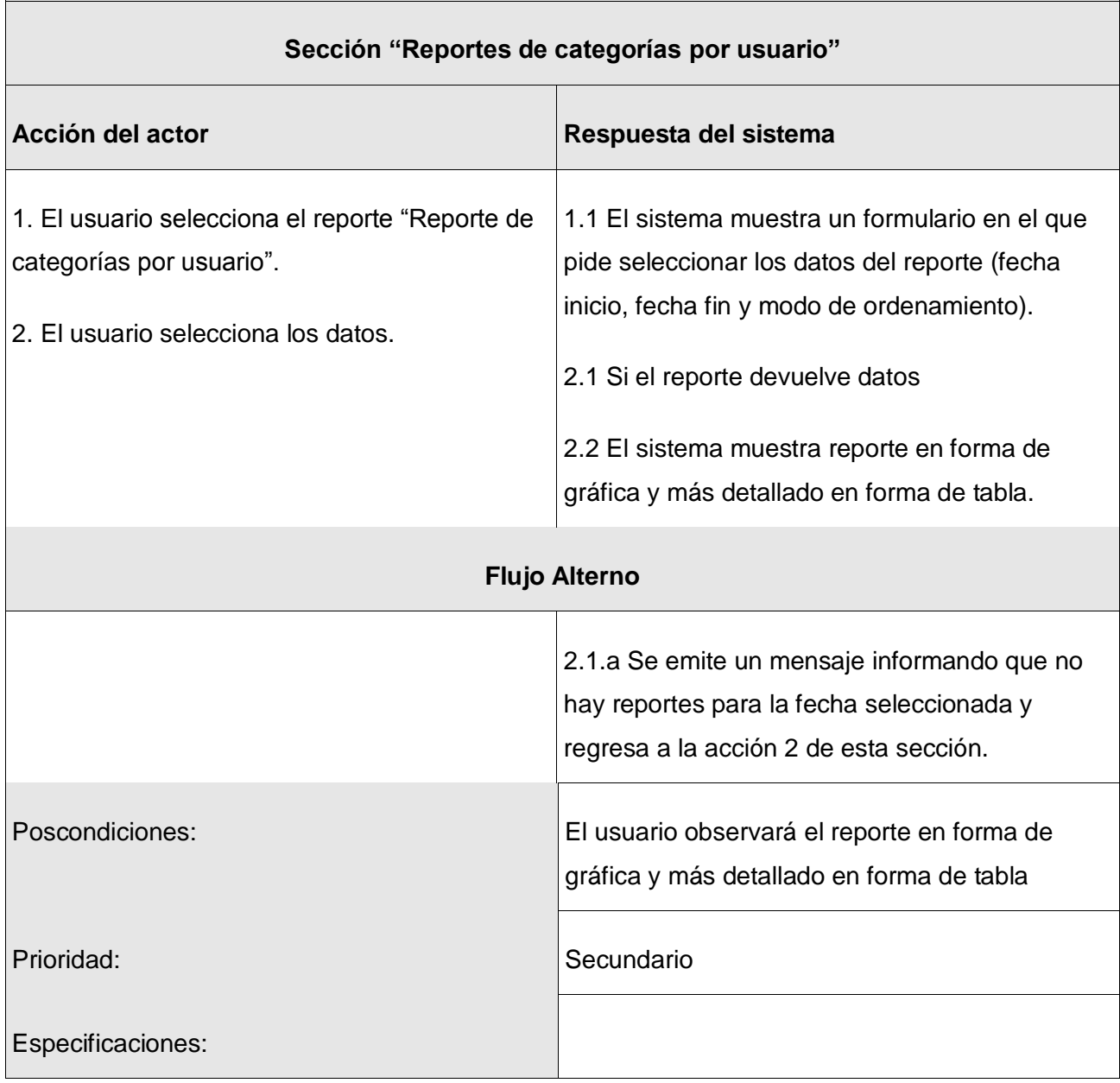

## Complementarias:

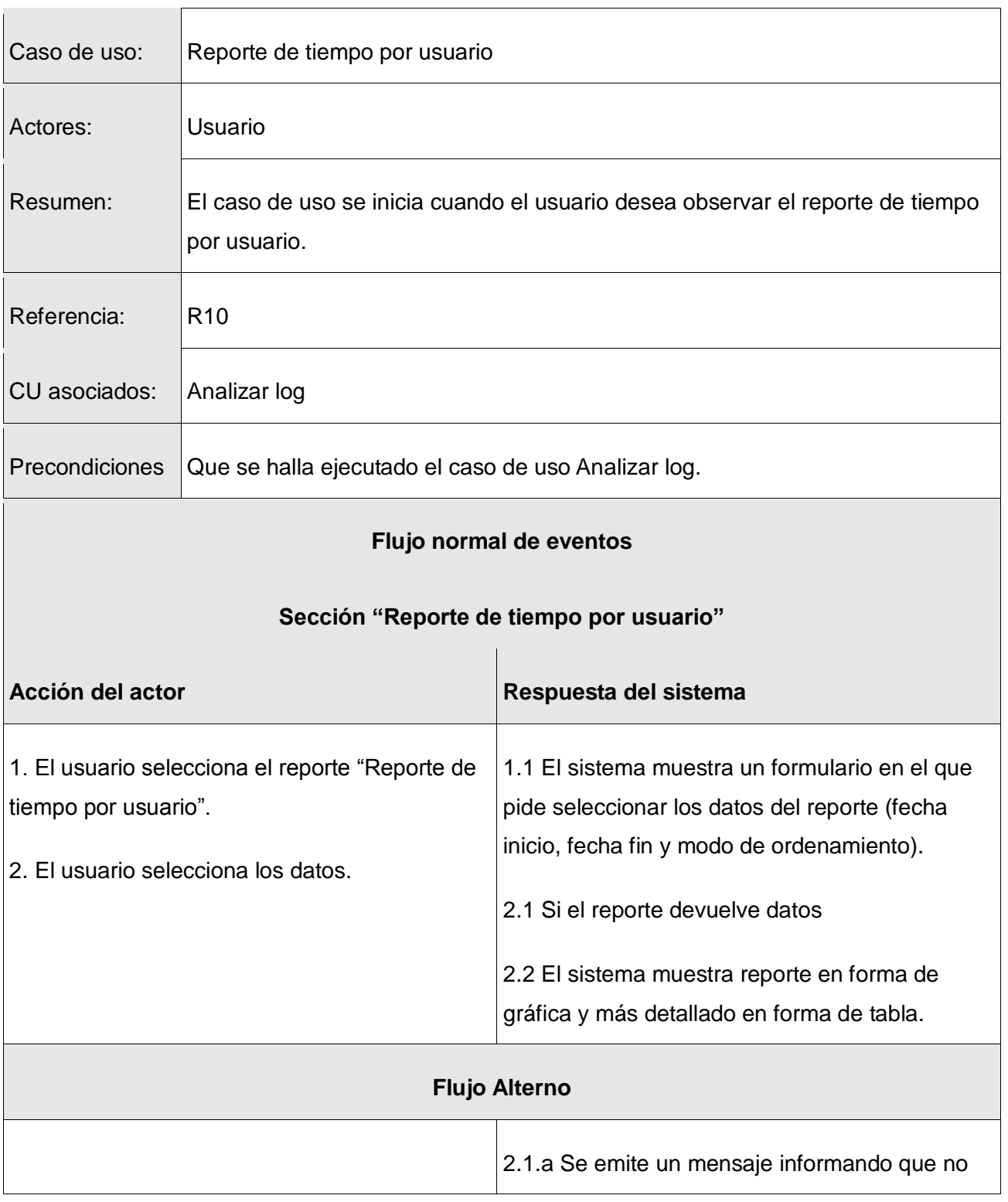

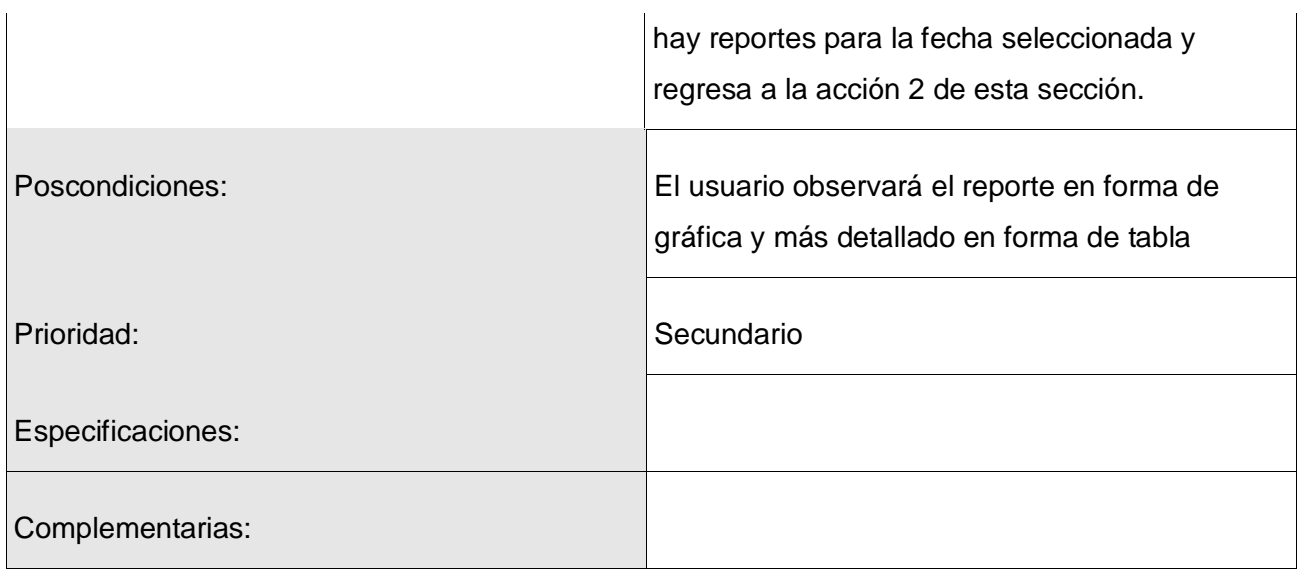

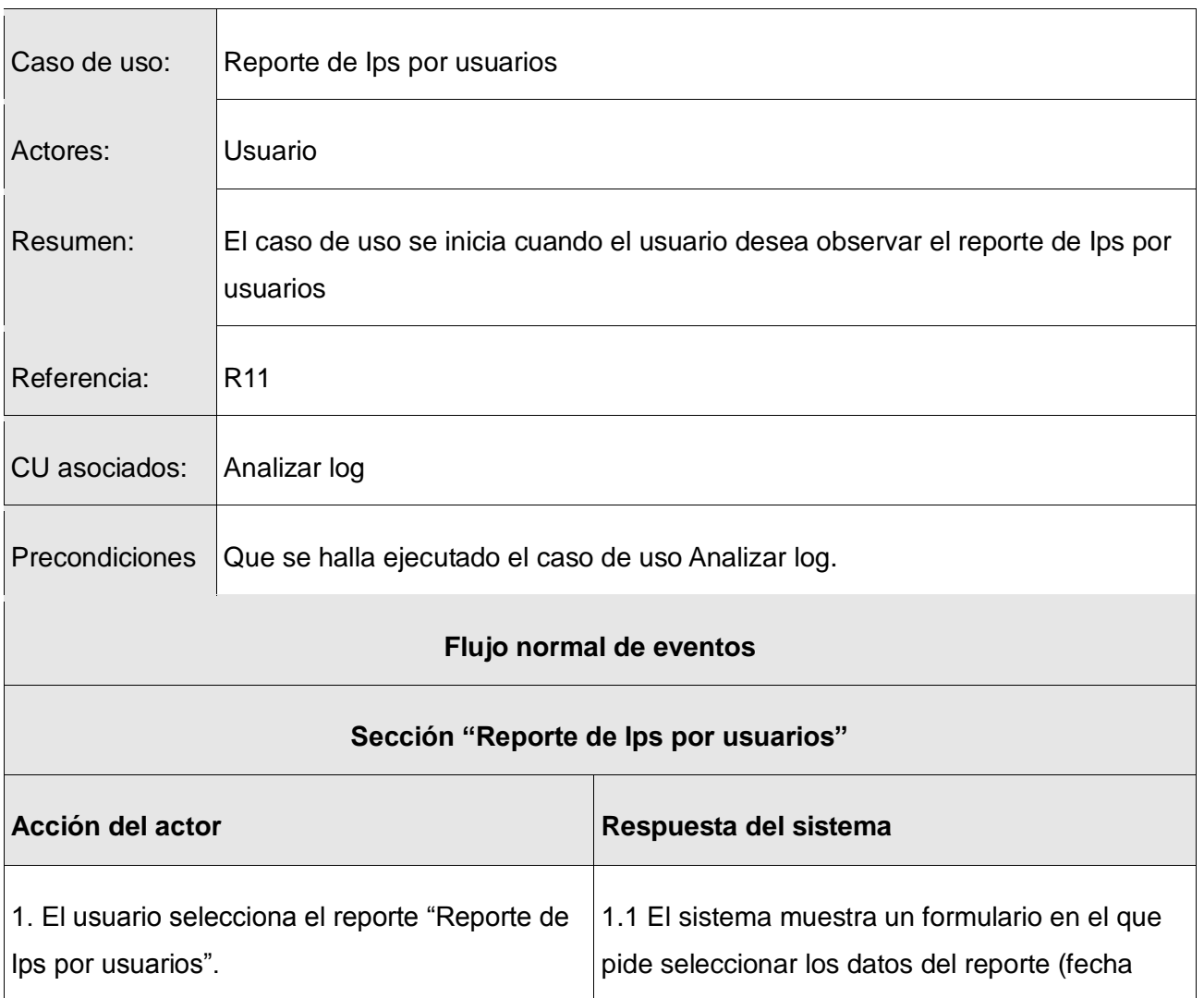

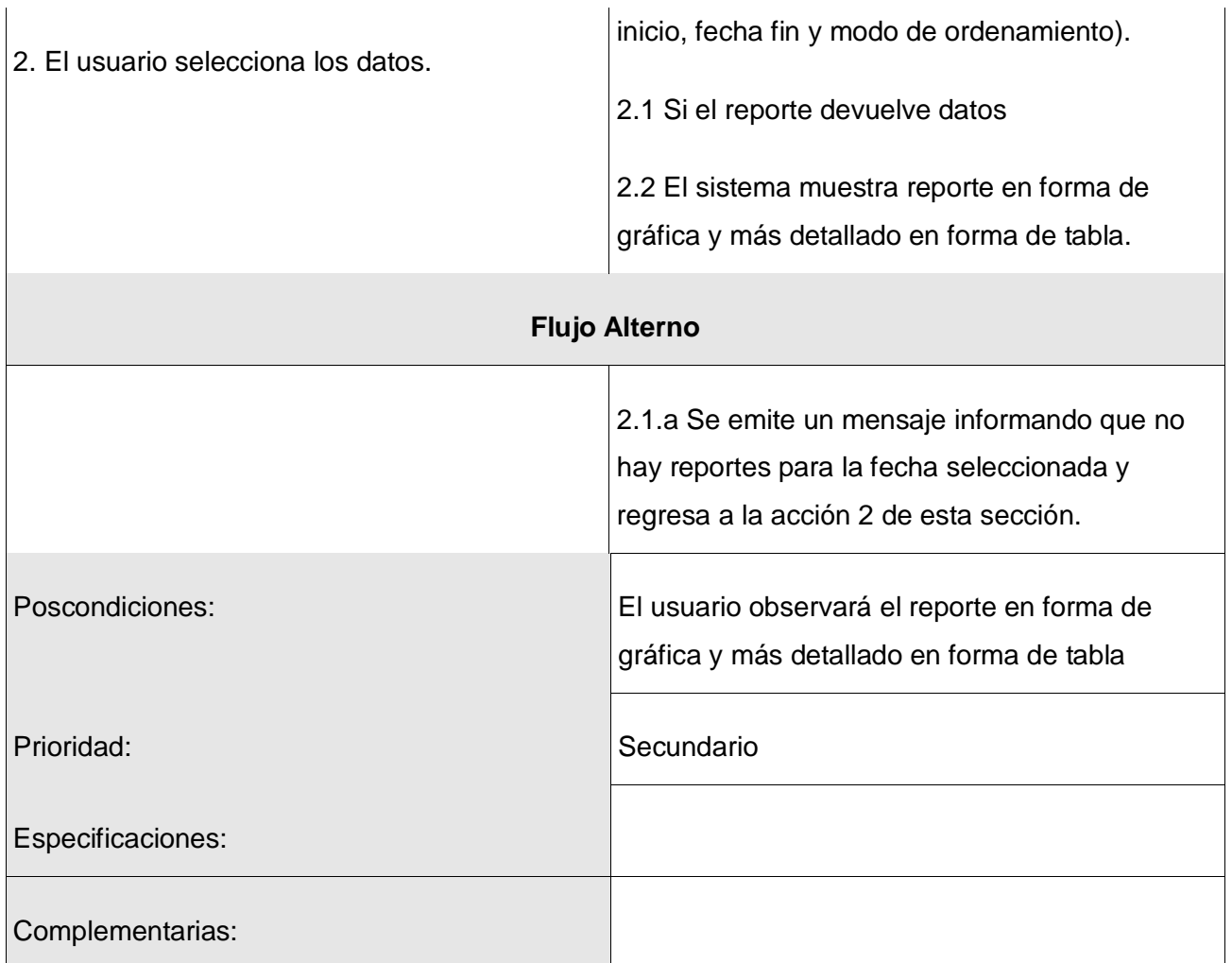

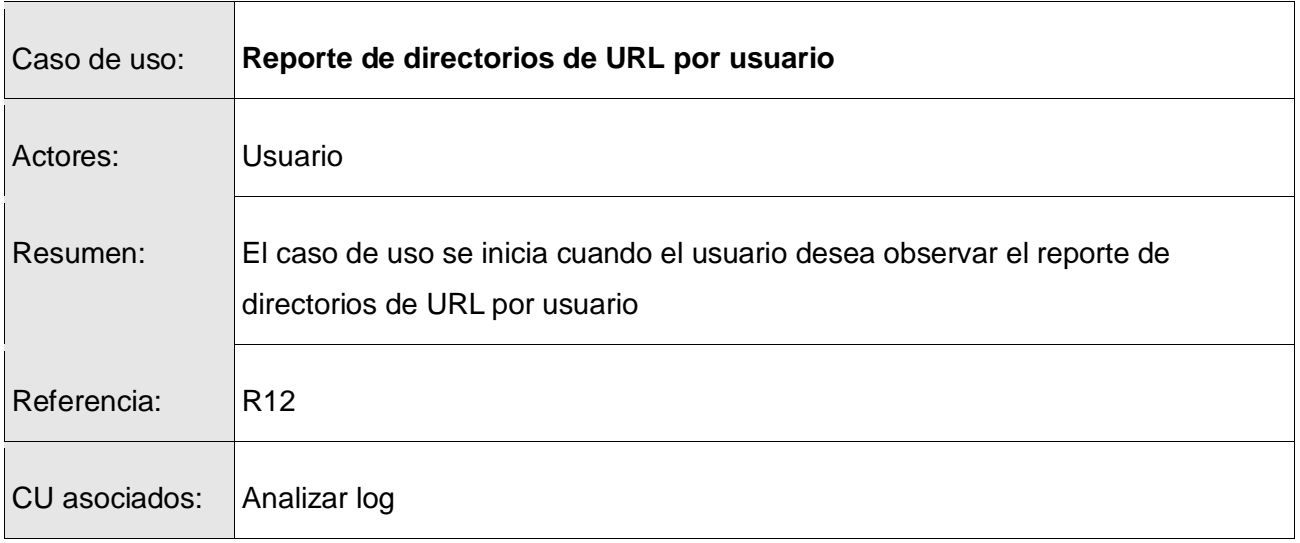

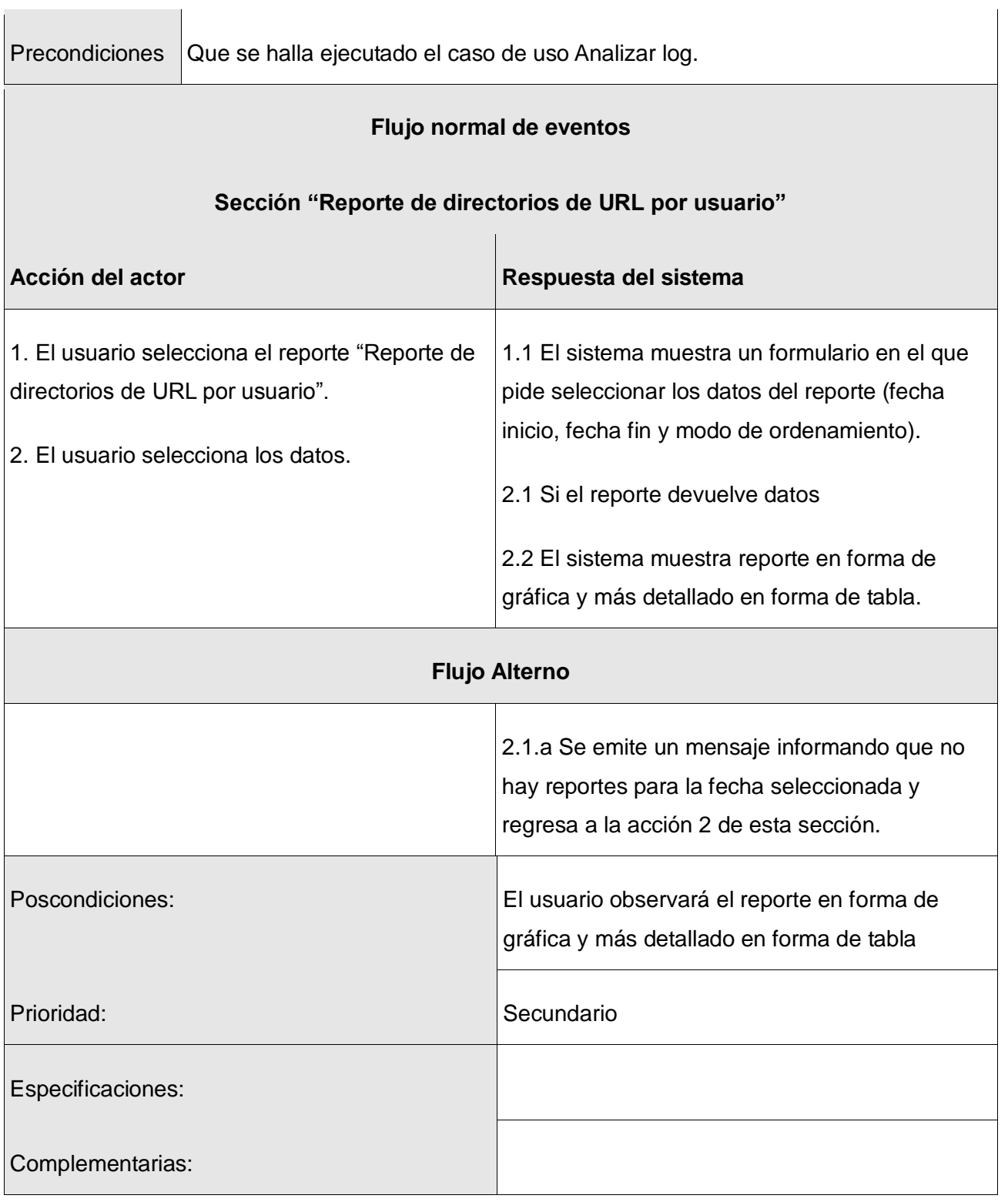

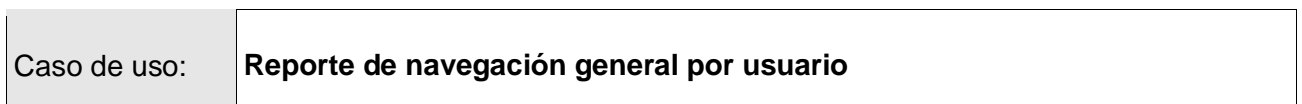

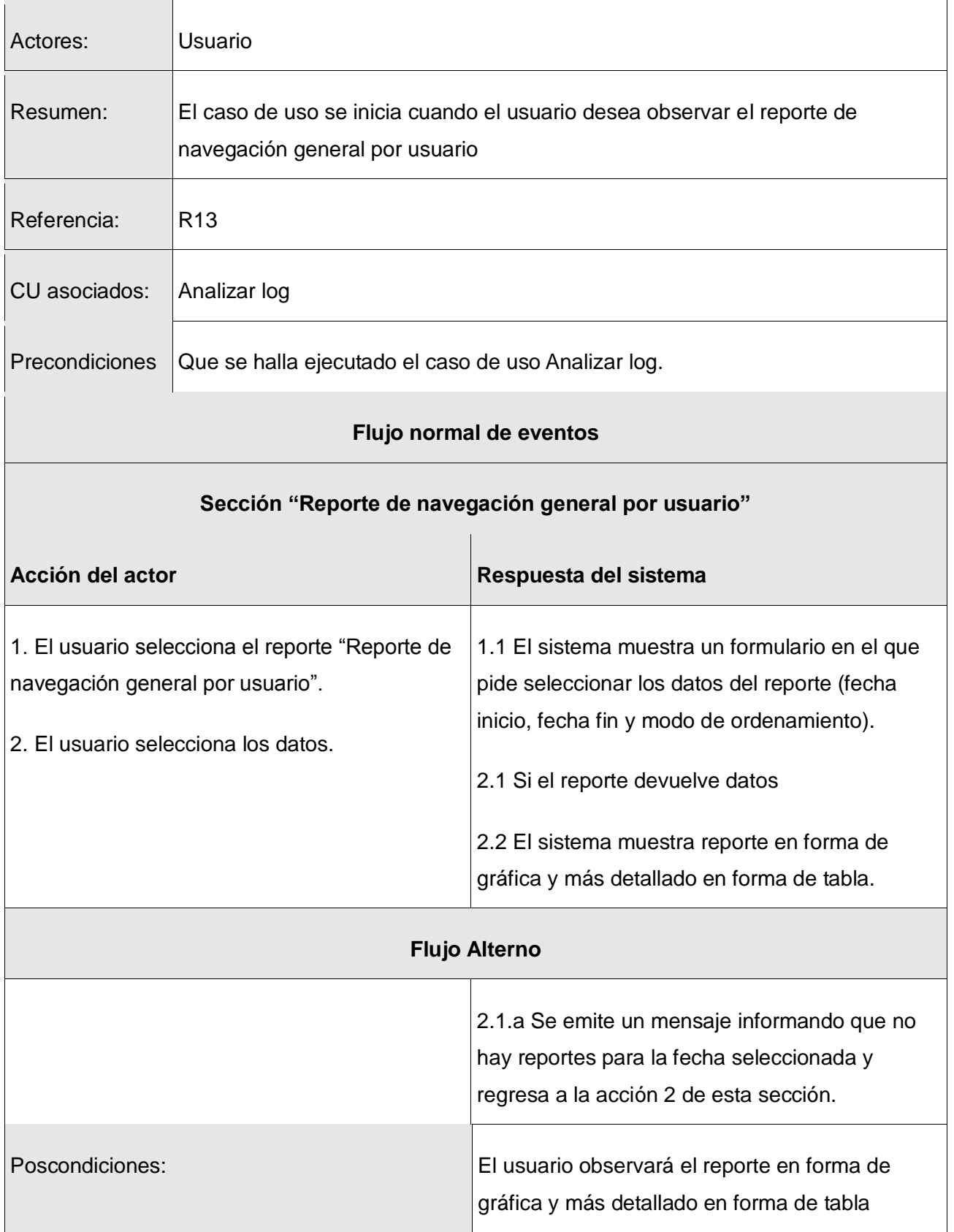

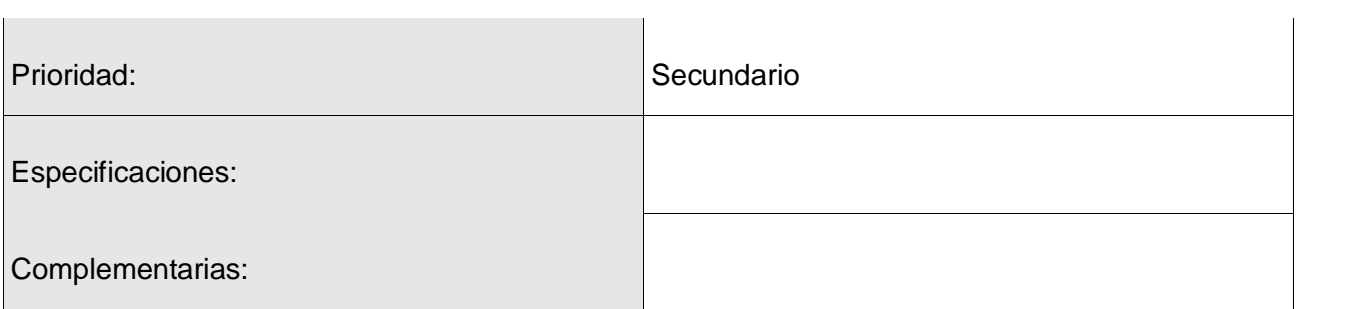

# **ANEXOS 2**

## **Diagramas de secuencia**

## **CU Reporte de directorio de URL por usuario**

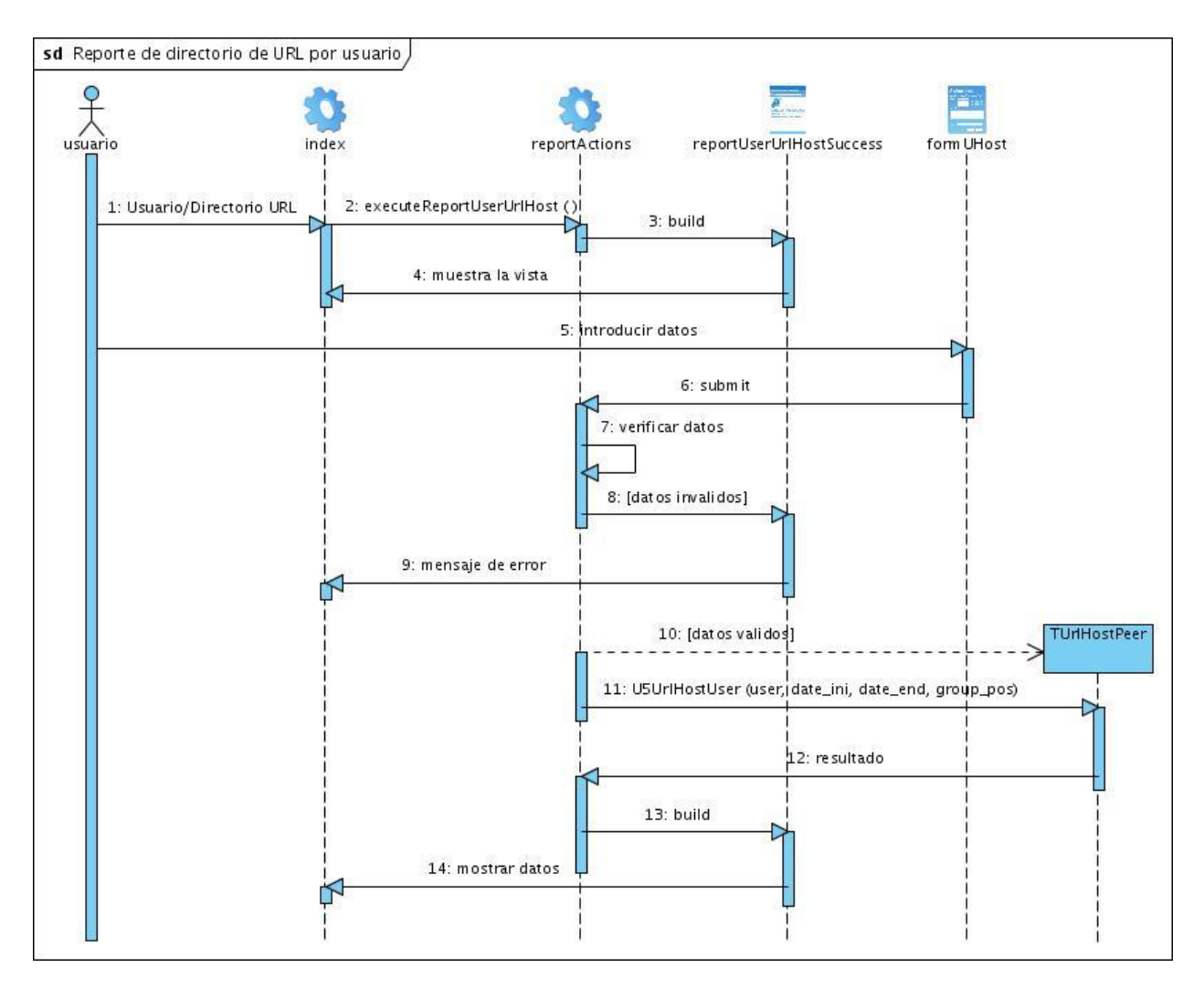

## **CU Reporte de IP por usuario**

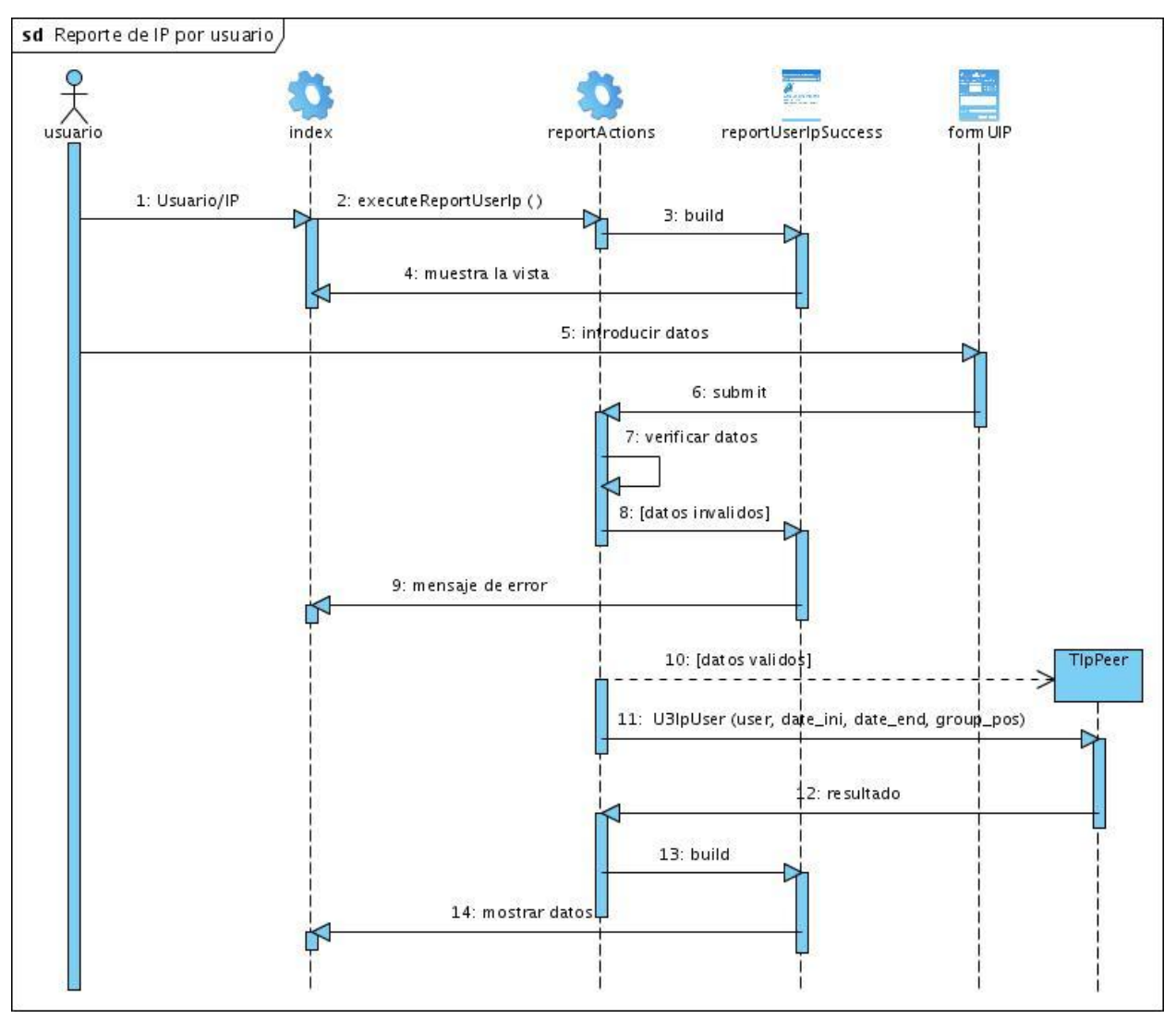

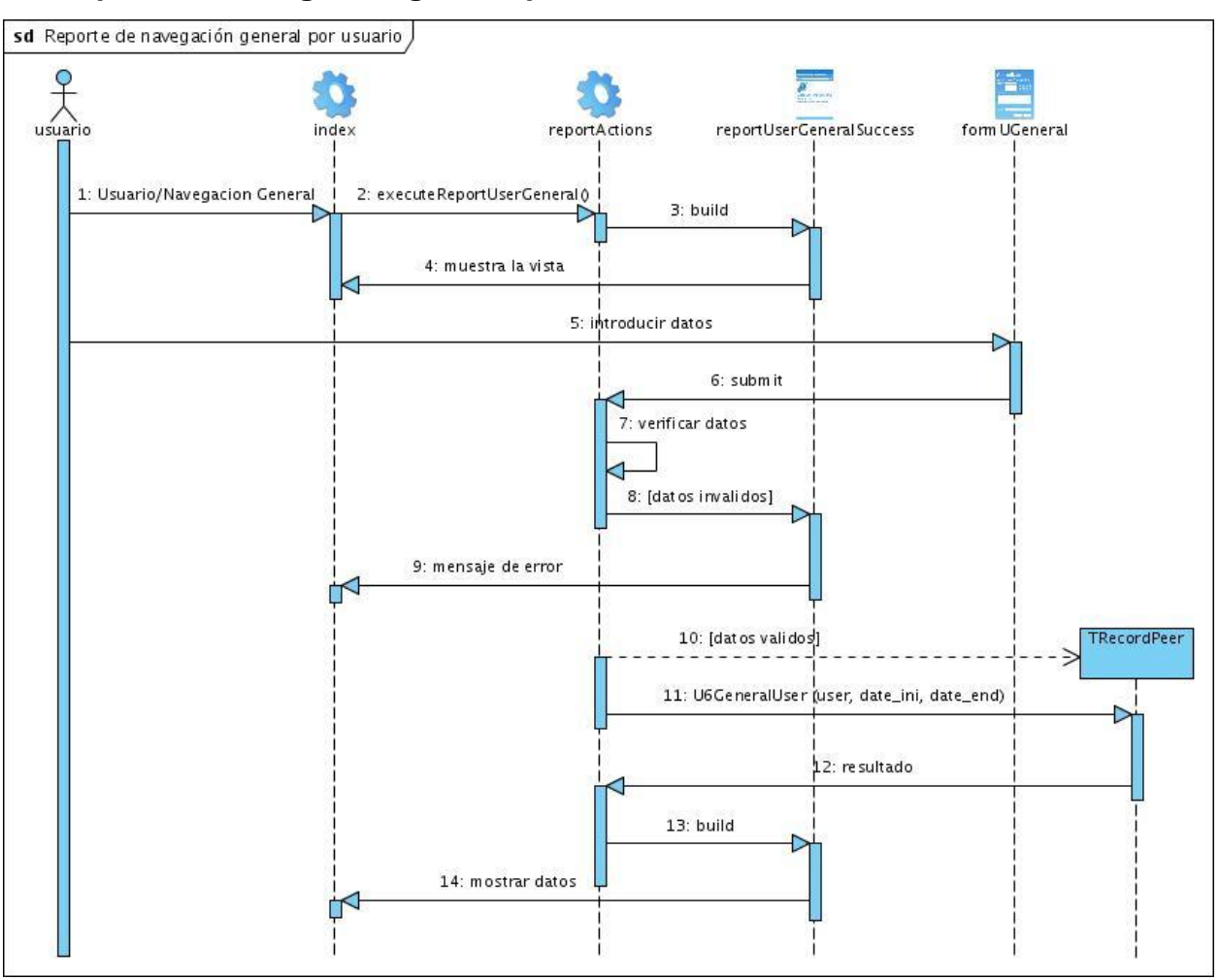

## **CU Reporte de navegación general por usuario**

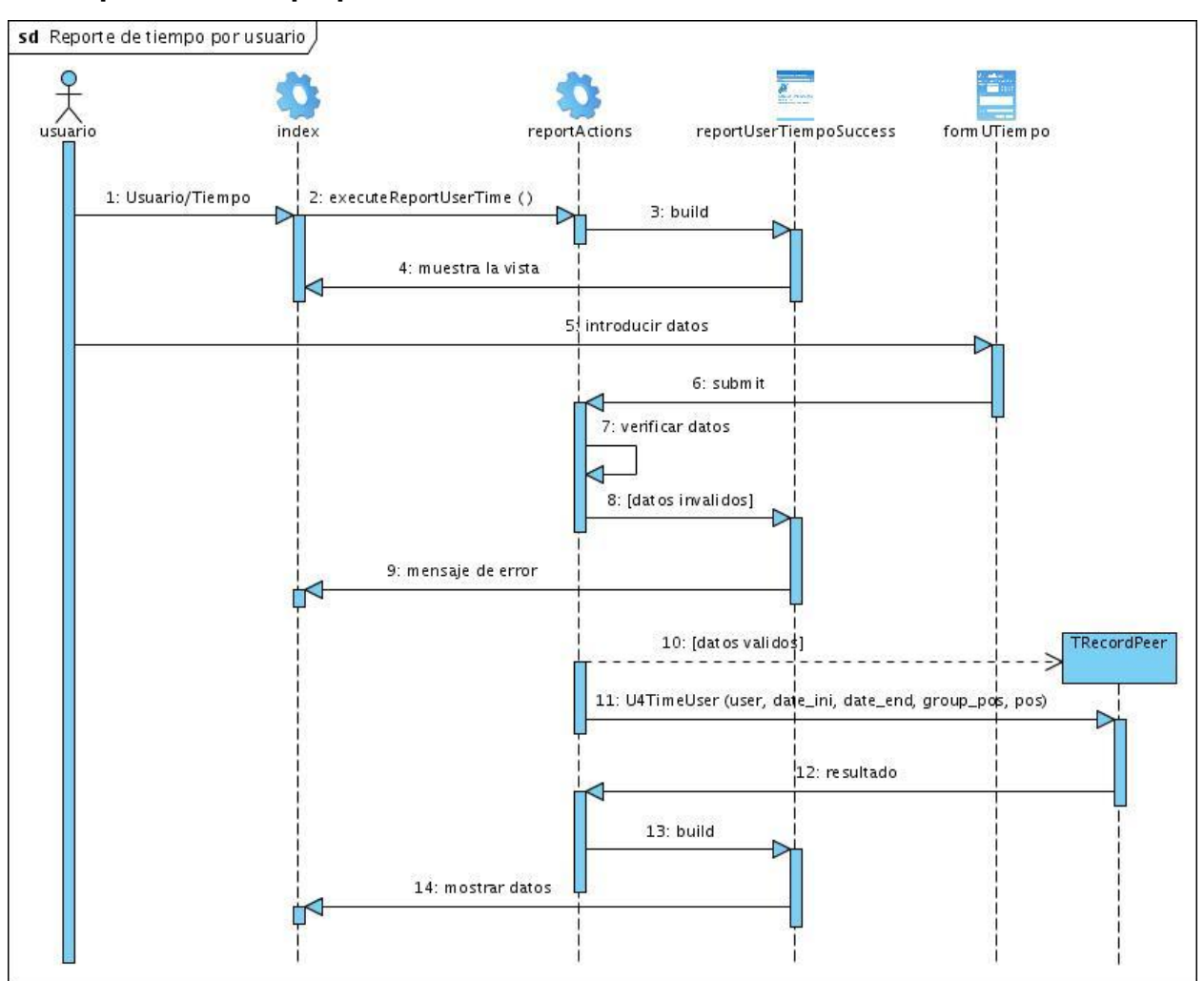

## **CU Reporte de tiempo por usuario**

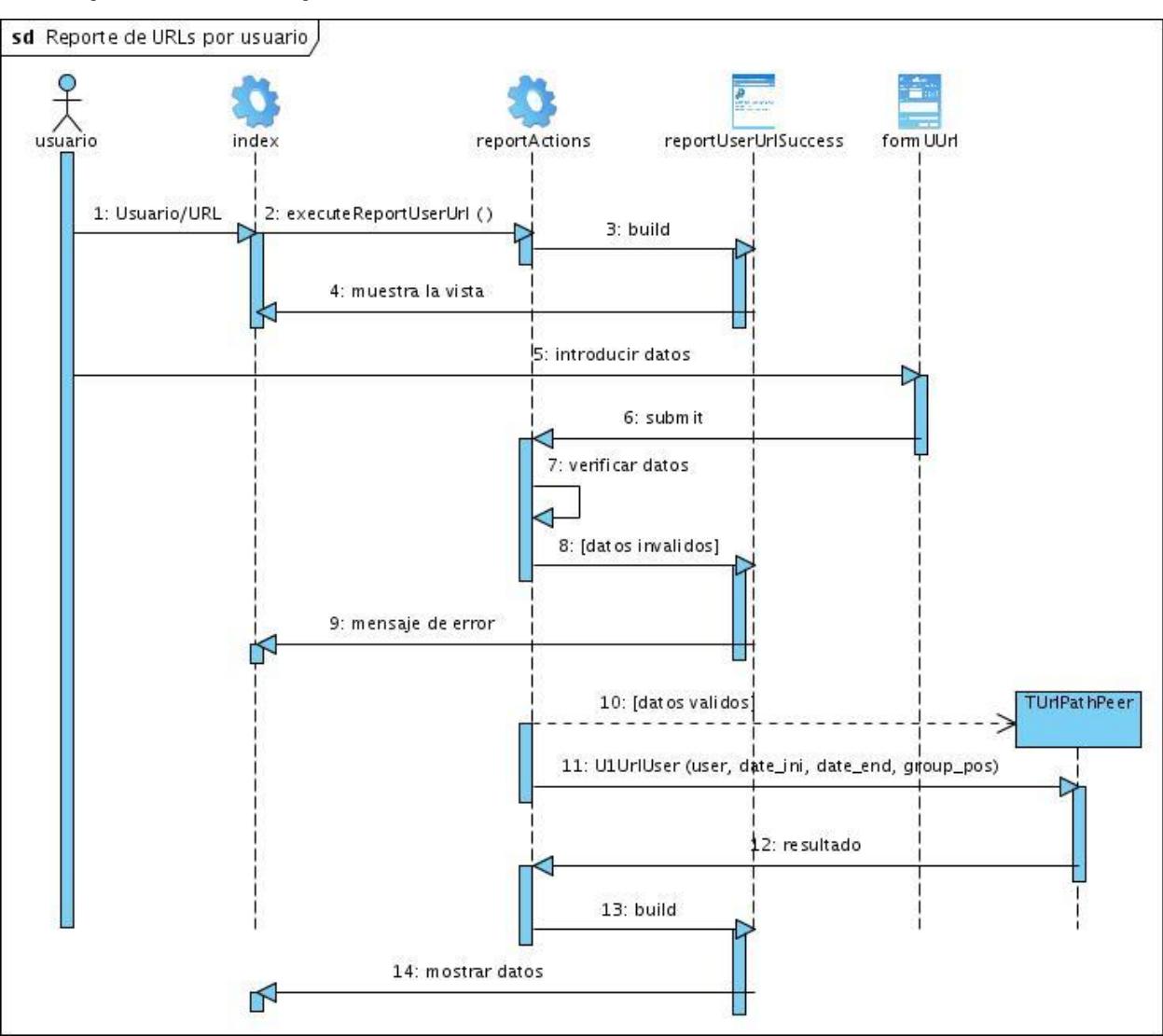

## **CU Reporte de URLs por usuario**

## **CU Reporte de navegación general**

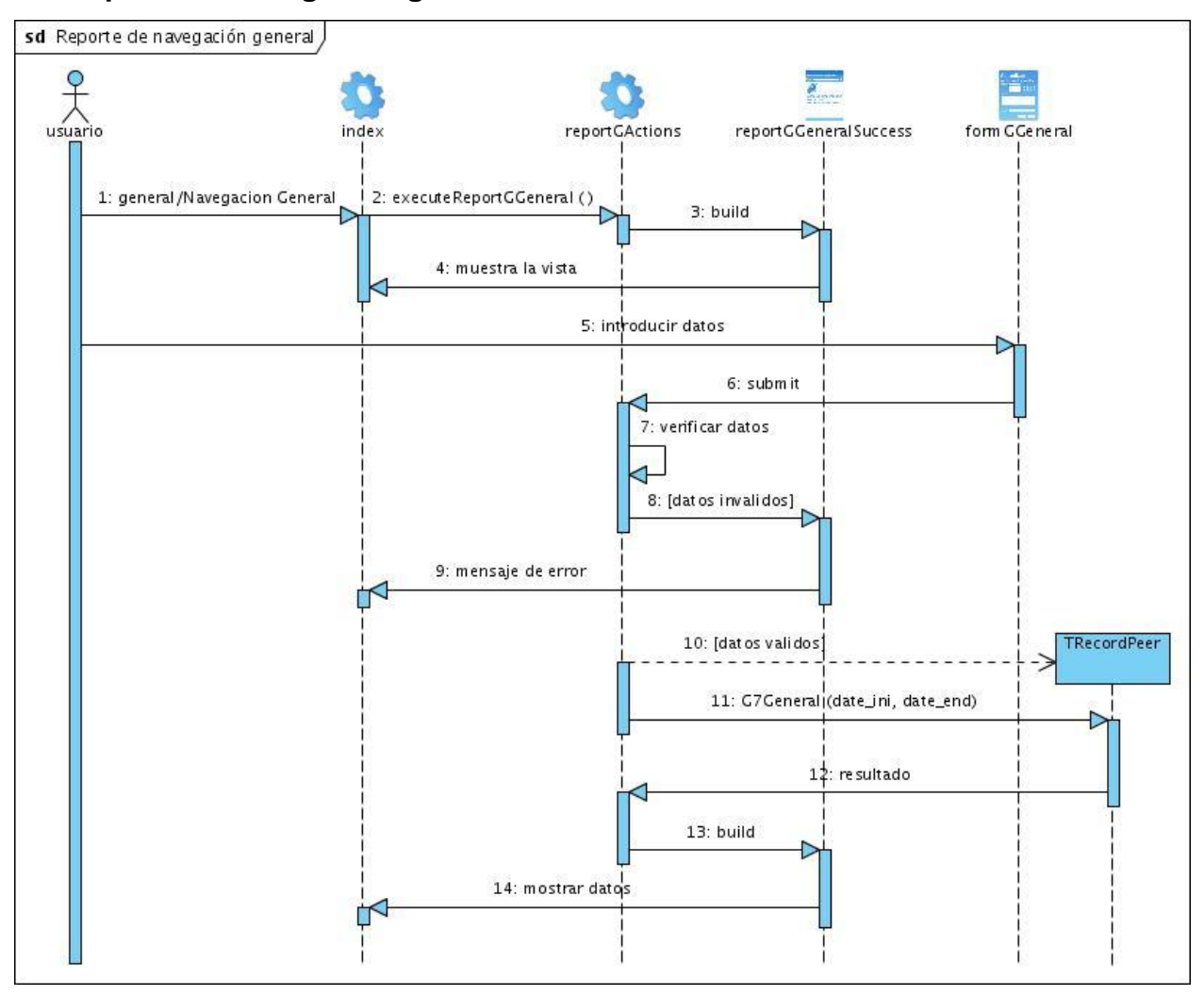

## **CU Reporte general por categoría**

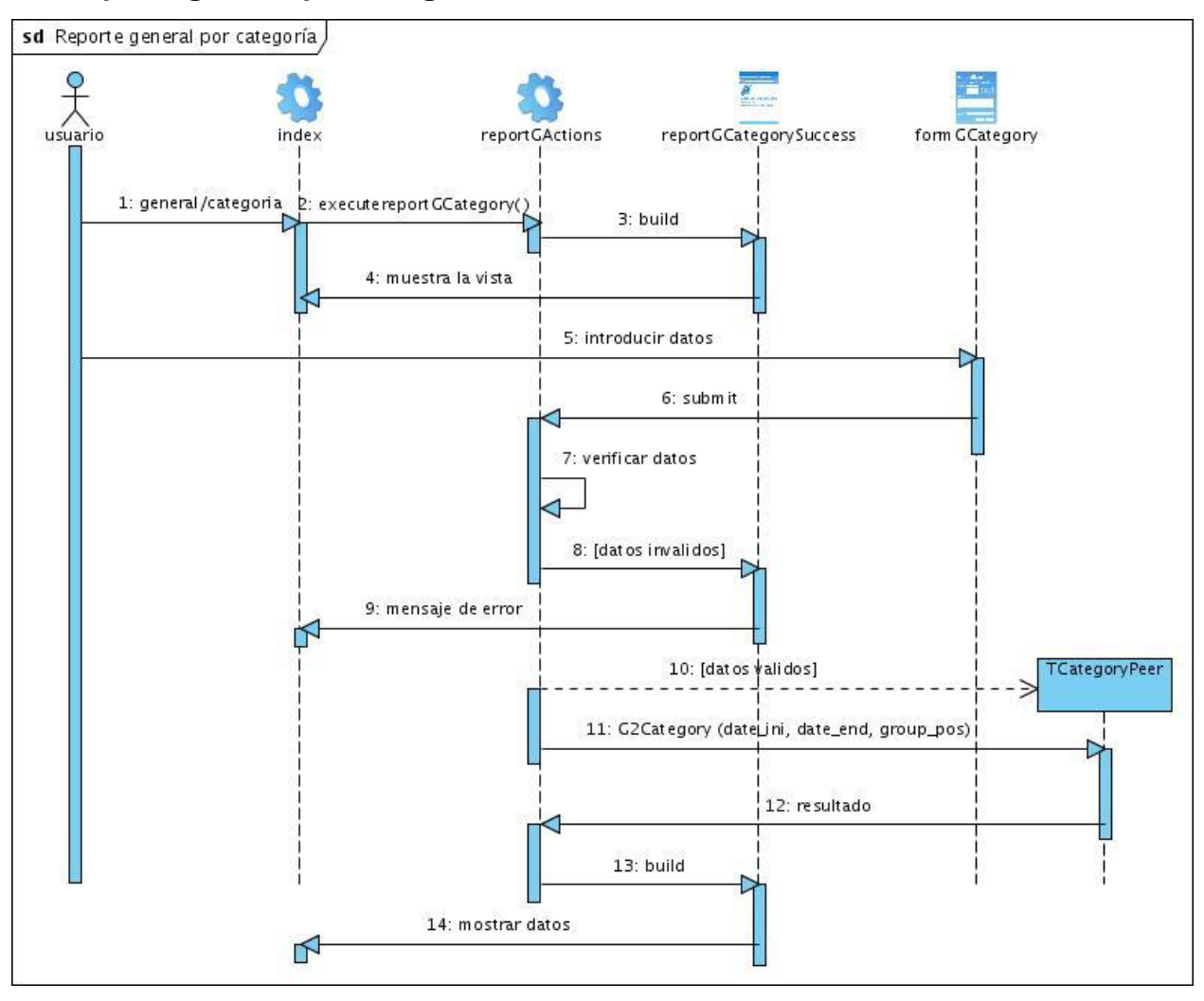

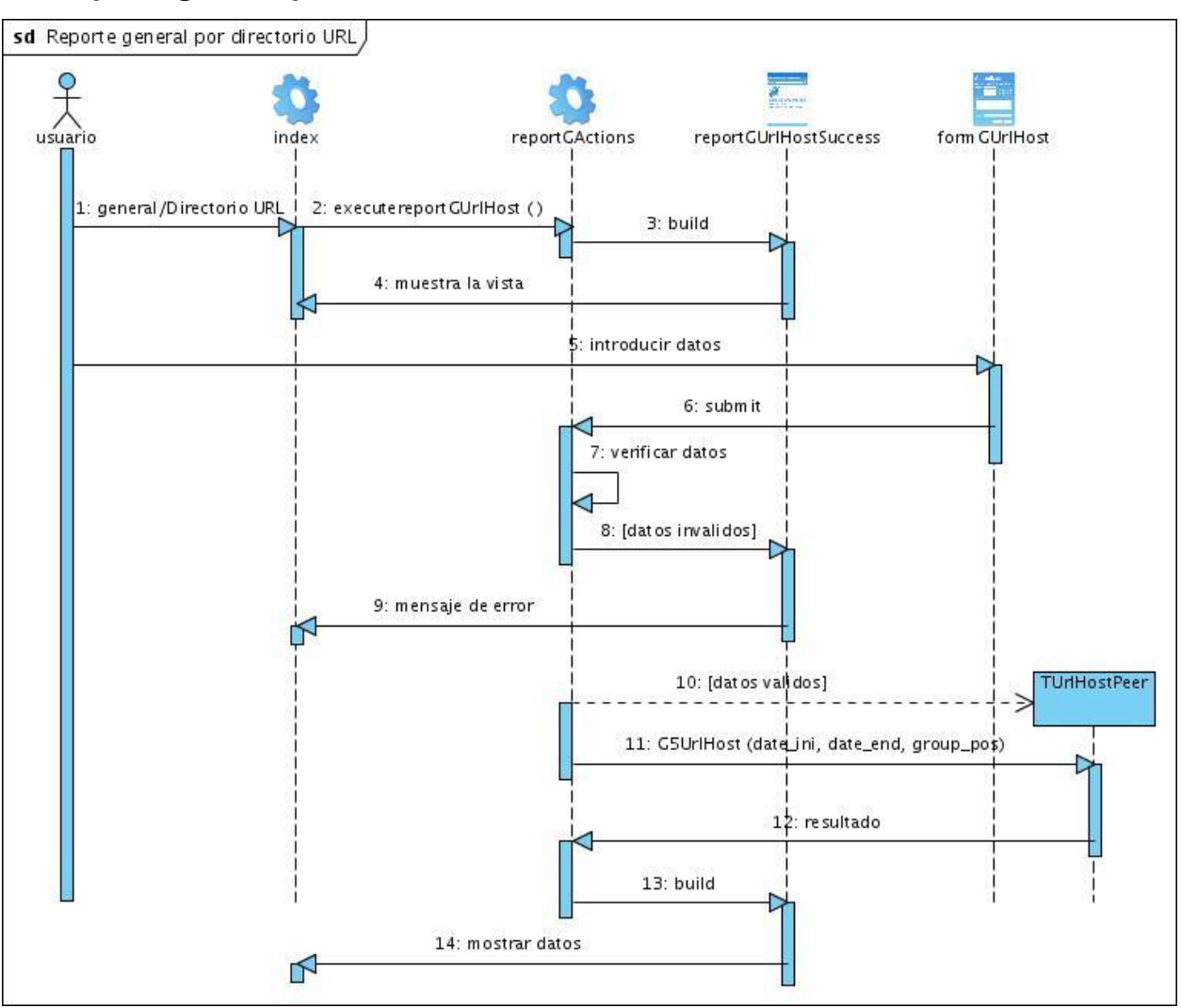

## **CU Reporte general por directorio URL**

## **CU Reporte general por IP**

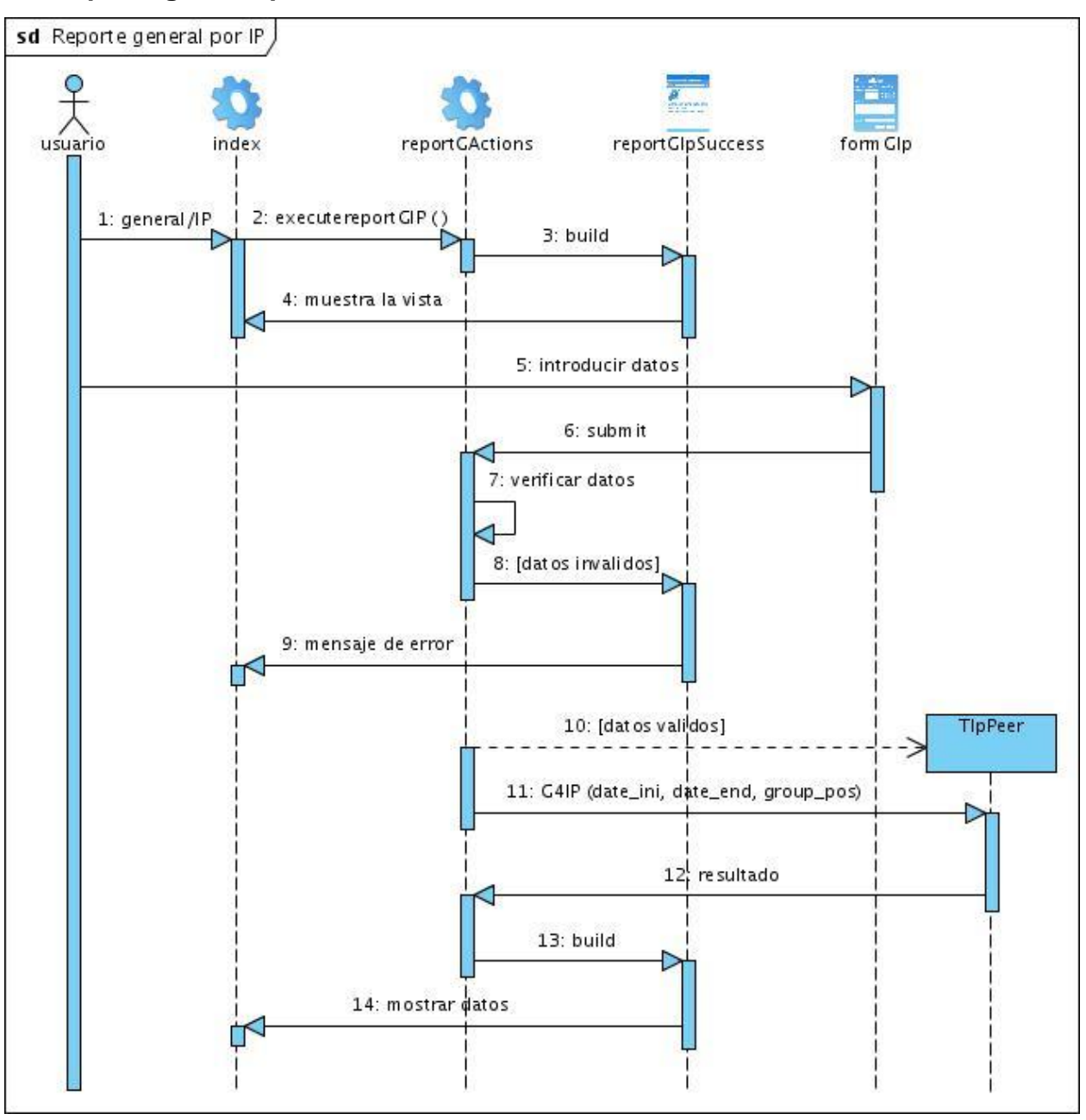

## **CU Reporte general por tiempo**

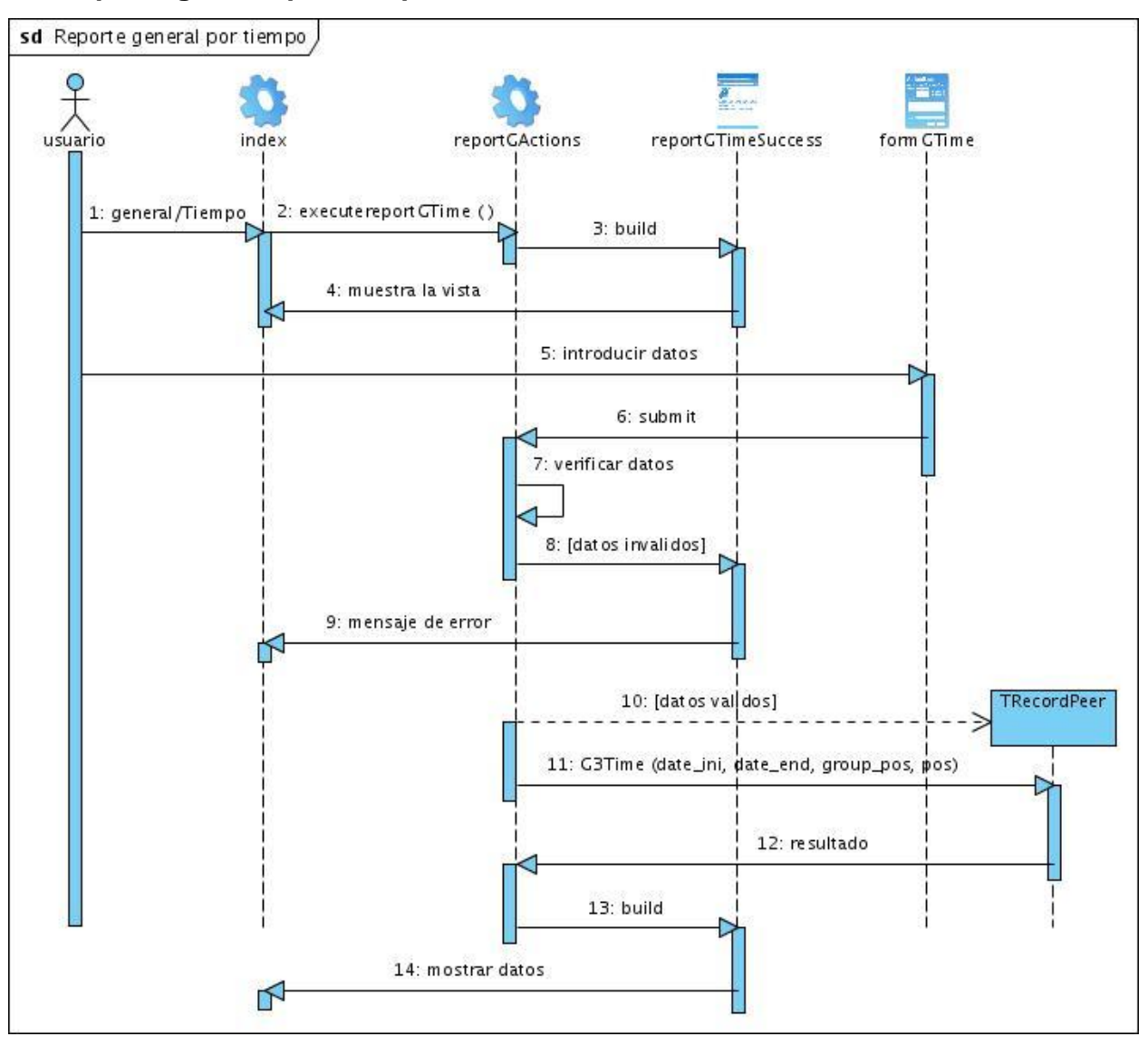

## **CU Reporte general por URL**

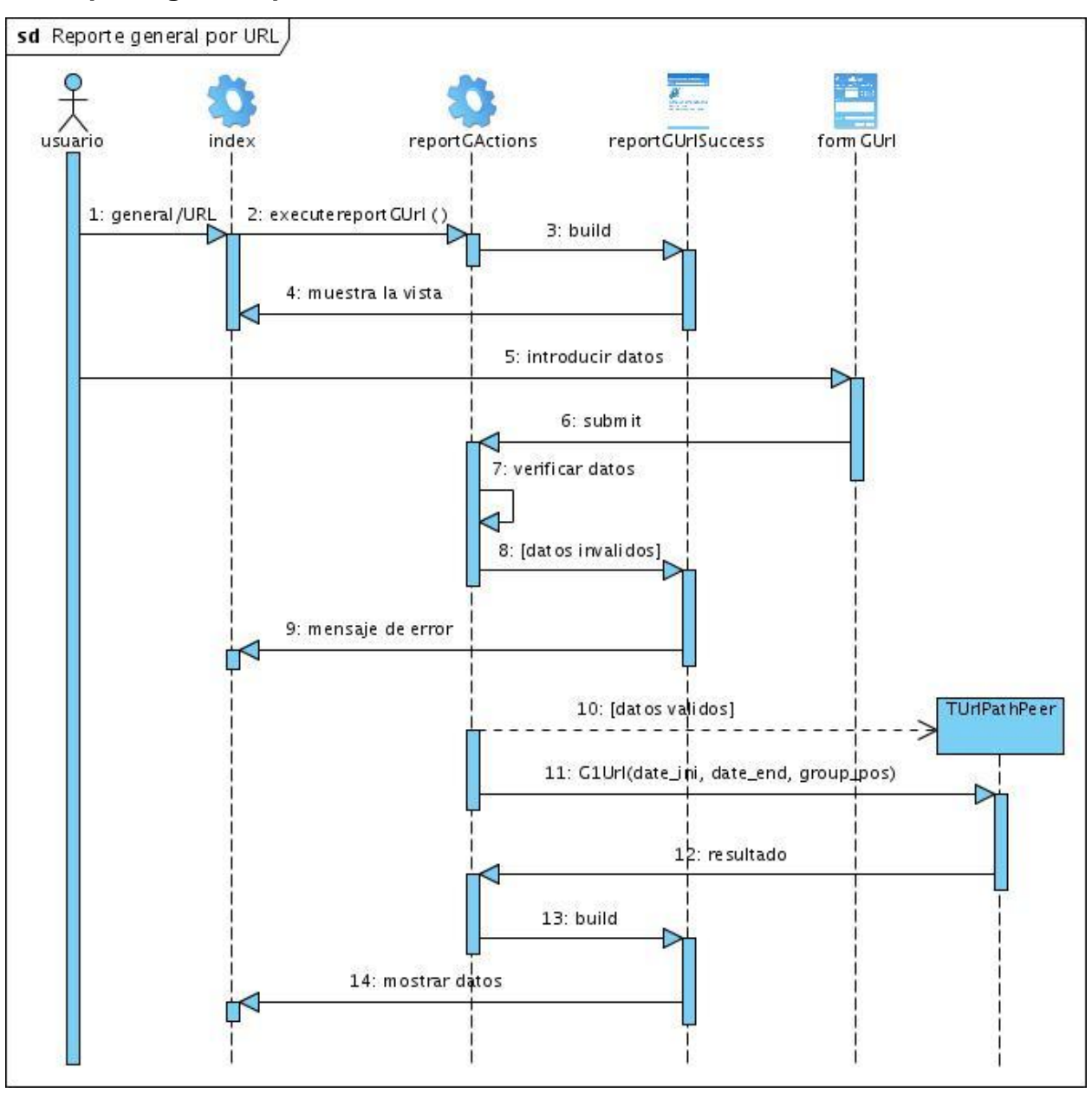

## **CU Reporte general por usuario**

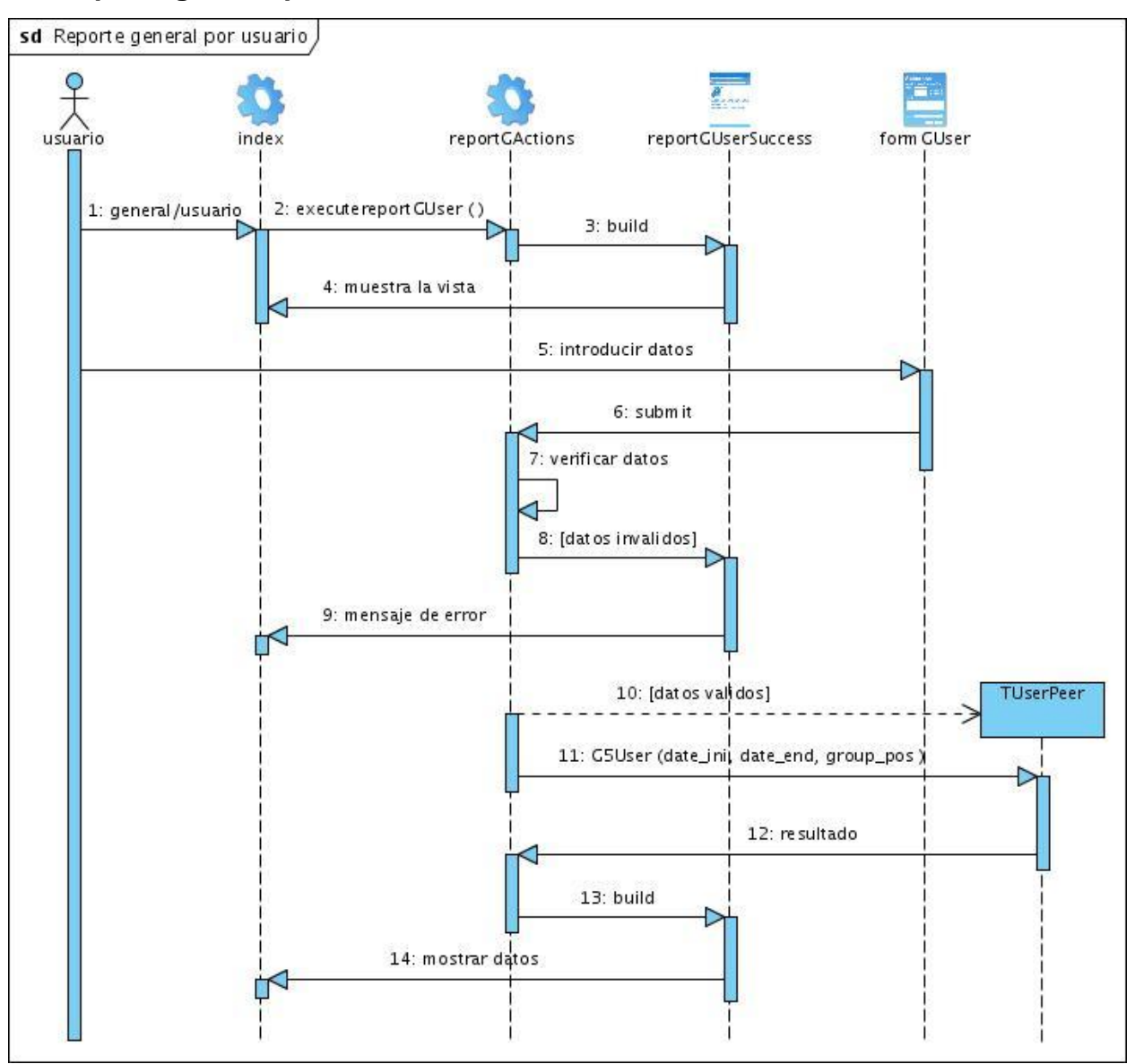